# *Universidad de las Ciencias Informáticas*

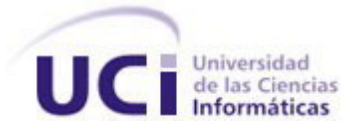

# *Análisis de un sistema de personalización para las aplicaciones Web en la Plataforma de Transmisión Abierta para Radio y Televisión.*

# *Trabajo de Diploma para optar por el Título de Ingeniería en Ciencias Informáticas*

**Autor:** Yenia Pérez Quintana. **Tutor:** Ing.Danis Rego Castillo **Co-Tutor:** Ing. Yulien Figueredo Guzmán

"Año 53 de la Revolución"

La Habana, Cuba

# *Declaración de autoría*

Declaro que Yenia Pérez Quintana es la única autora de este trabajo titulado "Análisis de un sistema de personalización para las aplicaciones Web en la Plataforma de Transmisión Abierta para Radio y Televisión." Y autorizo a la Facultad 6 de la Universidad de las Ciencias Informáticas a hacer uso del mismo en su beneficio.

Para que así conste firmamos la presente a los \_\_\_\_\_ días del mes de \_\_\_\_\_\_del año

\_\_\_\_\_\_\_\_\_\_\_\_\_\_\_\_\_\_\_\_\_\_\_\_\_\_\_ \_\_\_\_\_\_\_\_\_\_\_\_\_\_\_\_\_\_\_\_\_\_\_\_

\_\_\_\_\_.

Yenia Pérez Quintana **Ing. Danis Rego Castillo** 

# *Dedicatoria*

*Todo el esfuerzo y las horas de empeño para lograr realizar este trabajo quiero dedicarlos a las personas que han sido y son la razón de mi ser……*

- *A ti mamita, por hacer de mi lo que soy. No hay una sola línea de este trabajo donde tú no estés presente. Gracias por tu sacrificio de madre, por tu apoyo, tu amor, tu dedicación, gracias más que nada por regalarme la vida. Nunca me alcanzará el tiempo para agradecerte todo lo que has hecho para que hoy esté aquí.*
- *A mi padre por su apoyo incondicional, por brindarme todo el amor que un padre le puede brindar a su hijo, por haberme guiado siempre por el mejor camino y que vea en esta tesis el fruto de su esfuerzo.*
- *A mi hermana Yania por ser mi mayor motivación. Por dedicarme sus mayores sentimientos y darme fuerzas para alcanzar todos mis sueños.*
- *A mis abuelos por su amor infinito, su tiempo de dedicación y por ser esos viejitos lindos que yo adoro y quisiera tener a mi lado siempre.*

*A todos mis familiares y amistades.*

# *Agradecimientos*

*A lo largo de estos 5 años he transitado por un camino lleno de adversidades, pero también lleno de amor, de cariño, de amistad, en fin de momentos felices al lado de todas las personas que han hecho posible el sueño de hacerme ingeniera en la carrera de Ciencias Informáticas y son a estas personas a las que les quiero dar las gracias.* 

- *A mis padres del alma, por ser mi apoyo en todo momento, por darme ese amor sin límites, por la confianza y la dedicación que me han brindado, ya que con sus sacrificio y comprensión han ayudado a ser mis sueños realidad.*
- *A mi hermana Yania por ser mi mayor orgullo, por ese corazón tan grande que tiene. Gracias te doy por adorarme tanto y por ser tan especial conmigo, porque sin ti mi hermana del alma, la vida no tendría sentido y quiero que sepas que me siento muy orgullosa de poderte llamar hermana*
- *A mis abuelos del alma por ser el tesoro más grande que la vida me ha dado.*
- *A toda mi familia que siempre ha estado a mi lado y me han brindado su mano cuando los he necesitado.*
- *A todos mis compañeros de grupo que han estado presente cuando los he necesitado y me han ayudado a salir adelante.*
- *A todo el colectivo de profesores que han sabido alimentar todos mis conocimientos y han logrado convertirme la profesional que hoy soy. Alleyne, Neysis, Jorge Emilio, Yurisbel y Aliosmis, gracias y nunca los olvidaré.*
- *A mi amiga del alma Glenda y a su mamá Mercedes, por haberme brindado esa amistad desinteresada, por apoyarme en mis estudios y darme fuerzas para a salir adelante.*
- *A las primeras personas que conocí cuando entré a esta universidad y que juntos pasamos por buenos y malos momentos. Elisa, Gelsys, Misbel y Yaimit, las quiero mucho.*
- *A "Las Fantásticas" (Yelen, Magui, Elizabeh y Mailin), por ser mis compañeras de cuarto en los últimos tres años y que han ayudado en los buenos y malos momentos.*
- *A la persona más especial que he conocido en los 5 años de Universidad. Jose gracias le doy a la vida por ponerte en mi camino, por apoyarme en todas mis decisiones, por ser mi fortaleza en los momentos más débiles. Por saberme guiar por el camino correcto y depositar tanta confianza en mí. Realmente significas para mi más de los que mil palabras pudieran expresar.*
- *A mi maestra de la primaria Enma Cabrera por confiar en mí y darme fuerzas para salir adelante.*
- *Agradecer a Fidel y a la Revolución por darme la maravillosa oportunidad de estudiar en la Universidad de las Ciencias Informáticas, por brindarme esta experiencia única que me ha permitido formarme como profesional y convertirme en una mejor persona.*

*A todas las personas que me quieren, que me han ayudado aun sin quererlo, a todos los que me han enseñado, aquellos que me han criticado constructivamente y a los que han sabido respetar todas mis decisiones, gracias porque me han reconocido como una persona y me han respetado como tal. A todos ustedes mil gracias, siempre van a estar en mi corazón.* 

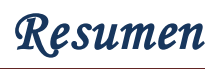

# *Resumen*

Entre los grandes proyectos que se llevan a cabo en la Universidad de las Ciencias Informáticas se encuentra la Plataforma de Transmisión Abierta para Radio y Televisión. Dicha aplicación es la encargada de realizar una serie de acciones relacionadas con la transmisión de audio y video, y a su vez solucionar los diferentes problemas que presenta la Dirección de Televisión Universitaria en la gestión de procesos televisivos y radiales.

La plataforma está compuesta por diferentes subsistemas como son: Transferencia, Gestión de Medias, Web, Programación, Transmisión, Administración de la Transmisión, Radial, Seguridad, Monitoreo, Equipamiento, Producción, Conversión y Reporte. De estos, ocho son Desktop y cuatro Web. Uno de los problemas prácticos actuales de los subsistemas Web de la Plataforma, es la poca flexibilidad que existe en la personalización de su apariencia e interfaz gráfica.

El presente trabajo se centra en la realización del análisis de un sistema de personalización. Para ello se realizó un estudio de las diferentes soluciones existentes a nivel mundial y su proceso de funcionamiento. En la realización del mismo se utilizó RUP, como metodología para guiar todo el proceso de desarrollo del software, que utiliza UML como lenguaje de modelado y Visual Paradigm como herramienta CASE para visualizar dicho lenguaje.

Teniendo en cuenta que no se tiene la información suficiente para realizar un proceso de negocio, se decidió realizar un modelo de clases conceptuales del dominio. Trayendo consigo la definición de una serie de requisitos funcionales y no funcionales que describen las nuevas funcionalidades del sistema propuesto.

*Palabras claves: Personalización, Plataforma, Radio, Televisión, Transmisión*

# *Abstract*

Among the great projects carried out in the University of Informatics Sciences, it can be found "Open Transmission Platform for Radio and Television", which is responsible for a series of actions related to audio and video broadcasting, and at the same time provide a solution for the different problems presented by the Administration of University Television managing radio and television processes. The Platform is composed of different subsystems such as: Transfer, Media Management, Web, Programming, Broadcasting, Broadcasting Management, Radial, Security, Monitoring, Equipment, Production, Conversion and Report. Four of these are desktop, and eight are web. One the practical problem nowadays in the web subsystems of the platform is the low flexibility in customizing its appearance and graphic interface.

The present work focuses on the performance of an analysis from a customizing system. As for that, it was made a study of the different available solutions worldwide and its operating process. In its implementation it was used RUP as methodology to guide all the development process of the software, using UML as modeling language and to model it was used the tool CASE Visual Paradigm.

Taking into account there is not enough information to make a business process, it was decided to perform a domain conceptual class model. Allowing the definition of a series of functional and nonfunctional requirements that will describe the new functionalities of the proposed system.

*Keywords: Customization*, *Platform, Radio, TV, Transmission*

# *Índice de Tablas*

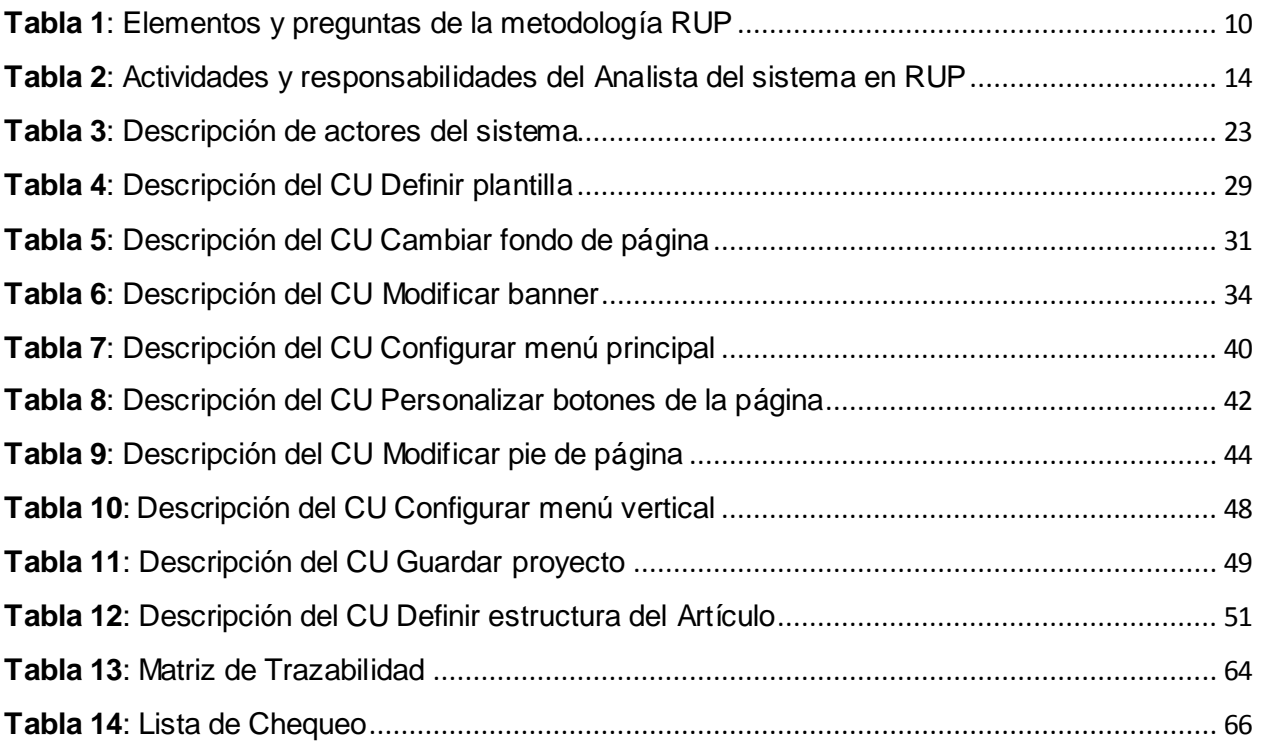

# *Índice de Figuras*

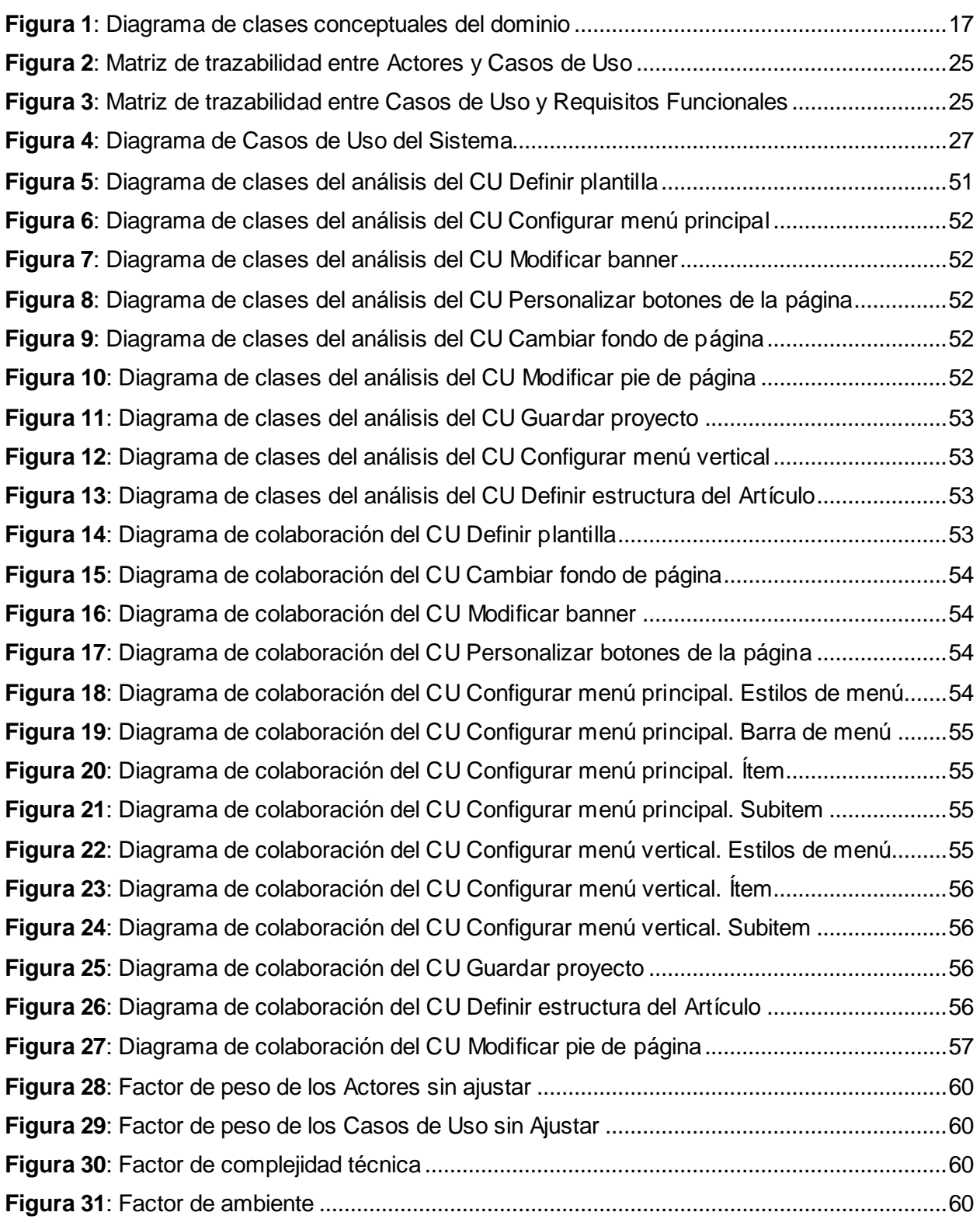

# Índice de Contenido

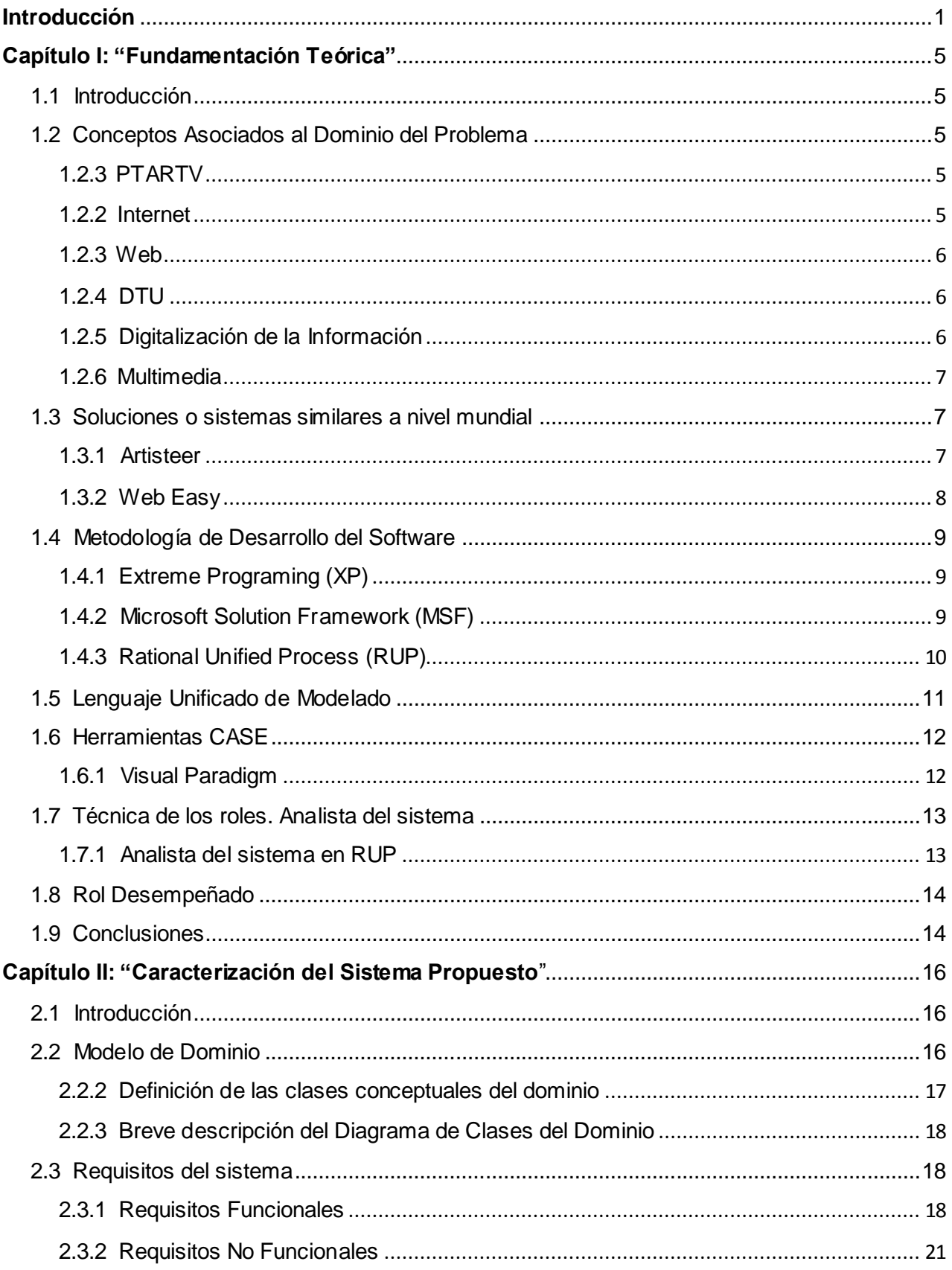

# *Índice de Contenido*

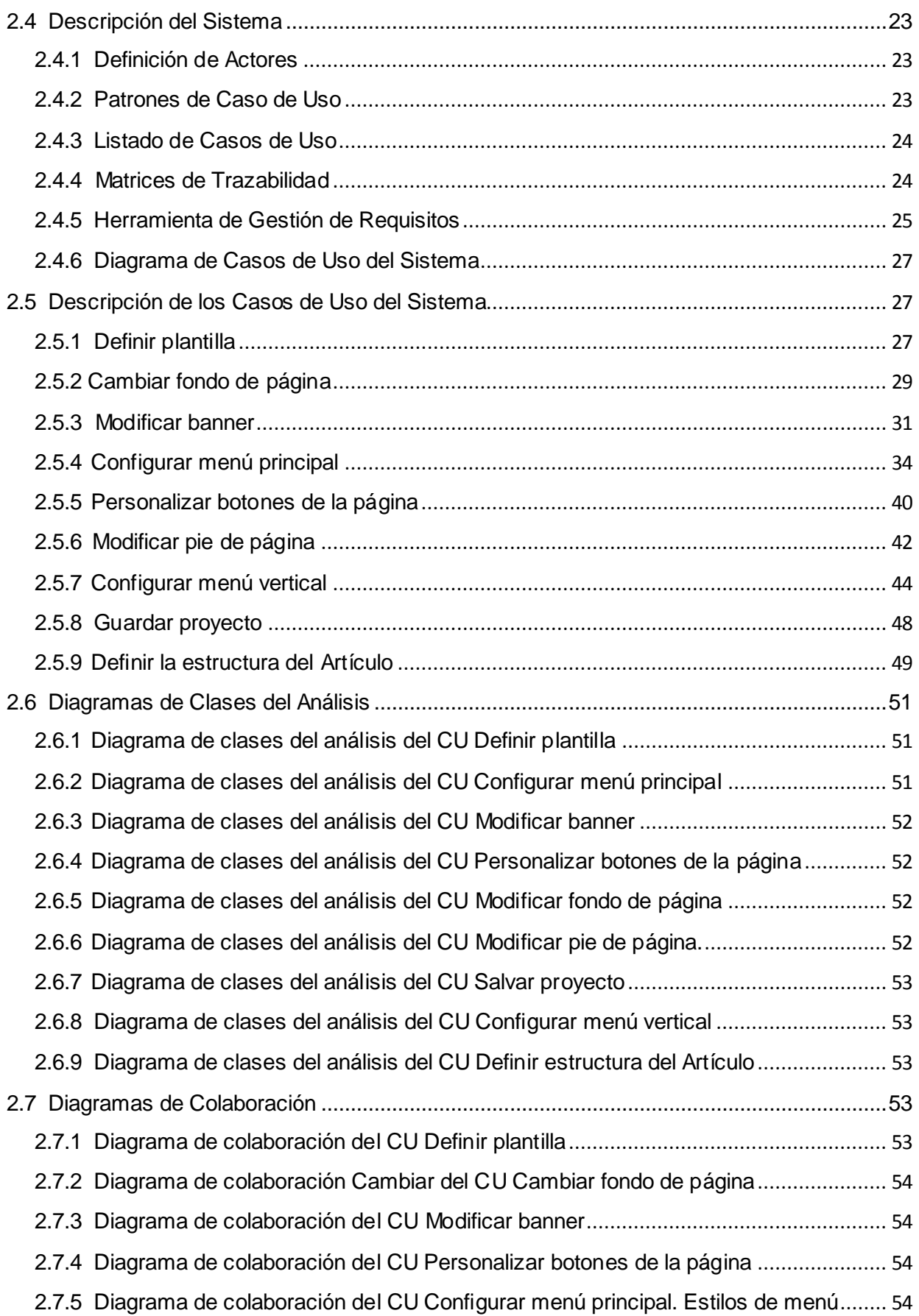

# *Índice de Contenido*

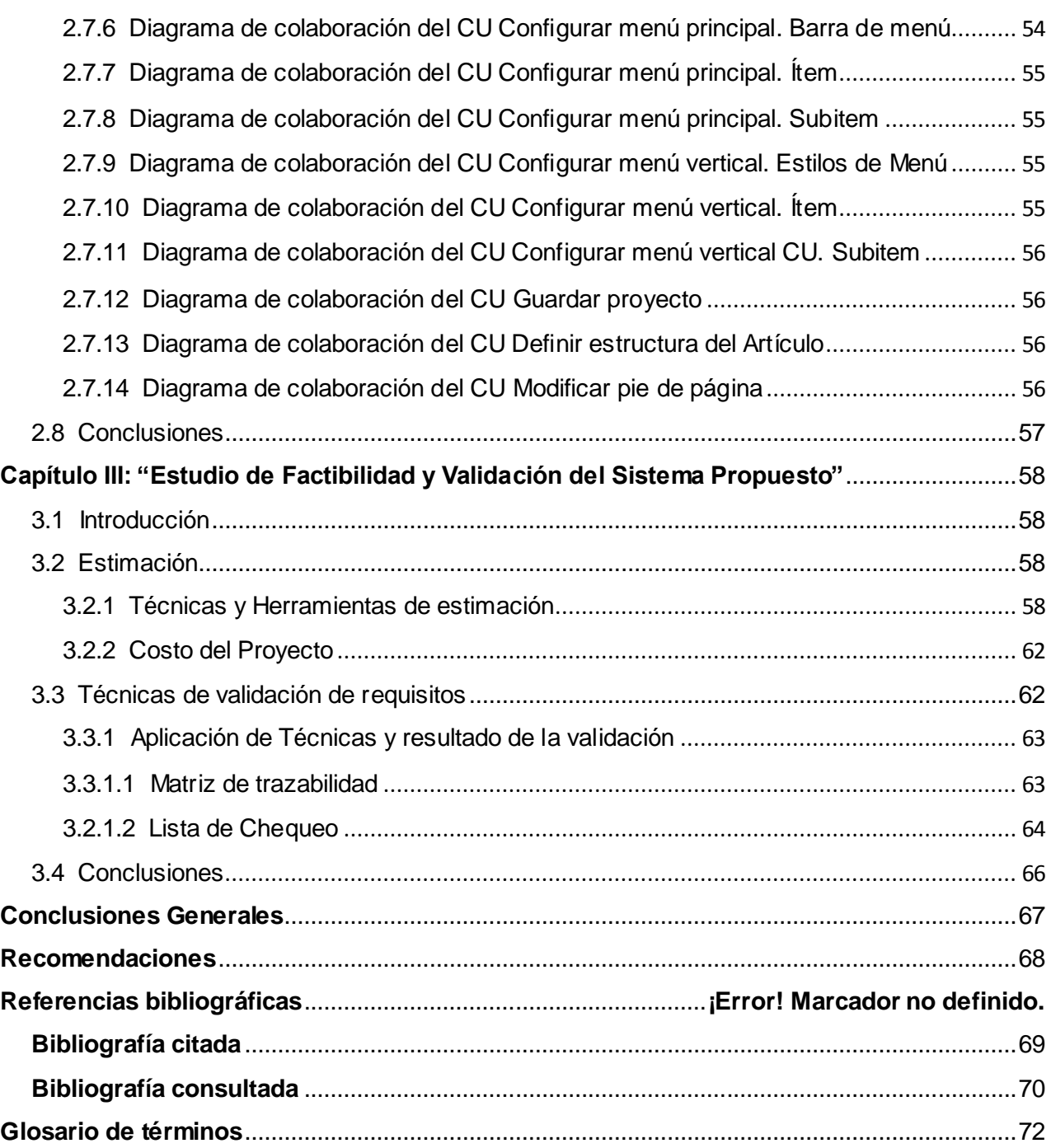

# <span id="page-12-0"></span>*Introducción*

Los medios de comunicación en la actualidad se han convertido en el motor principal para llevar a cabo el desarrollo de las sociedades modernas, por su capacidad de promover la información, con el objetivo de fortalecer la consolidación de valores y principios. Entre los más reconocidos y utilizados en la actualidad se destacan la radio, la televisión e Internet, este último como un nuevo canal de comunicación.

Un medio de comunicación es de vital importancia para el desarrollo del pensamiento humano. El mismo consta de dos partes fundamentales. La primera está relacionada con la información que se quiere trasmitir, es decir, las ideas en común, pensamientos e informaciones que van a girar a través del objetivo trazado. La segunda no es más que la vía o canal por el cual se transmite, pero ya este se centraría en la utilización de objetos gráficos o de multimedia, que permiten desarrollar mejor la comunicación y el intercambio de mensajes.

Entre las ideas que se construyeron sobre Internet se encuentra la Web; es la plataforma que más ha permitido a los usuarios interactuar con comunidades o grupos de personas dispersas en todo el planeta, lo que es más difícil hacer a través de un contacto físico o por otros medios debido a las limitaciones que estos presentan.

Como consecuencia de la evolución de la Web y el exceso de información en Internet, una de las posibles soluciones a problemas que se presentan es la personalización Web, la cual se define como cualquier acción que se realice para adaptar la información o solución de un problema determinado a los objetivos de un servicio Web. Una buena personalización e interfaz gráfica hace posible una fácil interacción entre el usuario y el sistema. A su vez, aumentan más los intereses particulares del mismo relacionada con la estructura y contenido de la página.

Cuba es uno de los países que está inmerso en este constante desarrollo tecnológico. Actualmente se encuentra en un proceso de digitalización y automatización de la información. Entre los grandes proyectos que lleva a cabo el país se encuentra la Universidad de las Ciencias Informáticas (UCI), institución que tiene como objetivo principal formar ingenieros comprometidos con la revolución que sean capaces de contribuir con su esfuerzo en la informatización de la sociedad.

En dicha institución se encuentra la Dirección de Televisión Universitaria (DTU), creada debido a la necesidad de llevar a cabo un sistema de comunicación que abarcara todo el territorio universitario y llevar a todos un conjunto de informaciones importantes para el desarrollo de la vida en la institución.

# *Introducción*

La Facultad 6 y dentro de la misma, el departamento de Señales Digitales con su grupo de desarrollo llevan a cabo diferentes proyectos. Entre ellos se encuentra la Plataforma de Transmisión Abierta para Radio y Televisión (PTARTV),que surge con el objetivo de automatizar e integrar en una única solución, los procesos televisivos que se encuentran actualmente dispersos en la universidad, solucionando así distintos problemas que presentaba la Dirección de Televisión Universitaria.

En la actualidad uno de los problemas prácticos en el desarrollo de la plataforma es la poca flexibilidad de los subsistemas Web, ya que no le permite al usuario personalizar el entorno de los mismos. Para la solución de este problema existen sistemas como el Artisteer y el Web Easy, que son herramientas que permiten crear y personalizar plantillas de alto nivel, ajustando así la aplicación a los intereses del usuario, pero las mismas no pueden ser utilizadas debido a que son propietarias y las que se requieren tienen que ser libres y multiplataforma.

Por lo que se deriva el siguiente **problema a resolver:** ¿Cómo automatizar la personalización de las aplicaciones Web de la Plataforma de Transmisión Abierta para Radio y Televisión?

Para el desarrollo de la investigación y a partir de lo antes expuesto se define como **objeto de estudio**: el proceso de personalización de aplicaciones Web y como **campo de acción:** automatización del proceso de personalización de aplicaciones Web en la Plataforma de Transmisión Abierta para Radio y Televisión.

Se define como **objetivo general**: realizar el análisis de un sistema para automatizar la personalización de las aplicaciones Web en la Plataforma de Transmisión Abierta para Radio y Televisión y como guía de observación se plantea la siguiente **idea a defender**: Se propone el análisis de un sistema para la personalización de aplicaciones Web en la Plataforma de Transmisión Abierta para Radio y Televisión, que garantice el desarrollo de los artefactos necesarios para la implementación del mismo. Para dar cumplimiento al objetivo general antes planteado se realizarán las siguientes **tareas de investigación**:

÷ Caracterizar sistemas o soluciones similares.

4 Determinar las tendencias y las tecnologías actuales más factibles para analizar el sistema.

÷ Elaborar la documentación técnica correspondiente al Modelo del Dominio.

4 Desarrollar los artefactos y documentación según la metodología de desarrollo seleccionada.

Validar el diseño de la herramienta.a.

Durante el desarrollo de la investigación se pondrán en práctica diferentes métodos científicos tanto del nivel teórico como del empírico, así como técnicas que permitan la viabilidad para el cumplimiento de los objetivos propuestos:

Para la realización de estas tareas se emplearon diferentes Métodos de Investigación Científica

### *Nivel Teórico:*

Histórico-Lógico: con el objetivo de caracterizar las soluciones existentes sobre los sistemas de personalización de aplicaciones Web, utilizando en el desarrollo de la que se realiza, conceptos teóricos existentes que sean de relevancia.

Analítico-Sintético: con el objetivo de analizar, comprender y sintetizar la información y documentación relacionada con el tema de investigación, permitiendo así extraer los elementos necesarios y más importantes relacionados con el objeto de estudio.

Modelación: en el desarrollo de la investigación se utiliza este método para describir los distintos procesos, mediante la creación de los modelos elaborados en el proceso de desarrollo del software, que ofrecen la posibilidad de crear abstracciones para explicar la realidad. Se hace visible en el trabajo al crear modelos como: Casos de Uso del Sistema, Dominio, Análisis y Diseño.

### *Nivel empírico:*

Observación: permite profundizar a partir de la situación real que se está investigando cómo se desarrolla a groso modo el proceso que constituye el objeto de estudio.

Entrevista: en el desarrollo de la investigación se utiliza este método para entrevistar a profesores y estudiantes pertenecientes al proyecto, con el objetivo de adquirir información acerca del tema de investigación.

De un total de cinco profesores y veinte estudiantes pertenecientes al proyecto PTARTV, llegando a una población de veinticinco personas; se selecciona una muestra de cuatro profesores incluyendo al Líder de proyecto y tres estudiantes para aplicar la entrevista, que permite capturar la información necesaria para realizar el estudio del problema a resolver. La muestra tomada representa el 28% de la población seleccionada.

El presente trabajo está compuesto por 3 capítulos:

**Capítulo I**: Fundamentación Teórica.

En este capítulo se abordan los elementos relacionados con el estudio del arte y la fundamentación teórica. Se realiza un análisis de los sistemas más comunes de personalización

Web, apoyando la investigación en el estudio de las características fundamentales de la Plataforma de Transmisión Abierta para Radio y Televisión.

**Capítulo II:** Análisis de la solución propuesta.

En este capítulo se profundiza en el análisis de la solución propuesta, es decir, se modela el dominio del problema, se levantan los requisitos funcionales y no funcionales. Además se especifican los actores, casos de uso, descripciones de los mismos y diagramas correspondientes.

**Capítulo III:** Estudio de la factibilidad y validación del sistema propuesto.

En este capítulo se profundiza en el estudio de la factibilidad del sistema. Se abordan los diferentes métodos de estimación y se selecciona una para aplicar a la solución propuesta. Además se mencionan las diferentes técnicas para validar los requisitos propuestos y se proponen aplicar dos para demostrar si el sistema propuesto es factible.

# <span id="page-16-0"></span>*Capítulo I: "Fundamentación Teórica"*

# <span id="page-16-1"></span>**1.1 Introducción**

En el presente capítulo se describen los principales aspectos que conforman la fundamentación teórica de la investigación y que crean una visión de la misma, entre ellos, los principales conceptos relacionados con el dominio del problema y la descripción de la situación problemática.

Se crea un objeto de estudio para caracterizar la Plataforma de Transmisión Abierta para Radio y Televisión y las nuevas funcionalidades que se desea incorporar a la misma. Se analizarán algunos sistemas similares para obtener una idea de los requisitos a fines a los que propone esta investigación.

Por último se caracterizará la metodología de desarrollo del software, la herramienta CASE a utilizar y el lenguaje de modelado, haciendo énfasis en las ventajas que estos ofrecen para desarrollar el rol de analista en el análisis de las nuevas funcionalidades de la personalización de la Plataforma de Transmisión Abierta para Radio y Televisión.

## <span id="page-16-2"></span>**1.2 Conceptos Asociados al Dominio del Problema**

## <span id="page-16-3"></span>**1.2.3 PTARTV**

PTARTV, es la Plataforma de Trasmisión Abierta para Radio y Televisión la cual fue creada en el año 2008 en la (UCI), en el polo productivo Video y Sonido Digital perteneciente al departamento de Señales Digitales de la antigua Facultad 9, actualmente Facultad 6.

El objetivo del surgimiento de dicha plataforma fue solucionar los diferentes problemas que presentaba la (DTU), para de una manera informatizada integrar todos los programas televisivos y radiales que se encuentran dispersos en la actualidad. Constituye una solución capaz de integrar y organizar todos los procesos que se realizan en la (DTU) de la UCI o en cualquier entidad con los mismos fines que esta (puede ser cualquier televisora o emisora radial).

## <span id="page-16-4"></span>**1.2.2 Internet**

Internet, como su nombre lo indica, es la interconexión de varias redes. Desde un punto de vista práctico, Internet es mucho más de lo que estos términos sugieren. Es un fenómeno social, cultural, económico y tecnológico que está acercando a las personas y las instituciones, permitiendo niveles de cooperación antes inimaginados por medio de una fácil, rápida y casi instantánea comunicación alrededor del planeta.

Su surgimiento se remonta a los años 60 con la llamada ARPANET (Advanced Research Projects Agency Network), una idea originaria de los Estados Unidos, con el objetivo de integrar toda la información militar precaviendo así que la salida de la misma no afectara la comunicación entre otras redes. (1)

Es un nuevo canal de comunicación que utiliza el protocolo TCP/IP, por el cual se divulgan, transforman, expanden y se tiene acceso a las informaciones, lo que puede ser catalogado como un repositorio debido a la amplia documentación que proporciona para ampliar el conocimiento.

#### <span id="page-17-0"></span>**1.2.3 Web**

Un sitio Web es una colección de páginas relacionadas entre sí, que contiene imágenes, vídeos u otros archivos digitales accesible generalmente mediante el protocolo HTTP (Hypertext Transfer Protocol Secure) de Internet. A la misma se accede a través de una dirección la cual es llamada URL(Uniform Resource Locator) que se encuentra residente en un servidor físico que puede estar ubicado en cualquier lugar, pues esto no es de interés, lo importante es la accesibilidad y disponibilidad que tenga para el usuario. (2)

En ciertas ocasiones se confunde al emplear los términos página Web y sitio Web. Una página Web es parte de sitio Web, mientras que un sitio Web es el conjunto de archivos llamados páginas Web, es decir una colección de páginas, las cuales pueden ser empleadas como un medio de comunicación o de transmisión de conocimientos. (3)

### <span id="page-17-1"></span>**1.2.4 DTU**

DTU, es la Dirección de Televisión Universitaria, la cual fue creada en la Universidad de las Ciencias Informáticas. Con el objetivo de llevar a la comunidad universitaria espacios informativos, recreativos o relacionados con el proceso docente educativo de la institución. Es donde se gestionan todas las transmisiones televisivas y radiales de la Universidad.

### <span id="page-17-2"></span>**1.2.5 Digitalización de la Información**

Desde el punto de vista de la convergencia tecnológica, la técnica de la digitalización de la información consiste en la conversión de información analógica, a tipo de información digital, de esta manera, resultan mucho más sencillos de manejar que la información original a la que representan. (4)

La digitalización de la información trae consigo una serie de ventajas en la parte económica porque disminuye los gastos relacionados con el papel, la tinta y la impresora, así como la rapidez en el trabajo del personal asignado para cumplir cierta tarea, pues la búsqueda de la información es más rápida y efectiva. (5)

### <span id="page-18-0"></span>**1.2.6 Multimedia**

La multimedia consiste en el uso de diversos tipos de medios para transmitir, administrar o presentar información. Estos medios pueden ser texto, gráficas, audio y video, entre otros. Cuando se usa el término en el ámbito de la computación, se refiere al uso de software y hardware para almacenar y presentar contenidos, generalmente usando una combinación de texto, fotografías e ilustraciones, videos y audio, trayendo consigo que la información o conocimiento que se desea transmitir sea más fácil y rápida de asimilar. (6)

La mayoría de los sectores en Cuba utilizan la multimedia, ya sea para proporcionar alguna información con un fin educativo o para capacitar a su personal. Un ejemplo claro y que se evidencia diariamente, es el sector educacional, donde el maestro emplea este medio para llegar más fácil a los estudiantes y lograr con ello que durante el desarrollo de la clase el estudiante adquiera los conocimientos basados en los objetivos trazados.

### <span id="page-18-1"></span>**1.3 Soluciones o sistemas similares a nivel mundial**

A nivel mundial existen varios sistemas de personalización para las aplicaciones Web, que ofrecen la posibilidad al usuario de personalizar su interfaz, contenido y apariencia. Lo que trae consigo que el cliente adapte la aplicación a su gusto y se sienta en un ambiente agradable al navegar por el sitio. A continuación se exponen y analizan algunas características de herramientas de personalización, para una mejor comprensión del tema.

### <span id="page-18-2"></span>**1.3.1 Artisteer**

La herramienta Artisteer es un producto automatizado para el diseño Web. Es una aplicación para Windows, la cual permite generar con facilidad un alto nivel en el diseño de plantillas Web tanto para Joomla, Wordpress, Drupal, aplicaciones.Net y sitios Web estáticos, sin necesidad de tener conocimientos técnicos sobre XHTML (Extensible Hypertext Markup Language) y CSS (Cascading Style Sheets). (7). Es un sistema que permite en poco tiempo crear plantillas que estén totalmente ajustadas a los gustos del cliente en cuanto a estilo y apariencia de la página. Todo lo que se desarrolla sobre él es completamente visual, no es necesario introducir líneas de código.

A continuación se citarán las principales características del sistema:(8)

### *Características fundamentales:*

÷ Presenta un diseño sofisticado en cuanto al juego de elementos, dígase así los objetos, las imágenes, el color, el tamaño, los contrastes, sombreados entre otros efectos del diseño.

÷ Los elementos de la Web como el fondo, la cabecera, el menú de navegación, los botones y los bloques de contenido pueden ser configurables.

÷ Es un software propietario perteneciente a la empresa Extensoft.

4 Los estándares soportados: XHTML 1.0, CSS 2, PNG con transparencia.

d. Las plantillas realizadas en el Artisteer son compatibles con los navegadores Internet Explorer, Firefox, Chrome, Safari y Opera.

÷ Requisitos del sistema: Microsoft Windows 2000, XP, Vista, Seven, Microsoft. NET Framework 2.0+100 Mb free disk spaces, 1 GB RAM.

÷ El costo del Artisteer es mucho menor que el de otras herramientas de diseño Web como Dreamweaver y Expression Web.

### <span id="page-19-0"></span>**1.3.2 Web Easy**

La aplicación Web Easy es una herramienta sencilla de utilizar que permite la creación de impactantes sitios Web sin necesidad de tener conocimiento del lenguaje de programación HTML. Incluye funcionalidades al sitio dándole un aspecto profesional y de gran excelencia para el negocio. Si no se tiene una idea definida del diseño que se quiere realizar, posee variedades de plantillas que permiten la creación de un sitio nunca antes visto, así como herramientas de comercio electrónico.(9). Como aspecto importante se debe señalar que presenta una interfaz sencilla, que brinda la posibilidad de realizar las funciones arrastrar y soltar, mediante el cual se puede seleccionar una imagen y arrastrarla al sitio que se está diseñando.

A continuación se citarán las principales características de Web Easy: (10)

### *Características fundamentales:*

- ÷ Enfocado a usuarios inexpertos, sin conocimientos de aplicaciones Web.
- 4. Las plantillas realizadas en el Web Easy son compatibles con los navegadores Internet Explorer, Firefox, Chrome, Safari y Opera.
- ÷ Es un software propietario perteneciente a la empresa Avanquest Ibérica (Español).

4. Requisitos del sistema: Windows XP y Vista 32 bits y 64 bits, 50 MB de espacio en disco.

4 Crea tu propia tienda en Internet con herramientas de comercio electrónico.

÷ Permite la integración del diseño Web con los sitios y redes sociales más visitados, por ejemplo Myspace, Facebook, Google Maps y Picasa.

# <span id="page-20-0"></span>**1.4 Metodología de Desarrollo del Software**

La realización de un software es algo difícil y complicado, pues puede traer consigo resultados no deseados. La aplicación de una metodología ayudaría a guiar todo el proceso de desarrollo del mismo, lo cual permitirá una mayor rapidez y se obtendrán los resultados esperados tanto por parte del cliente, como la del equipo de desarrollo.

Para la elección de una metodología en el desarrollo de un sistema, debe tenerse en cuenta las características del equipo de trabajo y las del proyecto que se va a desarrollar. Estas deben ser flexibles y fáciles de adaptar a cualquier sistema que sea útil para el usuario solucionar sus problemas. A continuación se expondrán las principales características de las metodologías más utilizadas: Rational Unified Process (RUP), Extreme Programing (XP) y Microsoft Solution **Framework** 

## <span id="page-20-1"></span>**1.4.1 Extreme Programing (XP)**

XP, es una de las metodologías de desarrollo de software más exitosas en la actualidad, utilizadas para proyectos de corto plazo y pequeño equipo de trabajo. La misma consiste en una programación rápida y extrema, cuya particularidad es tener como parte del equipo, al usuario final, pues es uno de los requisitos para llegar al éxito del proyecto.

Lo fundamental en este tipo de metodología es la comunicación que existe entre los usuarios y desarrolladores, es decir el cliente se convierte en un miembro del equipo de desarrollo. En la misma tanto los clientes como desarrolladores tienen diferentes derechos.

## *Características*

Pruebas Unitarias: Se basa en las pruebas realizadas a los principales procesos, es decir una manera de ir adelantándonos a obtener los posibles errores.

Refabricación: se basa en la reutilización del código.

Programación en Pares: se basa en que dos desarrolladores participen en un proyecto en una misma estación de trabajo. (11)

## <span id="page-20-2"></span>**1.4.2 Microsoft Solution Framework (MSF)**

MSF**,** es una metodología flexible, interrelacionada con una serie de conceptos y prácticas de uso, que controla la planificación, el desarrollo y la gestión de proyectos tecnológicos. La misma se centra en los modelos de procesos y de equipos dejando en segundo plano las elecciones tecnológicas.

Está compuesta por varios modelos encargados de planificar las diferentes partes implicadas en el desarrollo de un proyecto, entre los que se encuentra: Modelo de Arquitectura, Modelo de Equipo, Modelo de Procesos, Modelo de gestión de Riesgo, Modelo de Diseño de procesos y finalmente modelo de Aplicación.

#### *Características*

Adaptable: puede ser usado en cualquier parte como un mapa, del cual su uso es limitado a un específico lugar.

Escalable: puede organizar equipos tan pequeños entre 3 o 4 personas, así como también, proyectos que requieren 50 personas o más.

Flexible: es utilizada en el ambiente de desarrollo de cualquier cliente.

Tecnología Agnóstica: puede ser usada para desarrollar soluciones basadas sobre cualquier tecnología. (11)

## <span id="page-21-1"></span>**1.4.3 Rational Unified Process (RUP)**

RUP, es un proceso de ingeniería de software, configurable para satisfacer las necesidades específicas de los diferentes proyectos e implementa las mejores prácticas de desarrollo de software. (11)

Como característica particular se puede apreciar que durante el ciclo de vida del desarrollo del software, cada iteración del proyecto trae consigo la generación de una nueva serie de artefactos, por tal motivo se convierte en una de las metodologías más importantes para alcanzar una certificación en el software.

RUP es un proceso de desarrollo del software que define cuatro elementos fundamentales.(11).

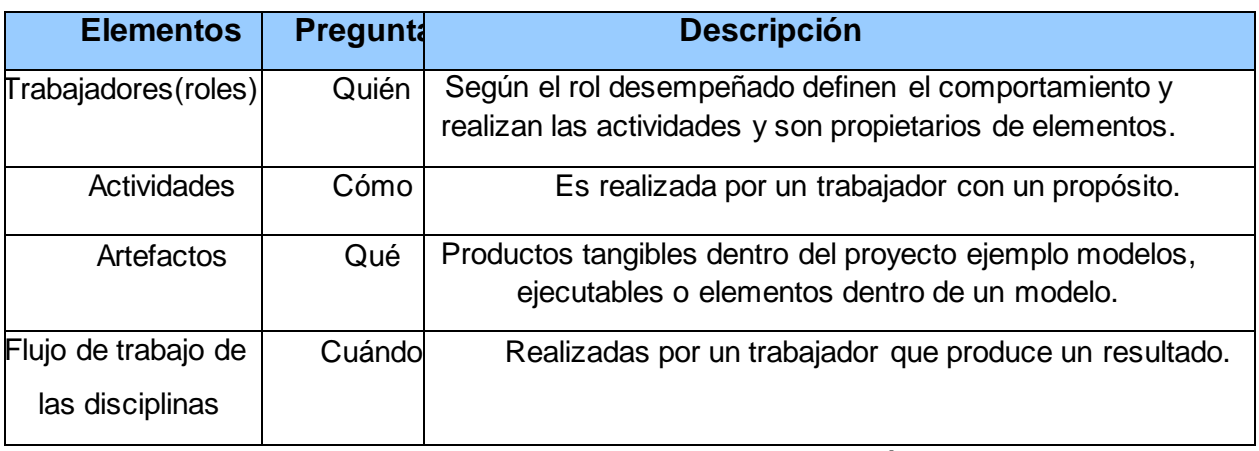

#### <span id="page-21-0"></span>**Tabla 1: Elementos y preguntas de la metodología RUP**

A continuación se exponen características de la metodología RUP.(11)

### *Características de RUP*

Guiado por Caso de Usos: los casos de Usos no son más que un fragmento de funcionalidad que el sistema debe cumplir, es decir representan los requisitos funcionales del mismo.

Centrado en la Arquitectura: involucra los aspectos estáticos y dinámicos más significativos del sistema, está relacionada con la toma de decisiones que indican cómo tiene que ser construido el sistema y ayuda a determinar en qué orden.

Iterativo e Incremental: se divide el trabajo en partes pequeñas o mini proyectos, donde cada mini proyecto se ve como una iteración, lo cual trae como resultado un producto final.

Para el desarrollo de la PTARTV se utilizó como sistema operativo Linux, por lo que las tecnologías a emplear deben ser libres o multiplataforma. En este caso teniendo en cuenta las metodologías analizadas y la tesis de Arquitectura de la Ingeniera Dayami Chávez Ayala, se ratifica que la metodología que se debe seleccionar es Rational Unified Process (RUP), pues es una metodología muy usada para la creación de software orientada a objetos y se adapta a una gran variedad de sistemas para diferentes áreas de aplicación, diferentes tipos de organización y diferentes tamaños de proyectos.

La metodología seleccionada para el proceso de desarrollo del sistema en cuestión utiliza como lenguaje de modelado a UML, por lo que el mismo es el elegido para modelar el análisis de la herramienta de personalización propuesta, ambos constituyen una de las metodologías más utilizadas para el análisis, implementación y documentación de sistemas orientados a objetos.

#### <span id="page-22-0"></span>**1.5 Lenguaje Unificado de Modelado**

Lenguaje Unificado de Modelado (UML) es un lenguaje para visualizar, especificar, construir y documentar los artefactos de un sistema que involucra una gran cantidad de software.(12)

Es un lenguaje de modelado que permite la representación conceptual y física de un software. Está compuesto por elementos y relaciones que se combinan para conformar diagramas.(13)

El mismo está diseñado para construir, documentar y especificar software que sean orientados a objetos, es como un plano que ayuda a detallar claramente los elementos fundamentales de la aplicación y logra que se comprenda mejor lo que se está construyendo, pero no dice cómo implementar el sistema.

Es por esto que se decide que durante la vida del proyecto es viable utilizar este lenguaje, pues brinda la posibilidad de definir las características principales del sistema. Especifica todas las decisiones de análisis, diseño e implementación representadas gráficamente por modelos

precisos, no ambiguos y completos, proporcionando así una mejor comprensión en fases posteriores para los desarrolladores. A pesar de ser un lenguaje completamente independiente del lenguaje de programación que se utilice, puede ser implementado en cualquier lenguaje orientado a objeto y le permite tanto al cliente como a los desarrolladores, tener una representación real del alcance y factibilidad que pueda tener el producto final.

Para la modelación utilizando UML, se han desarrollado herramientas CASE que sirven de gran ayuda a los desarrolladores de un proyecto.

### <span id="page-23-0"></span>**1.6 Herramientas CASE**

Se puede definir herramientas CASE (Computer Aided Software Engineering) como un conjunto de programas y ayuda que dan asistencia a los analistas, ingenieros de software y desarrolladores, durante todos los pasos del ciclo de vida de desarrollo de un software.(14)

Estas son aplicaciones informáticas destinadas a aumentar la calidad y automatización del software y de la documentación, proporcionando así mejoras en la planificación del proyecto, productividad en el desarrollo y mantenimiento del mismo.

Para la selección de una herramienta CASE se debe tener presente una serie de criterios que no pueden pasar por alto.

- ÷ Plataforma que soporta.
- 4 Lenguajes y sistemas gestores de base de datos (SGBD) a los que va orientada.
- 4. Posibilidades de integración con otras plataformas.
- ÷ Metodologías y técnicas soportadas

En la actualidad existen varias herramientas CASE entre las cuales se puede encontrar Rational Rose y Visual Paradigm.

## <span id="page-23-1"></span>**1.6.1 Visual Paradigm**

En la primera versión de la Plataforma de Transmisión Abierta para Radio y Televisión todos los modelos y artefactos fueron generados mediante la herramienta de modelado Rational Rose, un software propietario y de fácil uso.

Teniendo en cuenta el desarrollo de los software informáticos y la necesidad de ir migrando poco a poco a sistemas libres o multiplataforma, en la segunda versión del proyecto se decide utilizar Visual Paradigm, pues es la herramienta CASE que utiliza como lenguaje de modelado UML. Permite la realización de la ingeniería inversa y soporta varios usuarios trabajando sobre el mismo proyecto. Además es un sistema multiplataforma, fácil de usar, de instalar y actualizar.

Esta herramienta es de gran ayuda para el equipo de desarrollo de software, pues permite maximizar el trabajo, tanto individual como colectivo. Está construida para manejar grandes y complicadas estructuras de un proyecto de forma eficiente, debido a la compatibilidad con varios lenguajes de programación entre los que se encuentra: C++, PHP, XML Schema, Ada y Python.(15)

### <span id="page-24-0"></span>**1.7 Técnica de los roles. Analista del sistema**

Para llevar a cabo el perfeccionamiento de un software, debe tenerse en cuenta una metodología de desarrollo. La misma define dentro de ella una serie de roles que serán desempeñados por los miembros del equipo del proyecto.

El término rol es una definición abstracta de un conjunto de actividades realizadas y artefactos obtenidos. Los roles son realizados típicamente por un individuo, o conjunto de individuos, trabajando juntos en equipo. Un miembro del equipo de proyecto cumple normalmente muchos roles. Los Roles no son individuos; en lugar de ello, describe como los individuos se comportan en el negocio y que responsabilidades tienen. (15)

Entre los principales roles a desempeñar durante el desarrollo de un proyecto, está el de Analista del Sistema. El mismo es el responsable de llevar a cabo el análisis del sistema, con el objetivo de comprender el problema a resolver, definir el alcance y brindar una visión más clara de lo que el sistema debe hacer, en cuanto a las necesidades requeridas por el cliente.

Para desempeñar un buen rol, como analista del sistema se debe poseer un amplio rango de habilidades o niveles de competencias que serán mencionados a continuación (17)

- 4 Experto en la identificación y comprensión de problemas.
- 4 Buen modelador y tener habilidades de comunicación.
- ÷ Debe tener dominio del proyecto y de las tecnologías.
- ÷ Capacidad de absorber y comprender rápidamente la información.
- 4 Capaz de colaborar de forma efectiva con otros miembros del proyecto.

## <span id="page-24-1"></span>**1.7.1 Analista del sistema en RUP**

La metodología de desarrollo RUP plantea que para una representación efectiva del software, debe existir un buen análisis y diseño de los requisitos funcionales y no funcionales que el sistema debe cumplir, por lo que el analista del sistema es el factor fundamental en el desarrollo del mismo.

Entre las actividades que realiza y responsabilidades que debe llevar a cabo el analista del sistema se encuentran (17).

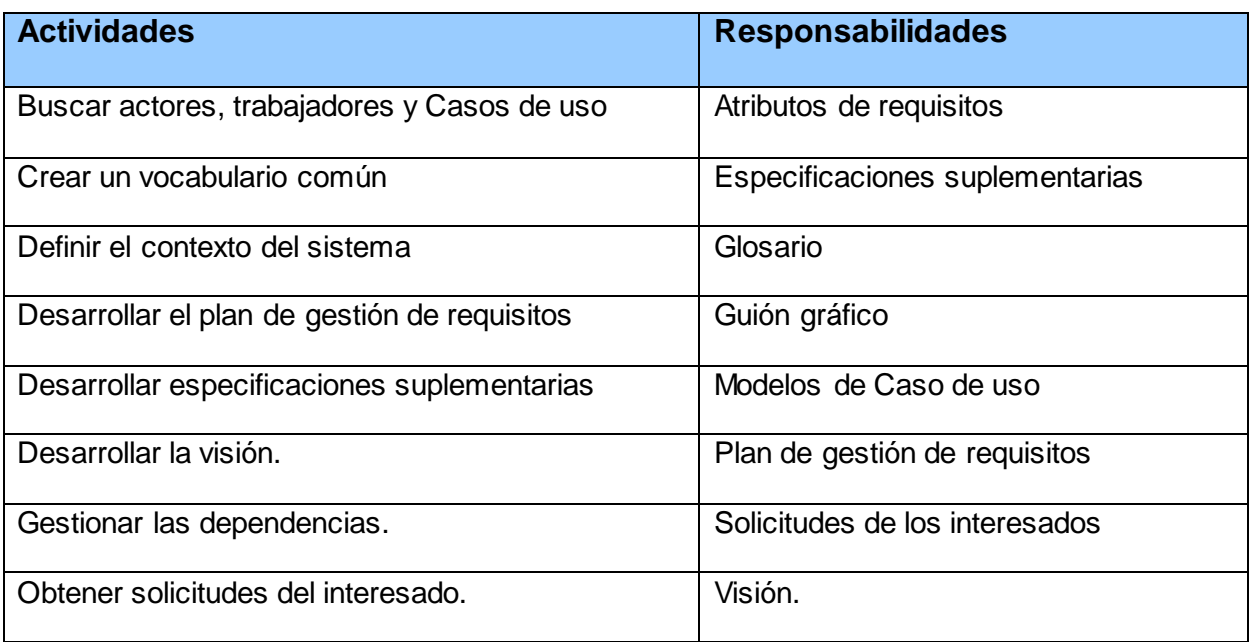

#### **Tabla 2: Actividades y Responsabilidades del Analista del sistema en RUP**

### <span id="page-25-1"></span><span id="page-25-0"></span>**1.8 Rol Desempeñado**

El rol desempeñado para el desarrollo de la investigación científica, asociado al tema de investigación del presente trabajo de diploma, es el de Analista del sistema. El cual obtendrá una serie de artefactos relacionados con el Objeto de Investigación.

### *Artefactos:*

- 4 Realizar el modelo de negocio o dominio (en este caso Dominio).
- 4. Identificar roles, trabajadores y casos de uso.
- ÷ Capturar, especificar y validar los requisitos funcionales y no funcionales del sistema.
- ÷ Elaborar el Modelo de clases del Análisis.
- ÷ Realizar el Diagrama del modelo de Objeto.

### <span id="page-25-2"></span>**1.9 Conclusiones**

En este capítulo se realiza un estudio detallado de definiciones de los conceptos básicos relacionados con el dominio del problema, contribuyendo al enriquecimiento del desarrollo de la investigación y logrando un mayor entendimiento de esta. Se hace un estudio de varias soluciones existentes en el mundo que se utilizan para personalizar las aplicaciones Web, pero

se llega a la conclusión de que no pueden ser utilizadas, ya que son soluciones propietarias y no remedian el problema relacionado con el objeto de estudio que se plantea. De las metodologías de desarrollo existentes, se decide utilizar RUP, por las facilidades de detalles que brinda. Lo que constituye una excelente organización en el trabajo. Se hace una caracterización del rol de Analista dentro de la metodología seleccionada. El lenguaje de modelado elegido es UML y la herramienta CASE Visual Paradigm, por su peculiaridad de ser multiplataforma. Teniendo en cuenta el estudio realizado se puede afirmar que la selección realizada es la óptima para efectuar un trabajo con calidad como se requiere.

# <span id="page-27-0"></span>*Capítulo II: "Caracterización del Sistema Propuesto"*

### <span id="page-27-1"></span>**2.1 Introducción**

En el presente capítulo se describe el flujo actual de procesos y se realizará un análisis de la ejecución de los mismos. Se conceptualiza el entorno mediante un Modelo de Dominio, en el cual se analizan cada una de las entidades y conceptos presentes en el contexto de desarrollo de la herramienta, además de las relaciones existentes entre cada uno de estos elementos.

Se define la estrategia para llevar a cabo la captura de requisitos, tanto los funcionales como los nos funcionales que deberá cumplir la solución propuesta. También se representa el diagrama de Casos de Uso del Sistema, con una descripción textual de los Casos de Uso y Actores que en ellos intervienen. Además se incorpora el diagrama de clases del análisis y el diagrama de colaboración.

### <span id="page-27-2"></span>**2.2 Modelo de Dominio**

Teniendo en cuenta que el producto que se desea desarrollar está concebido como una herramienta de personalización para las aplicaciones Web en la PTARTV y el comportamiento de la misma está sujeto a una diversidad de cambios, de hace difícil encontrar procesos de negocios bien estructurados que permitan realizar un modelado completo de dicho negocio por lo que se decide realizar un Modelo de Dominio.

Un modelo de dominio es una representación real estática del entorno real del proyecto y las relaciones que existen entre ellos.(12)

El propósito del modelo del dominio es reflejar y realizar un análisis detallado de los tipos más importantes de objetos que existen y los eventos que suceden en el entorno de desarrollo, del sistema que se desea desarrollar. Esto ayuda a los usuarios, desarrolladores y clientes a mantener un vocabulario común, evitando confusiones y posibilitando un entendimiento de todo el personal interesado.

El proceso de elaboración de este modelo tiene tres pasos fundamentales:

Identificar las Clases Conceptuales: no es más que cualquier sustantivo utilizado por los Expertos del Negocio que pertenezca a la descripción del dominio como las máquinas, las personas y elementos intangibles como venta y permisos.

Dibujarlas en un Diagrama de Clases: no es más que representar cada clase por su nombre y encerrarla en un cuadro.

Añadir Relaciones y Atributos: no es más que las relaciones que quedan establecidas entre clases fácilmente identificadas a través de un verbo, estas no representan relaciones de herencia, sino relaciones entre instancias de estas clases, como pueden ser: "Es una parte de", "es una descripción de", "utiliza a" y "pertenece a".(19)

## **2.2.1 Diagrama de clases del Dominio**

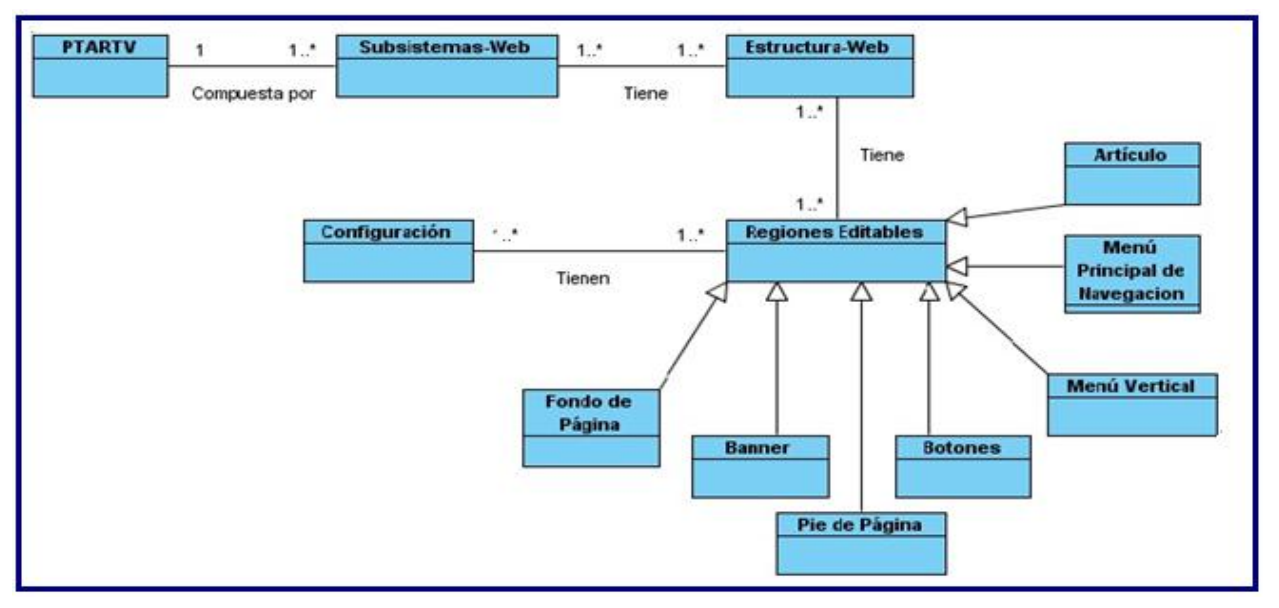

**Figura 1: Diagrama de clases conceptuales del dominio**

## <span id="page-28-1"></span><span id="page-28-0"></span>**2.2.2 Definición de las clases conceptuales del dominio**

Las siguientes definiciones, ayudará a una mejor compresión de los conceptos relacionados con el dominio del problema:

**PTARTV:** es la Plataforma de Transmisión Abierta para Radio y Televisión, encargada de manera automatizada, de solucionar e integrar todos los procesos televisivos y radiales que gestiona la DTU.

**Subsistemas-Web:** es la interfaz gráfica de la plataforma, encargada de gestionar y mostrar una serie de servicios y funcionalidades que el sistema brinda.

**Estructura web:** no es más que los elementos fundamentales por los cuales va a estar estructurado los Subsistemas Web.

**Configuración:** no es más que los cambios que puede realizar a la página, cuyos valores serán guardados en una variable.

**Región Editable:** son aquellos elementos estructurales los cuales podrán sufrir modificaciones es decir, pueden ser personalizados por el usuario.

**Menú Principal de Navegación:** es lo que le permite al usuario o navegante desplazarse por todos los elementos de la Web en forma de árbol, es decir brindar información del producto, búsquedas y páginas de contacto.

**Menú Vertical:** es un menú de navegación con una serie de opciones, pero esta vez vertical, puede estar en el centro, a la izquierda o a la derecha de la página.

**Fondo de Página:** color o imagen que en la página Web se podrá observar en el último plano.

**Pie de Página:** sección en la parte inferior de la página donde se recogen los datos de la empresa o entidad a la que pertenece la Web, entre ellos el año de creación de la misma.

**Banner:** sección superior de la página o encabezado, donde se muestra por lo general nombre de la misma.

**Botones:** elemento esencial del diseño Web, que pulsando sobre él, permitirá enviar determinados datos al servidor o mostrar información solicitada.

**Gradiente:** tonalidades que pueden tomar los colores, ya sea desde los más oscuros hasta los más claros.

### <span id="page-29-0"></span>**2.2.3 Breve descripción del Diagrama de Clases del Dominio**

**PTARTV:** es la plataforma encargada de integrar de forma organizada todos los procesos televisivos y radiales que se llevan a cabo en la Universidad. La misma está compuesta por 8 **Subsistemas Web** que son los encargados de transmitir, gestionar medias, mantener la seguridad, administrar y llevar a cabo la programación de los canales de radio y televisión.

Los subsistemas tienen una **Estructura Web**, los cuales se dividen en diferentes **regiones editables** como: **fondo**, **pie de página**, **artículos, botones**, **menú** y **encabezado**. Estas regiones editables pertenecientes a la Web tienen una **configuración** en cuanto al color, fuente e imagen que la componen.

### <span id="page-29-1"></span>**2.3 Requisitos del sistema**

Teniendo conocimientos de los conceptos asociados al objeto de estudio del problema planteado, se comenzará el modelado y el análisis paso a paso del sistema que se va a construir. El software a desarrollar tiene que cumplir una serie de requerimientos, que describirán el comportamiento del sistema, vinculado a los servicios que el usuario desea que brinde y las restricciones bajo las cuales el mismo debe operar.

### <span id="page-29-2"></span>**2.3.1 Requisitos Funcionales**

## **RF1 Proponer diseño**

El sistema debe permitir a los usuarios que no tengan idea de cómo realizar el diseño de la página, una serie de plantillas predeterminadas como sugerencias.

## **RF2 Configurar estructura de página**

El sistema debe permitir a los usuarios, escoger la disposición que desee que tenga la página en cuanto a la ubicación del menú de navegación, el encabezado y número de columnas verticales disponibles dentro de la misma.

# **RF3 Cambiar fondo de página.**

El sistema debe permitir al usuario, la posibilidad de poder cambiar el fondo de la página, a través de las diferentes opciones de sugerencia.

# **RF3.1 Cambiar la imagen o textura del fondo de la página.**

El sistema debe permitir al usuario, la posibilidad de cambiar el fondo de la página, ya sea por las diferentes sugerencias que el mismo le brinda o insertando una propia.

# **RF3.2 Cambiar color de relleno**

El sistema debe permitir al usuario, cambiar el color de relleno del fondo después de haber seleccionado alguno.

## **RF3.3 Seleccionar gradiente**

El sistema debe permitir al usuario, seleccionar la tonalidad que puede tomar el color de fondo de la página.

# **RF4 Configurar el encabezado de la página**

El sistema debe brindar al usuario, la posibilidad de poder realizar diferentes cambios sobre el encabezado de la página teniendo en cuenta las opciones que brinda el mismo.

## **RF4.1 Posicionar encabezado**

El sistema debe permitir al usuario, posicionar el encabezado de la página en cuanto al ancho, altura y posicionamiento del bloque de texto.

# **RF4.2 Cambiar fondo del encabezado**

El sistema debe permitir al usuario, cambiar el fondo que tenga el encabezado por las diferentes sugerencias que el sistema brinda o seleccionando una propia. Cual sea una de estas opciones, a ese fondo se le pueden aplicar efectos, entre los que se encuentra: efectos de textura y efectos de gradiente.

# **RF4.3 Insertar imagen de primer plano.**

El sistema debe permitir al usuario, insertar desde el archivo, una imagen de primer plano en el encabezado. Sobre esta imagen pueden aplicarse una serie de opciones como la posición que pueda tomar la imagen en la página y efectos de iluminación.

### **RF5 Configurar menú de navegación principal.**

El sistema debe permitir al usuario, poder configurar el menú de navegación a través de las diferentes opciones.

### **RF5.1 Cambiar estilo del menú.**

El sistema debe permitir al usuario, seleccionar un estilo para aplicar al menú de la página, además de la alineación, distancia y separadores utilizados.

### **RF5.2 Modificar barra de menú.**

El sistema debe permitir al usuario, realizar cambios sobre la barra de menú en cuanto a: color de relleno de la barra, textura, gradiente y borde de la misma.

### **RF5.3 Configurar ítem.**

El sistema debe permitir al usuario, configurar el Ítem del menú en cuanto a color de relleno, borde, fuente, gradiente, tamaño y textura del mismo.

## **RF5.4 Configurar Subitem.**

El sistema debe permitir al usuario, configurar el subitem del menú en cuanto a color de relleno, tamaño, borde, gradiente y fuente.

## **RF6 Configurar el estilo del botón.**

El sistema debe brindar la posibilidad al usuario de poder configurar los botones de la página, teniendo en cuenta las diferentes opciones que el mismo ofrece.

### **RF6.1 Cambiar estilo del botón.**

El sistema debe permitir al usuario, seleccionar un estilo de botón para aplicar a los botones de la página.

## **RF6.2 Modificar botón.**

El sistema debe permitir al usuario, realizar una serie de acciones para modificar los botones de la página, entre las que se pueden encontrar: el borde, textura, gradiente, sombra, color de relleno y fuente.

### **RF7 Modificar pie de página.**

El sistema debe permitir al usuario, poder realizar una serie de cambios sobre el pie de página, entre ello: cambios en la textura, relleno, gradiente, transparencia y fuente.

## **RF8 Configurar menú vertical de navegación.**

El sistema debe permitir al usuario, modificar el menú vertical de la página, teniendo en cuenta una serie de opciones de configuración que ofrece el mismo.

# **RF8.1 Cambiar estilo del menú vertical.**

El sistema debe permitir al usuario, seleccionar el estilo de menú que desea aplicar al menú vertical de la página, teniendo en cuenta las diferentes opciones de estilos que el mismo brinda.

## **RF8.2 Modificar barra del menú vertical.**

El sistema debe permitir al usuario, realizar cambios en el color de la barra, textura y el gradiente de la barra del menú vertical.

## **RF8.3 Configurar ítem**

El sistema debe permitir al usuario, poder configurar el ítem en cuanto a color de relleno, fuente, gradiente, altura y textura del mismo.

## **RF8.4 Configurar subitem**

El sistema debe permitir al usuario, la posibilidad de poder configurar el subitem del menú vertical en cuanto a color de relleno, borde, fuente, gradiente y textura del mismo.

## **RF9 Salvar proyecto**

El sistema debe permitir al usuario, la posibilidad de poder salvar el nuevo proyecto realizado o cambios en el mismo.

## **RF10 Estructurar artículo**

El sistema debe permitir al usuario, la posibilidad de poder dar una estructura a la información de la página, en cuanto a formato y encabezado del texto que se muestre.

# <span id="page-32-0"></span>**2.3.2 Requisitos No Funcionales**

Los requisitos no funcionales son restricciones de los servicios o funciones ofrecidos por el sistema. Para que el método propuesto logre ser óptimo y eficaz en el campo de acción que se utilice, no solo debe ser poderoso en cuanto a las capacidades y funcionalidades que debe cumplir, sino también debe cumplir una serie de propiedades o cualidades que lo harán más usable y confiable por parte del cliente.

# **RNF1 Apariencia o interfaz gráfica**

Debe mostrar una interfaz gráfica agradable al usuario, así como un diseño sencillo que proporcione de forma fácil cualquier interacción con el sistema.

### **RNF2 Usabilidad**

- ÷ El sistema debe ser de fácil uso para todo el personal, tanto para las personas que tengan conocimientos mínimos de computación como para las inexpertas.
- El software brindará la opción de "Ayuda", lo que ayudará a solucionar cualquier ÷ problema que se encuentre el usuario en el transcurso del uso del programa.

### **RNF3 Portabilidad**

El sistema debe ser multiplataforma, debe correr tanto en la plataforma Windows como Linux.

### **RNF4 Requisitos de Software**

- 4 Visible en todos los navegadores como: Internet Explorer, Zafarí, Mozilla Firefox, Chrome y Opera.
- 4. Sistema operativo: GNU Linux o Windows.
- d. PostgreSQL como Sistema Gestor de Base de Datos.

### **RNF5 Requisitos de Hardware**

- ÷ Tarjeta de red.
- 4. Se requiere al menos 100 MB de disco duro.
- 44 Al menos 256 MB de memoria RAM.
- ÷ El procesador del sistema debe tener una velocidad de 1.6GHz

### **RNF6 Fiabilidad**

La herramienta debe tener soporte para recuperación ante fallos y errores.

### **RNF7 Eficiencia**

El tiempo de respuesta estará dado por la cantidad de información a procesar, entre mayor sea la cantidad de información, mayor será el tiempo de procesamiento.

## **RNF8 Requisitos Legales y de Derecho de Autor**

El sistema debe ajustarse y regirse por, leyes, decretos y resoluciones establecidos.

## **RNF9 Requisitos de ayuda y documentación en línea**

El sistema debe presentar un manual donde indique a los usuarios los pasos que debe seguir durante su utilización para obtener una buena configuración del mismo.

### <span id="page-34-1"></span>**2.4 Descripción del Sistema**

Luego del análisis y descripción de los requisitos funcionales y no funcionales del software, se da paso a la descripción del Modelos de Caso de Uso del Sistema (MCUS).El mismo contiene actores, casos de uso y relaciones, que permiten a través de ellos, describir el sistema en cuanto a su utilización.

Los casos de usos no son más que fragmentos de funcionalidades que el sistema debe cumplir, que describe como es el comportamiento y función de un sistema específico. Un Caso de Uso puede 'incluir' la funcionalidad de otro Caso de Uso o puede 'extender' otro Caso de Uso con su propio comportamiento. Los actores son agentes externos que interactúan con el sistema de acuerdo al rol definido con el objetivo de obtener un resultado de acuerdo a la necesidad planteada.(19)

### <span id="page-34-2"></span>**2.4.1 Definición de Actores**

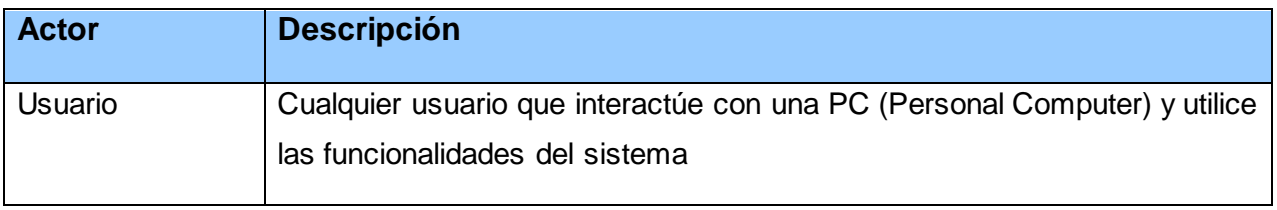

### **Tabla 3: Descripción de actores del sistema**

## <span id="page-34-3"></span><span id="page-34-0"></span>**2.4.2 Patrones de Caso de Uso**

Un patrón no es más que una pareja de problemas o soluciones con un nombre que codifica buenos principios y sugerencias relacionados frecuentemente con la asignación de responsabilidades. (12)

Existen diversas clases de patrones entre los que se pueden encontrar: patrones de análisis, patrones de arquitectura, patrones de diseños, patrones de organización y los patrones de casos de uso. De los antes mencionados, los utilizados en el desarrollo del sistema propuesto son los patrones de caso de uso.

Un patrón de caso de uso, permite reflejar con más precisión los requisitos reales del sistema. Los mismos pueden ser utilizados por arquitectos, analista e ingenieros para lograr mejores resultados de forma más rápida.

Los patrones de caso de uso utilizados en la solución del problema orientado son los siguientes:

Reglas del Negocio: Pues se basa en la extracción de las políticas y reglas del negocio referenciadas a partir de la descripción de los casos de uso.

Este patrón es aplicado a todos los casos de uso del sistema modelando los servicios que el mismo brinda. Las reglas son descritas en un documento aparate que son más que los casos de uso significativo.

CRUD (Creating, Reading, Updating, Deleting): este patrón se basa en casos de uso simples para formar una unidad conceptual.

El mismo se divide en dos partes, CRUD Completo o Total que es el que modela todas las operaciones de leer, crear, actualizar y eliminar, englobado en un caso de uso Gestionar y CRUP Parcial que es el utilizado en este caso, pues modela una de las vías del Gestionar como un caso de uso por separado.

## <span id="page-35-0"></span>**2.4.3 Listado de Casos de Uso**

- 1. Definir plantilla
- 2. Cambiar fondo de página
- 3. Modificar banner
- 4. Configurar menú principal
- 5. Personalizar botones de la página
- 6. Modificar pie de página
- 7. Configurar menú vertical
- 8. Guardar proyecto
- 9. Definir estructura del artículo.

### <span id="page-35-1"></span>**2.4.4 Matrices de Trazabilidad**

La trazabilidad consiste en mantener un seguimiento de todas las especificaciones definidas en el documento. La misma permite entender el alcance del mismo, verificar que todos los requisitos del proyecto sean satisfechos mediante la implementación y que el sistema brinde todas las funciones que el cliente necesite.

Cada matriz de trazabilidad identifica los requisitos relacionados con uno o más aspectos del sistema. A continuación se mostrarán las matrices de trazabilidad definidas.
#### **Matriz de trazabilidad entre Actores y Casos de Uso**

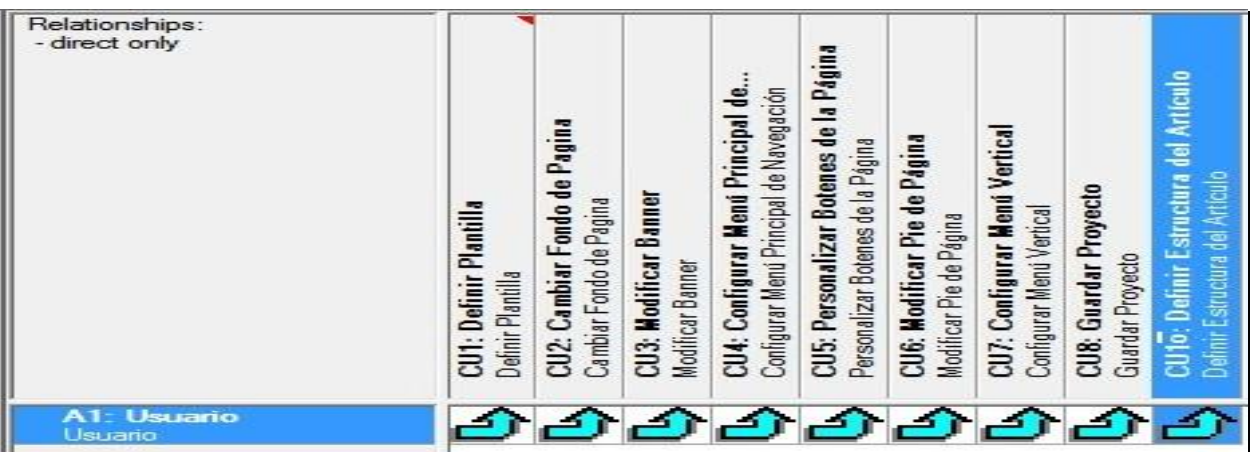

**Figura 2:Matriz de trazabilidad entre Actores y Casos de Uso**

#### **Matriz de trazabilidad entre Requisitos Funcionales y Casos de Uso**

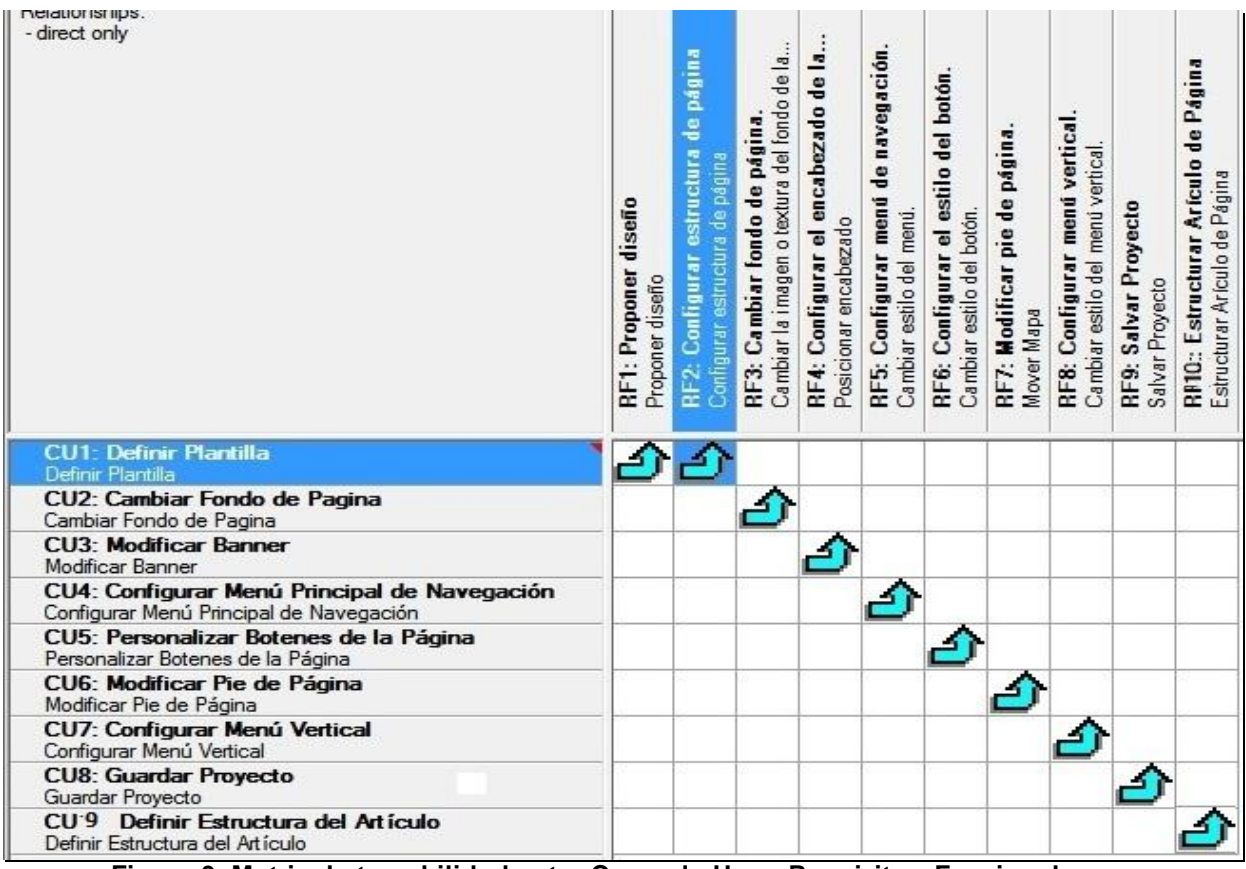

**Figura 3: Matriz de trazabilidad entre Casos de Uso y Requisitos Funcionales**

#### **2.4.5 Herramienta de Gestión de Requisitos**

Debido a que un proyecto informático es susceptible de cambios y habría que proceder a su actualización, esto obliga a mantener controlado y documentado el producto. Los cambios de requisitos deben ser gestionados para asegurar que la calidad de los mismos se mantenga, los problemas suscitados por los cambios de requisitos podrían incurrir en altos costos, siendo el requisito factor crítico de riesgo (21)

El uso de una herramienta de gestión de requisitos proporciona al equipo de trabajo: (22)

- Facilita la reutilización real. ÷
- Mejora la productividad ÷
- 4 Reduce las no conformidades del sistema
- 4. Ayuda a cumplir con estándares de calidad
- ÷ Permite centralizar toda la información del problema
- 4. Proporciona una trazabilidad completa de la especificación.

A nivel mundial existen una serie de herramientas para la gestión de requisitos como: CALIBER RM, Visual Paradigm, IRqA, DOORS, REM y la seleccionada en este caso que es REQUISITEPRO.

Se selecciona esta herramienta pues es una de las herramientas centrada en documentos más utilizada en la universidad. Con facilidad se pueden importar y exportar documentos en formato Word y CSV, los requisitos definidos pueden ser clasificados y a su vez pueden crearse nuevos tipos de requisitos y de atributos. Es una herramienta práctica y sencilla de utilizar, con una interfaz amigable, que permite el manejo de versiones de forma automática y el control de acceso de grupos y usuarios. Permite el uso de Oracle Unix o Windows como back-enddatabase y también soporta SQL Server sobre Windows. (22)

RequisitePro se integra con aplicaciones para la administración de cambios, herramientas de modelado de sistemas y con herramientas de pruebas. Esta integración asegura que los diseñadores conocen los requisitos del usuario, del sistema y del software en el momento de su desarrollo.

### **Ventajas**

÷ Un producto potente y fácil de utilizar para la gestión de requisitos y casos de uso que propicia una mejor comunicación, mejoras en el trabajo en equipo y reduce el riesgo de los proyectos.

÷ Combina la interfaz conocida y fácil de utilizar de los documentos de Microsoft Word con potentes funciones de base de datos para conseguir la máxima eficacia en análisis y consulta de requisitos.

÷ Proporciona a los equipos la posibilidad de comprender el impacto de los cambios.

÷ Garantiza que todos los componentes del equipo estarán informados de los requisitos más actuales para asegurar la coherencia.

- ÷ Proporciona acceso basado en Web para los equipos distribuidos.
- ÷ Permite el trabajo en equipo por medio de un repositorio compartido de información.

÷ Ayuda a manipular el alcance del proyecto mediante la asignación de prioridad de desarrollo a cada uno de los requisitos planteados.

### **2.4.6 Diagrama de Casos de Uso del Sistema**

El modelo de Casos de Uso del Sistema describe las funcionalidades propuestas del nuevo sistema. Estas funcionalidades se relacionan con actores hasta conformar diagramas. Un diagrama puede estar compuesto por uno o más actores vinculados con uno o más casos de uso.

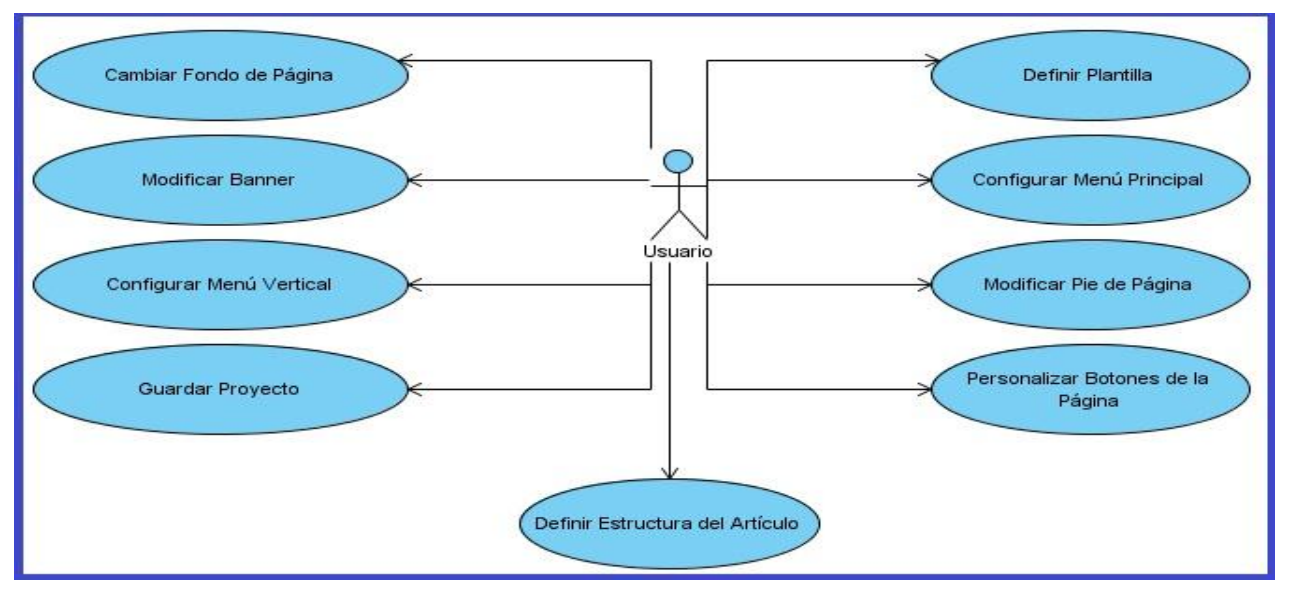

**Figura 4: Diagrama de Casos de Uso del Sistema**

### **2.5 Descripción de los Casos de Uso del Sistema**

La descripción de un Caso de Uso, generalmente incluye notas que lo describen y comentarios generales tales como:

Requisitos: acciones que el CU debe permitir hacer al usuario.

Restricciones: las reglas sobre ¿qué acción se puede o no hacer? También incluye precondiciones que tienen que ser verdaderas antes que se ejecute el CU y poscondiciones que deben ser verdaderas una vez que se ejecute el mismo.

Escenarios: descripciones secuenciales que se llevan a cabo durante la ejecución del CU, los cuales pueden incluir múltiples escenarios.(19)

### **2.5.1 Definir plantilla**

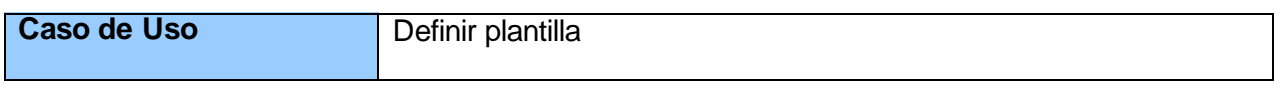

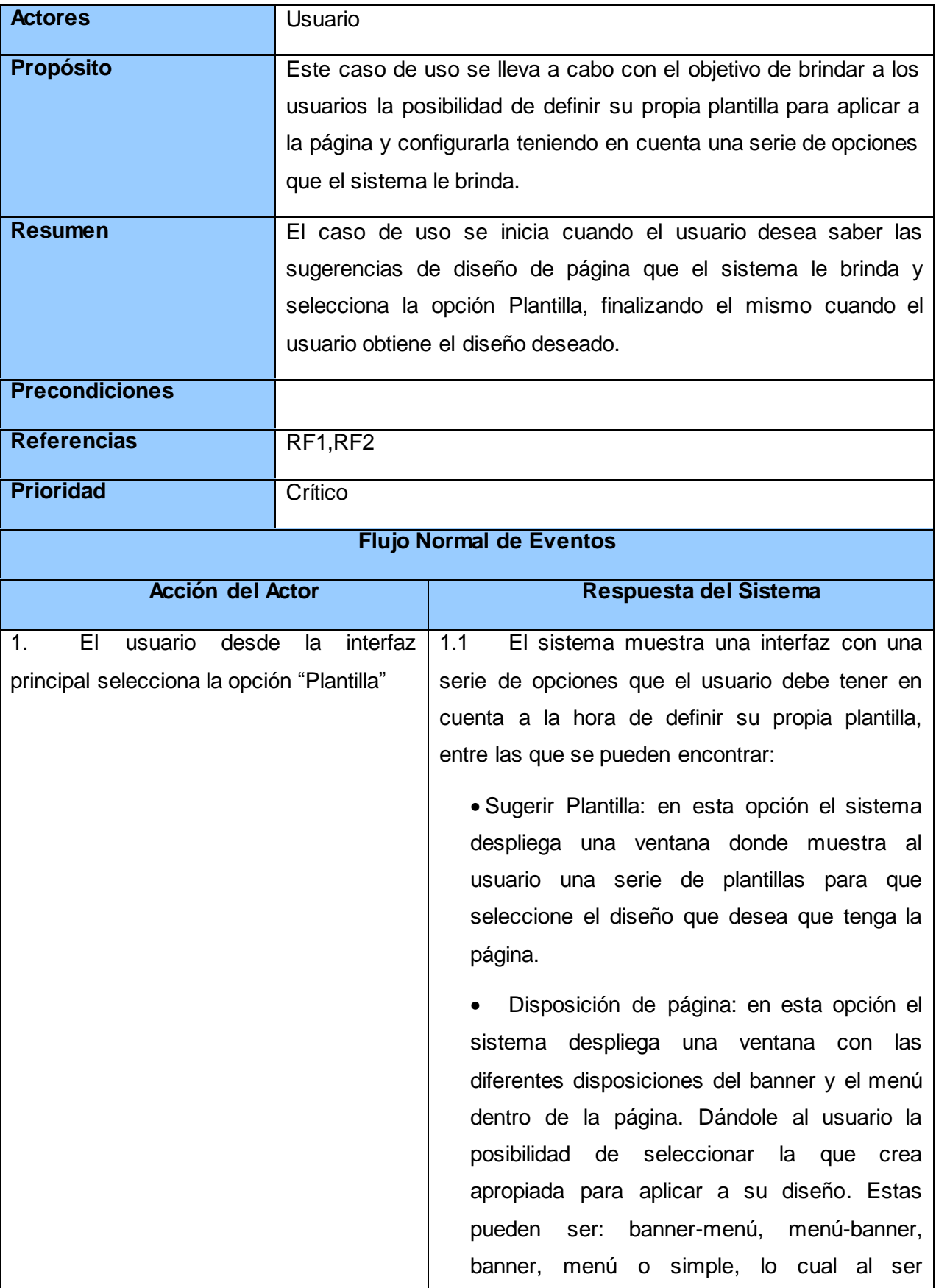

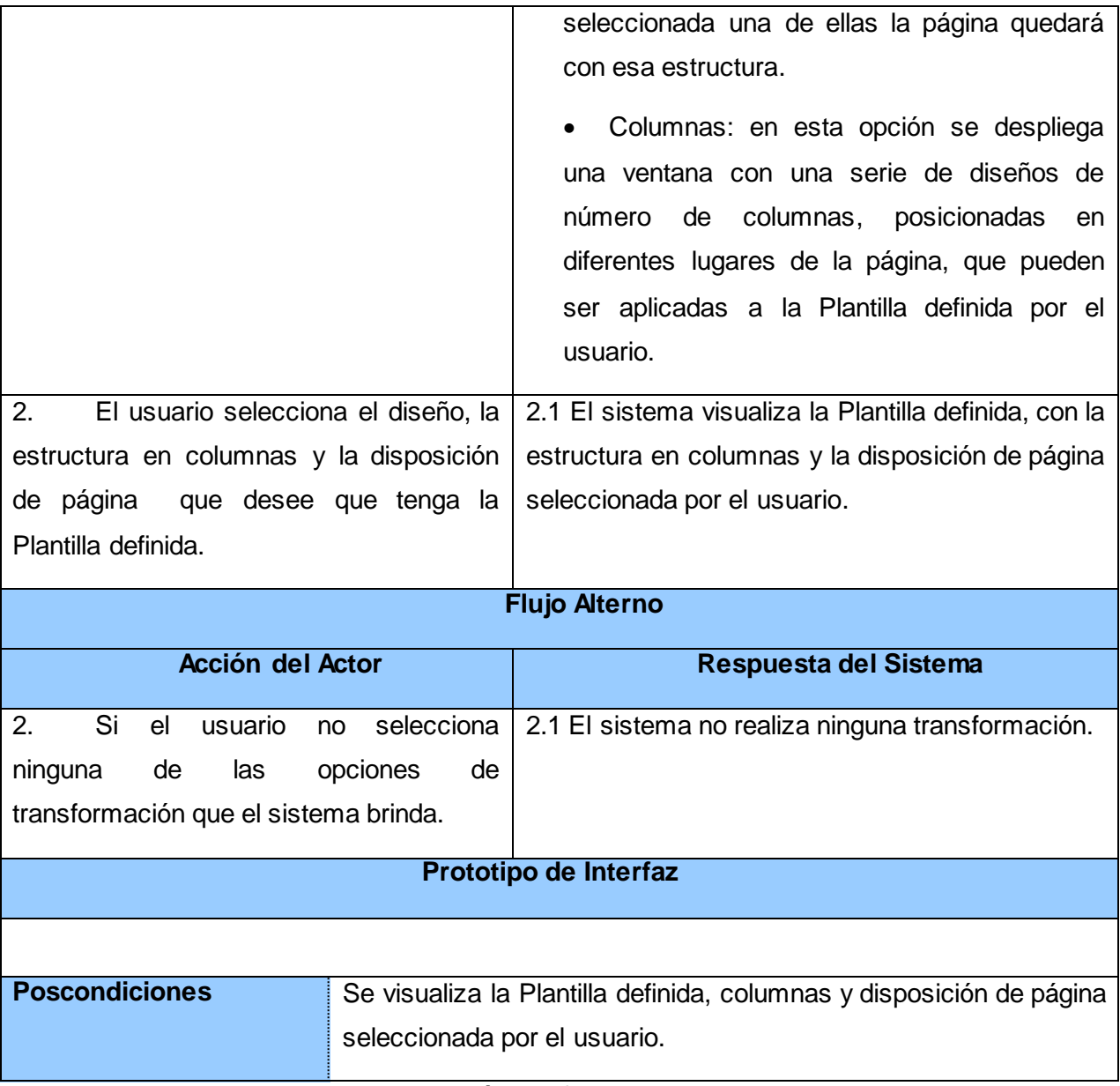

**Tabla 4: Descripción del CU Definir plantilla**

### **2.5.2 Cambiar fondo de página**

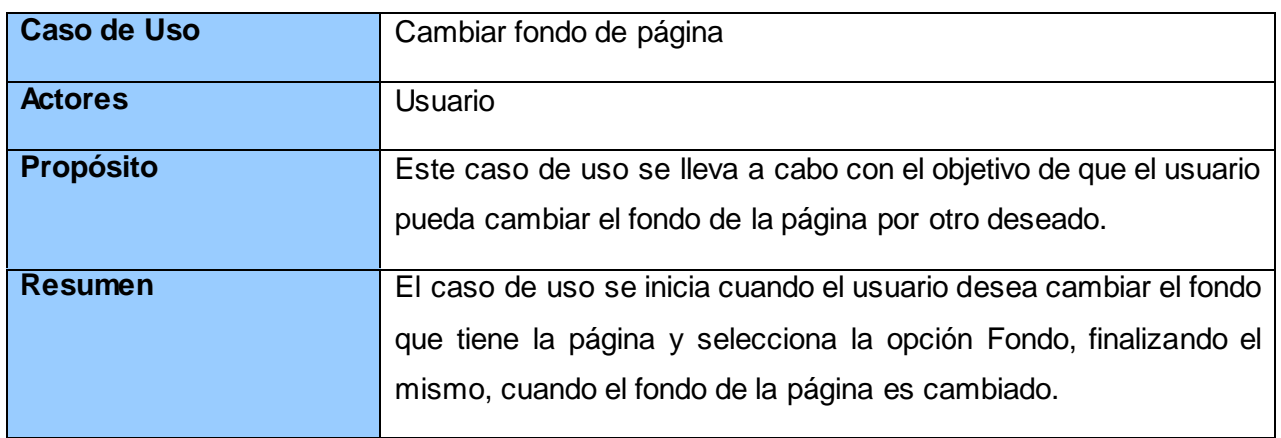

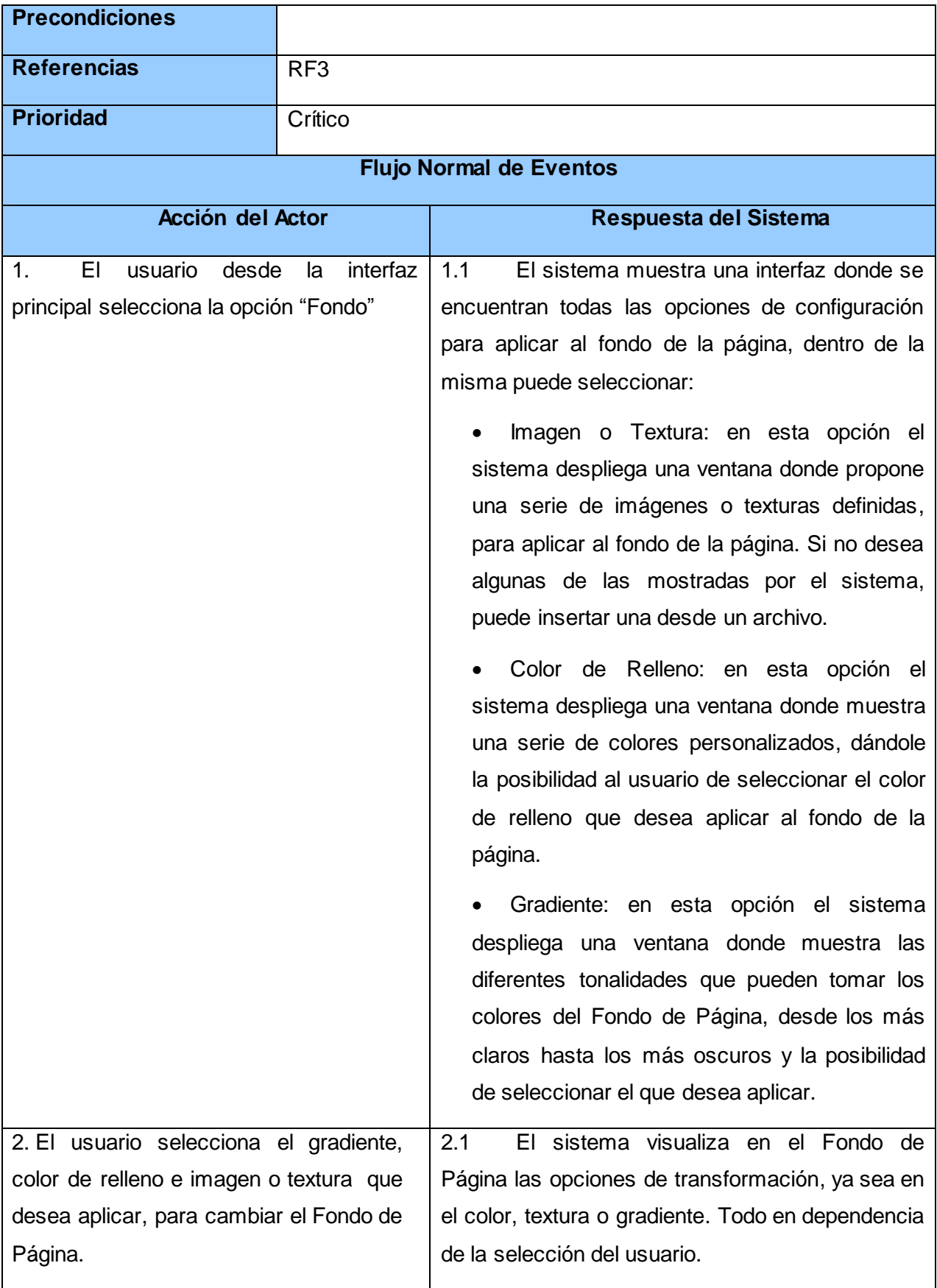

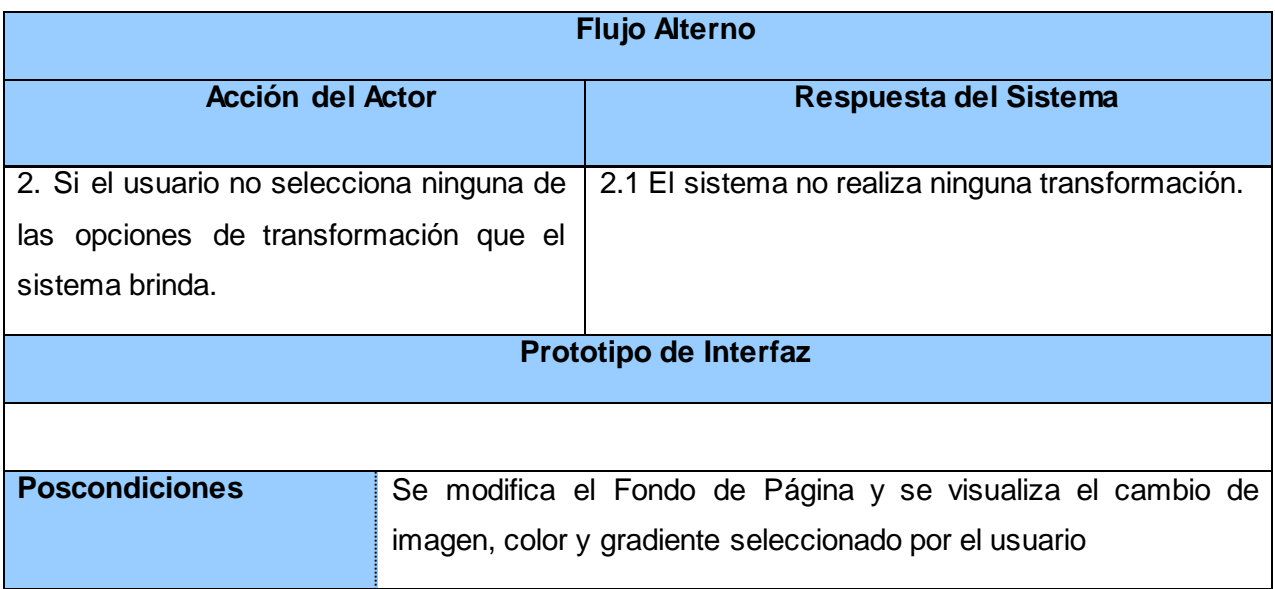

**Tabla 5: Figura 5: Descripción del CU Cambiar fondo de página**

### **2.5.3 Modificar banner**

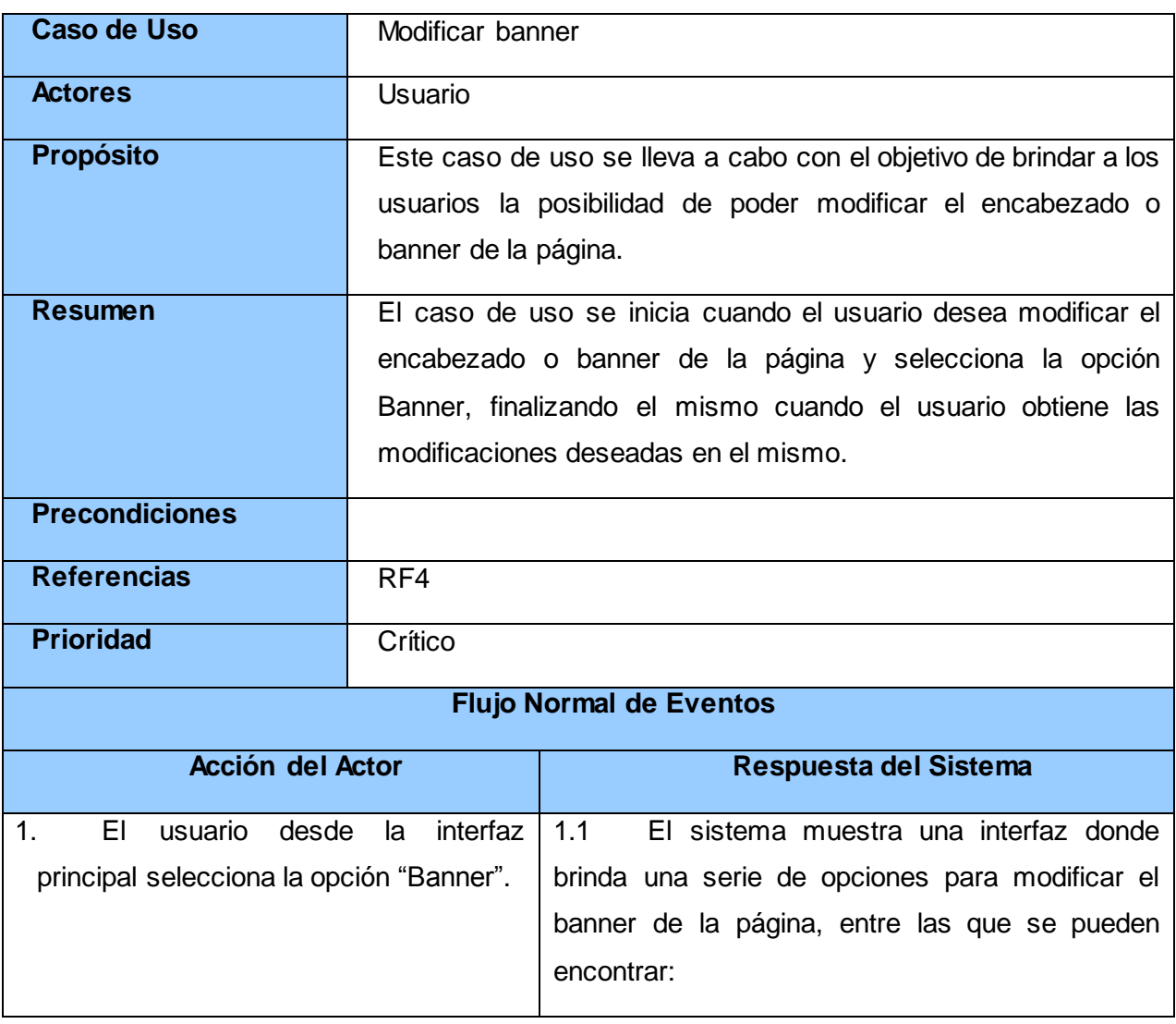

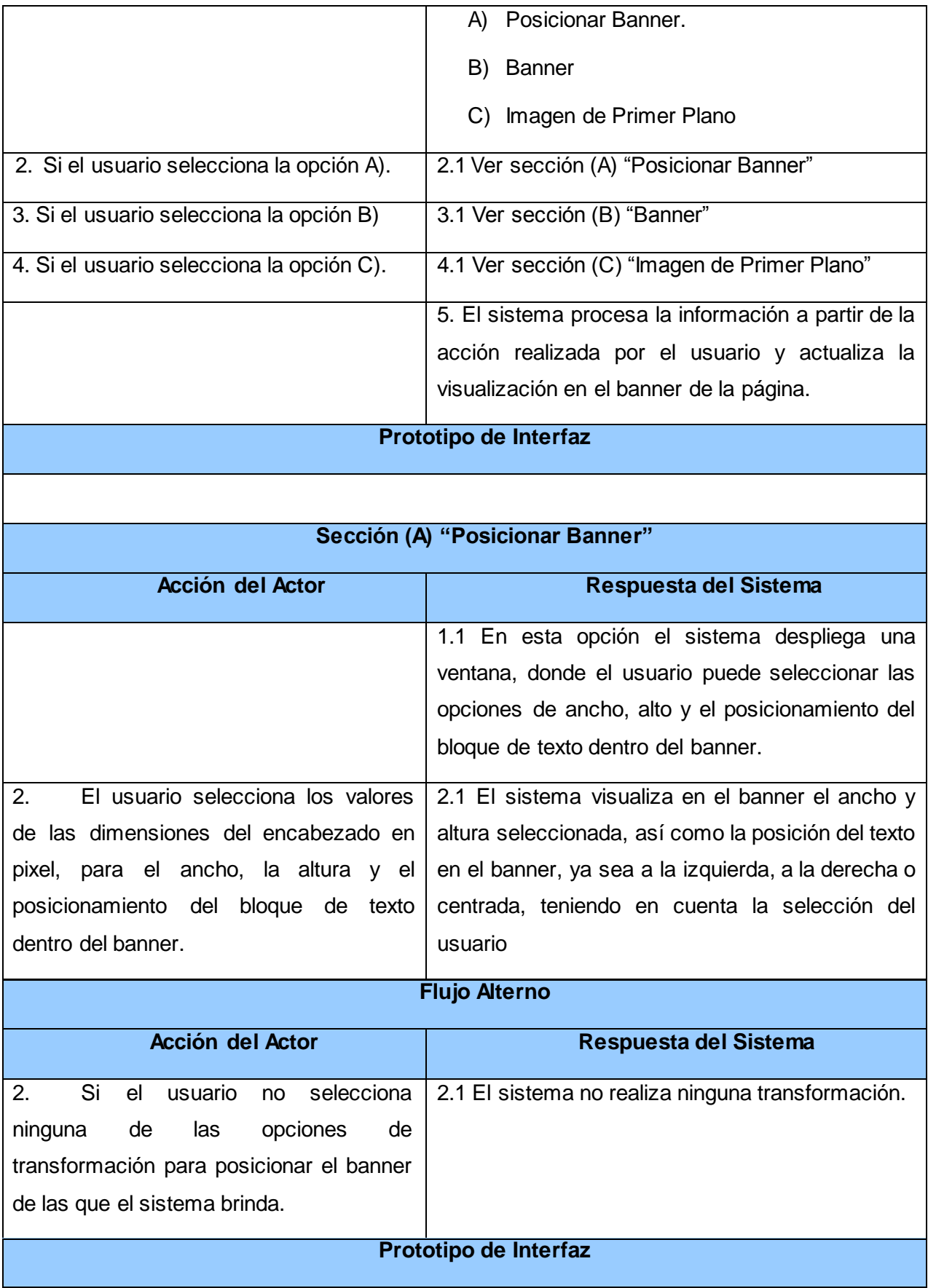

┑

 $\mathbf{r}$ 

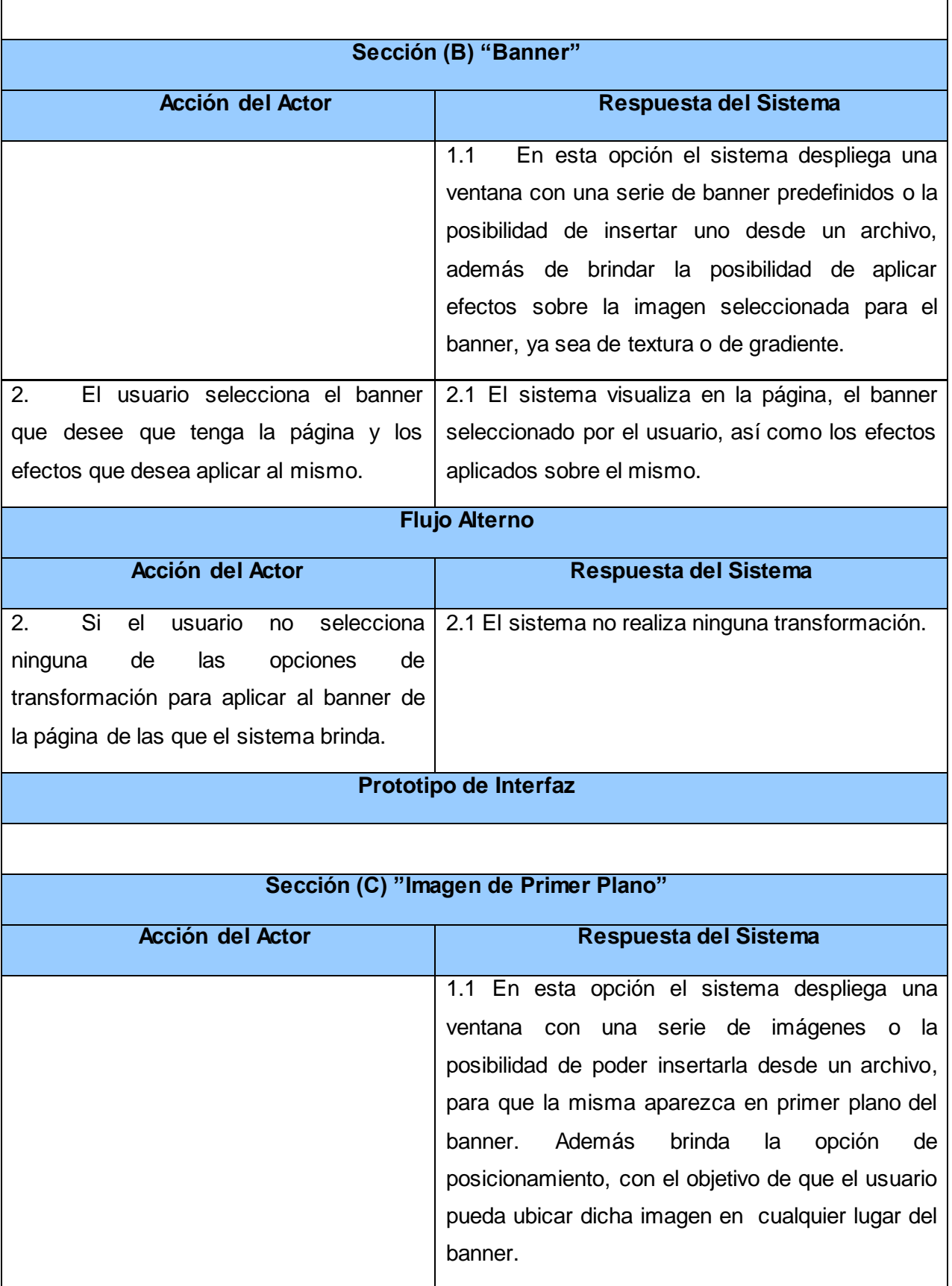

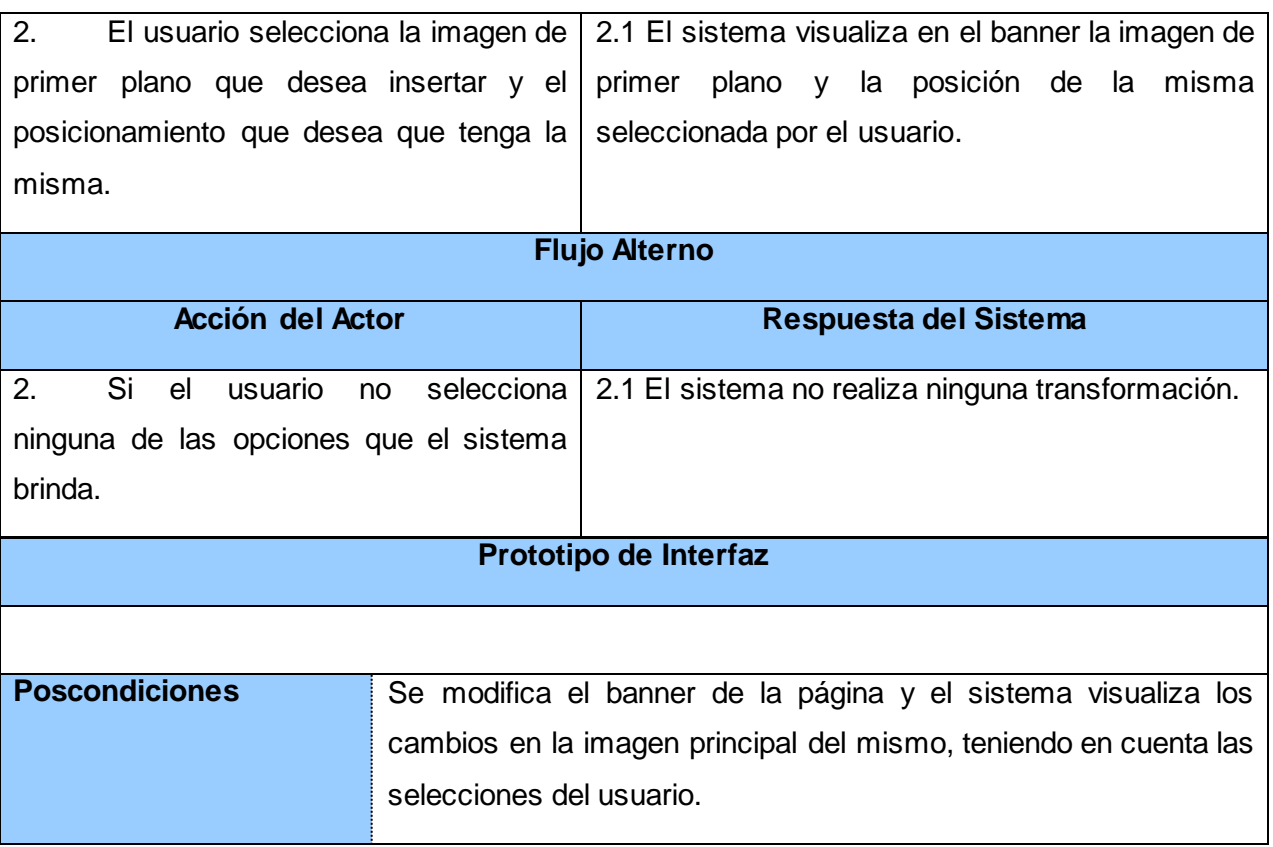

#### **Tabla 6: Descripción del CU Modificar banner**

## **2.5.4 Configurar menú principal**

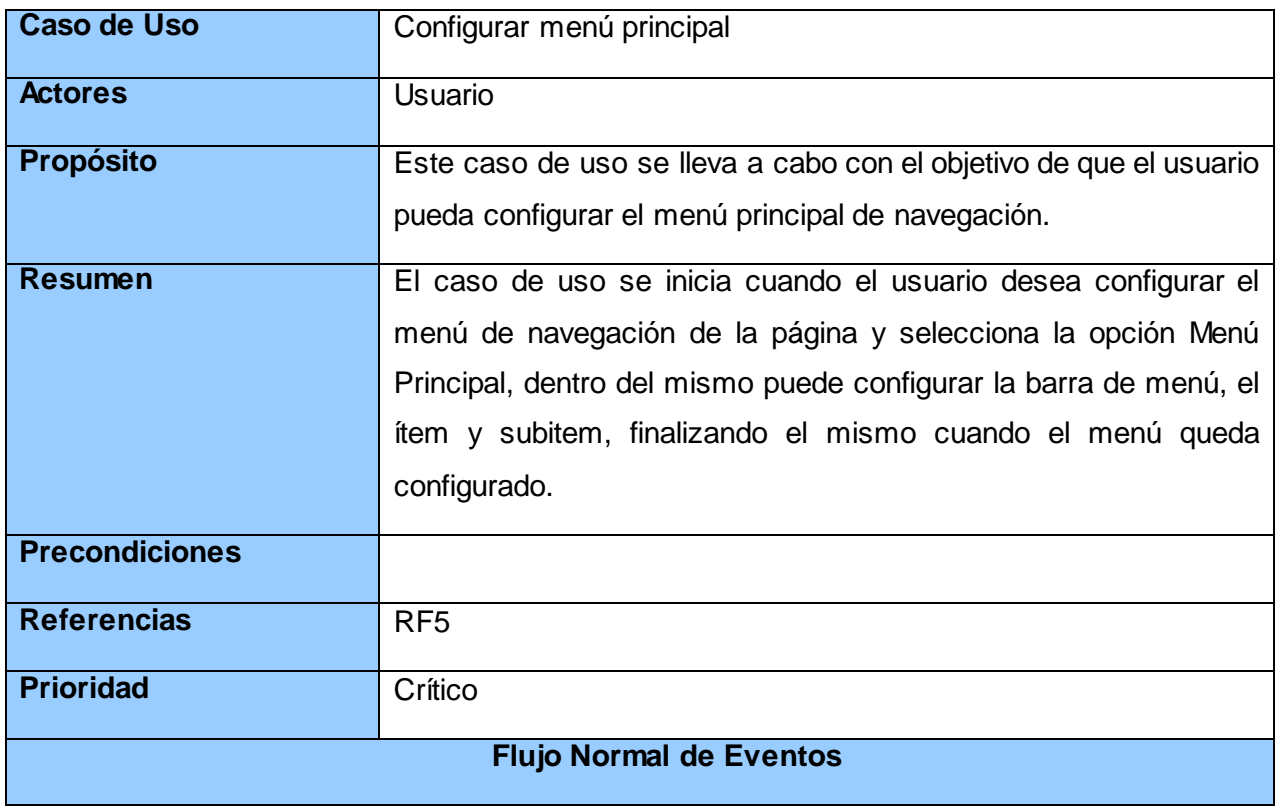

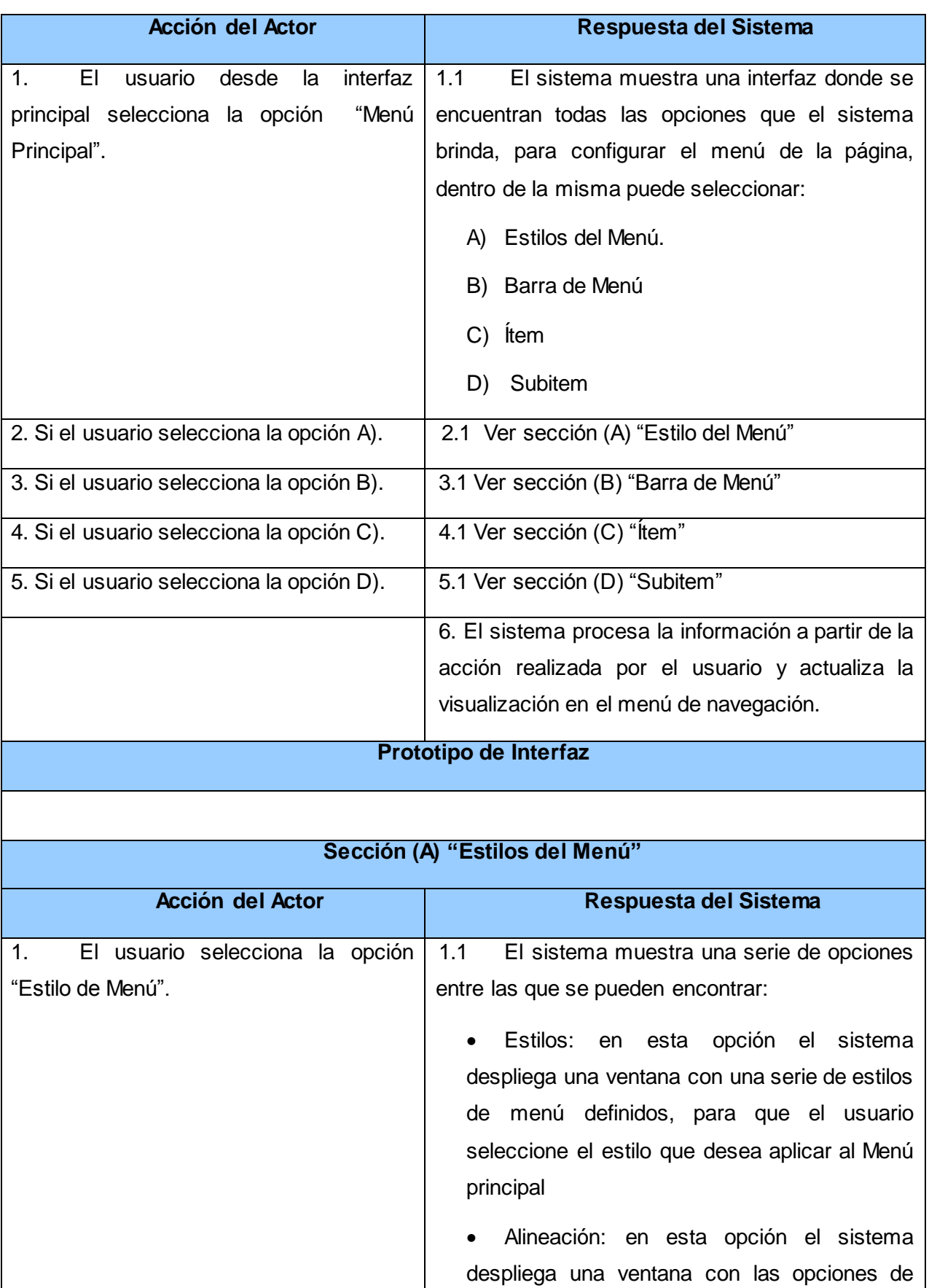

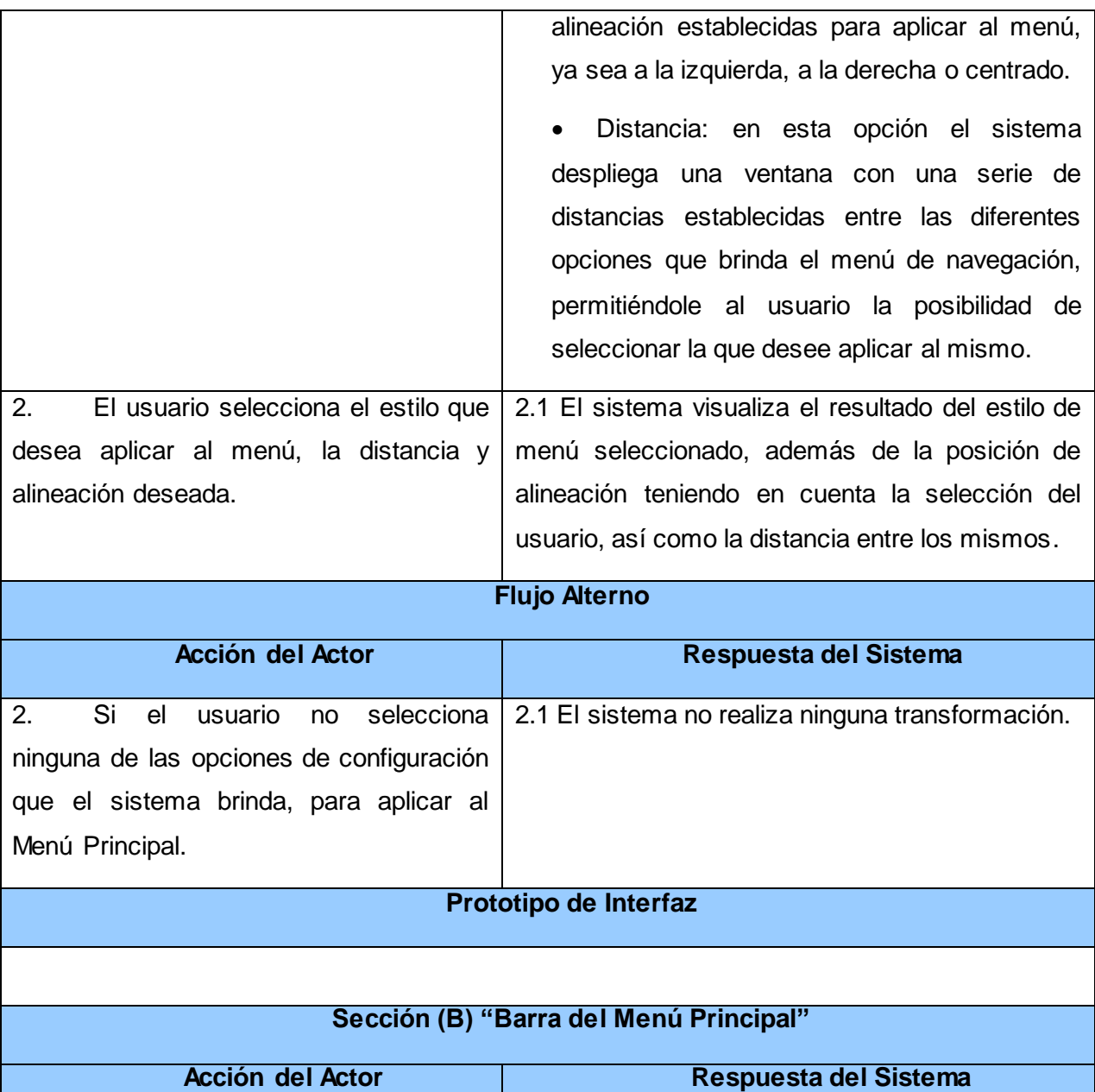

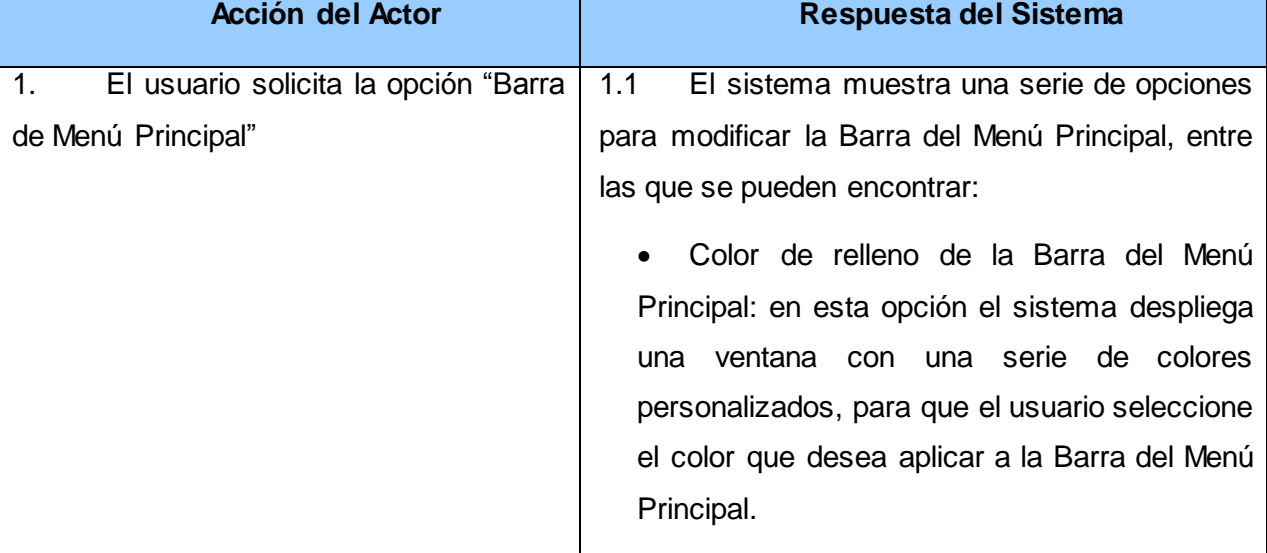

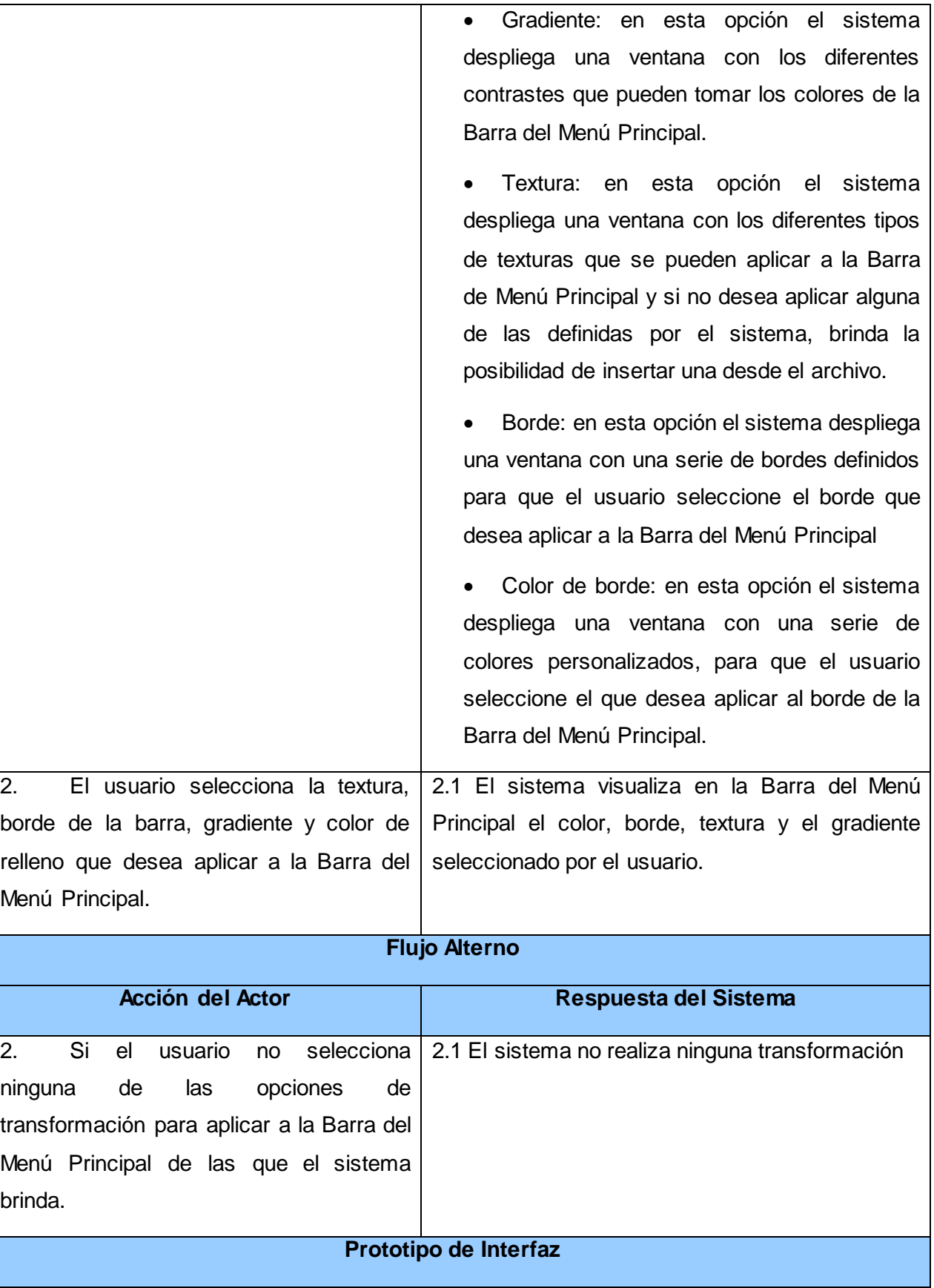

 $\overline{\phantom{a}}$ 

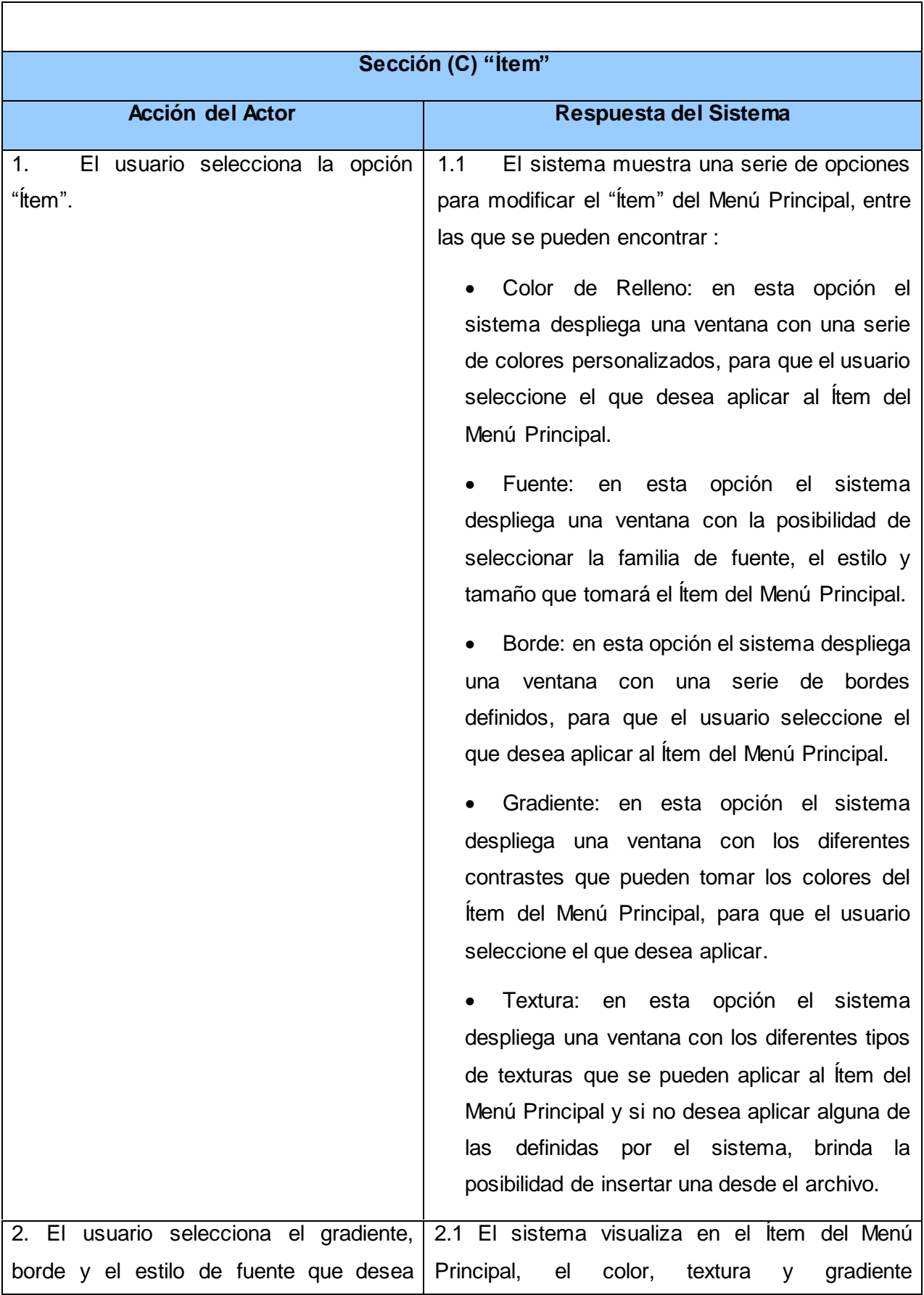

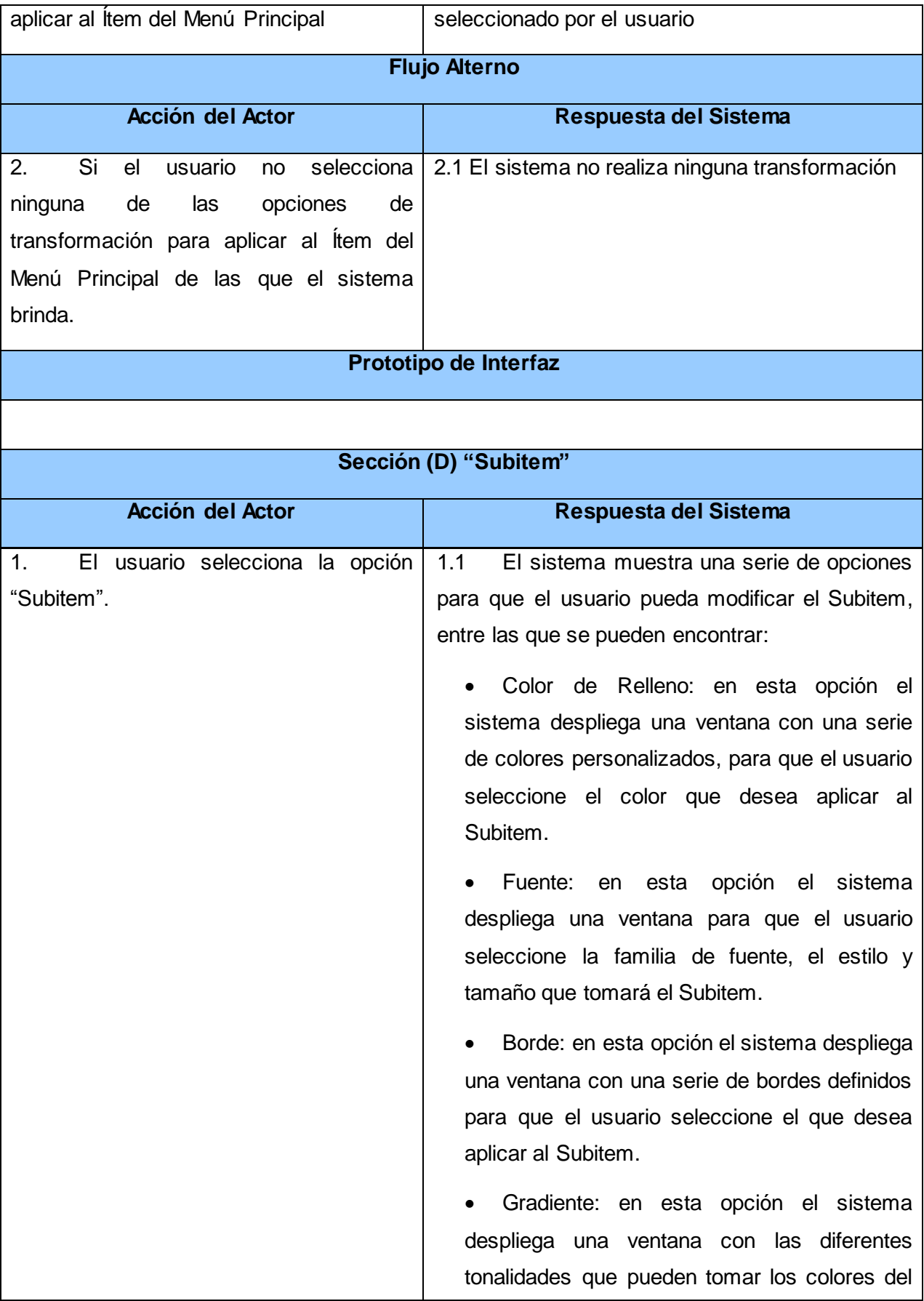

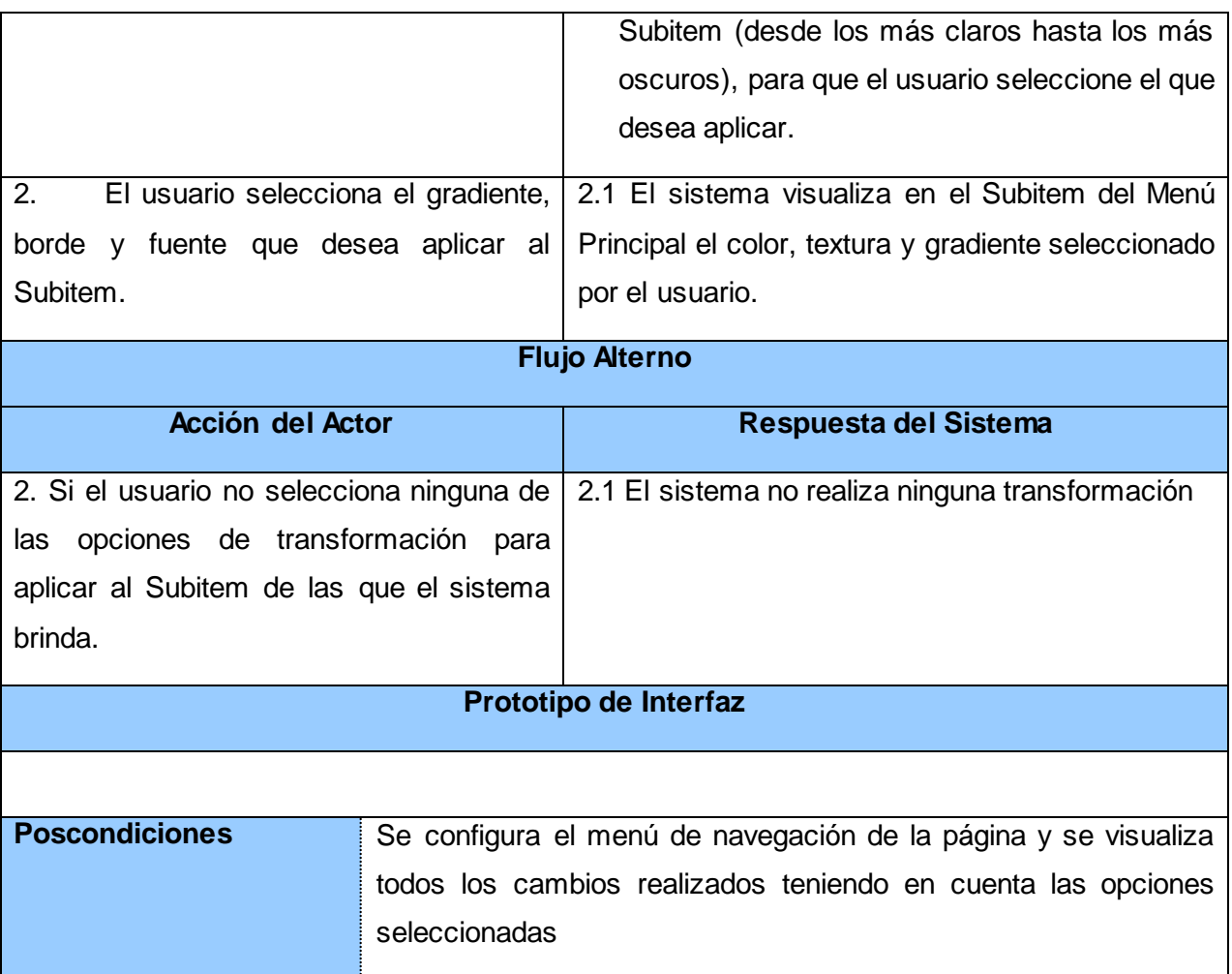

**Tabla 7: Descripción del CU Configurar menú principal**

### **2.5.5 Personalizar botones de la página**

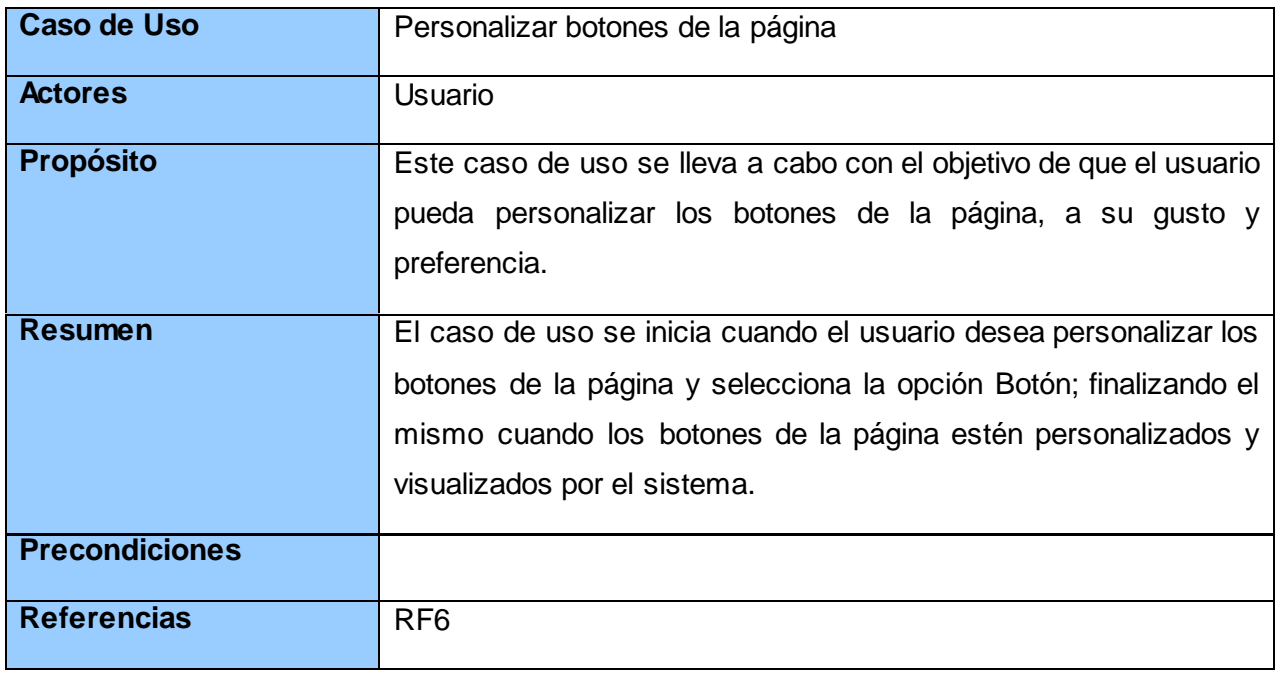

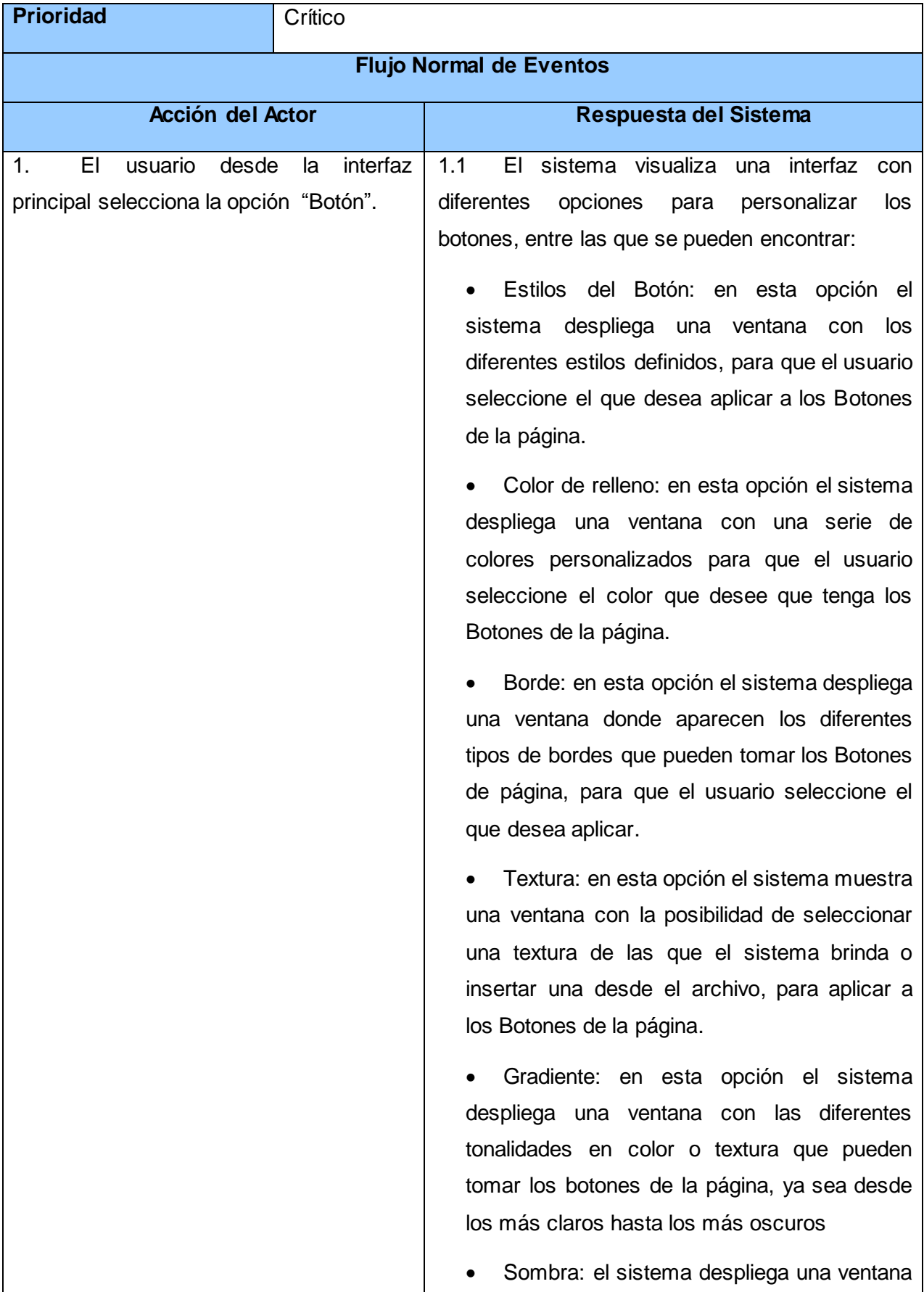

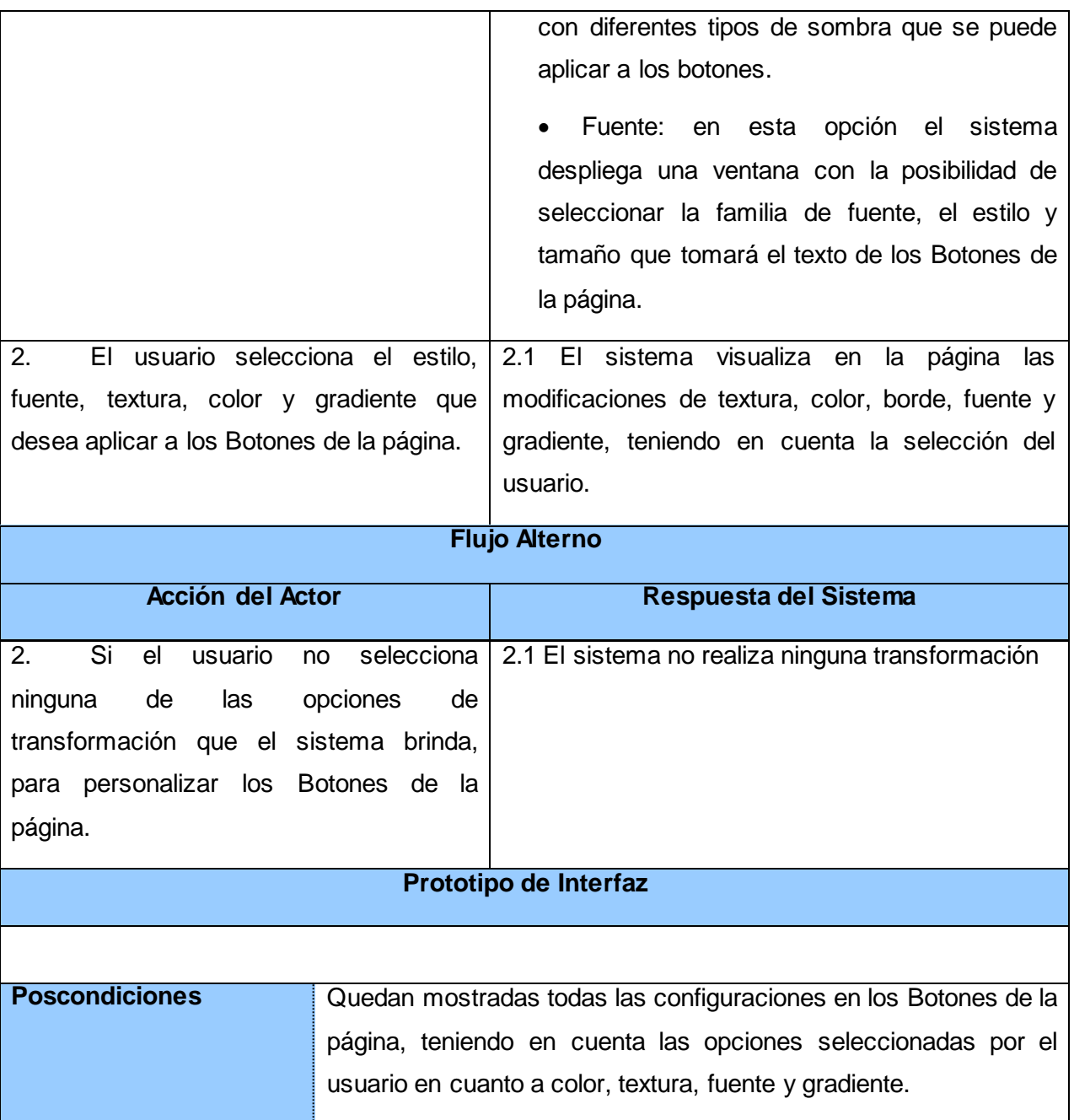

**Tabla 8: Descripción del CU Personalizar botones de la página**

## **2.5.6 Modificar pie de página**

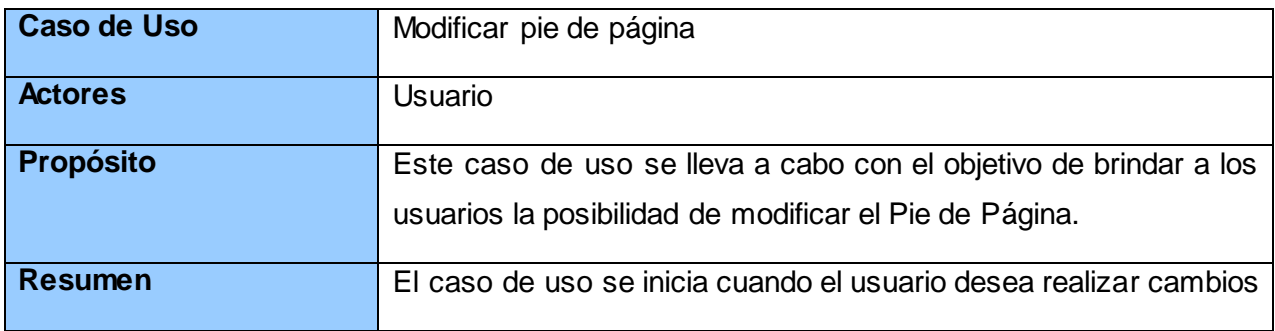

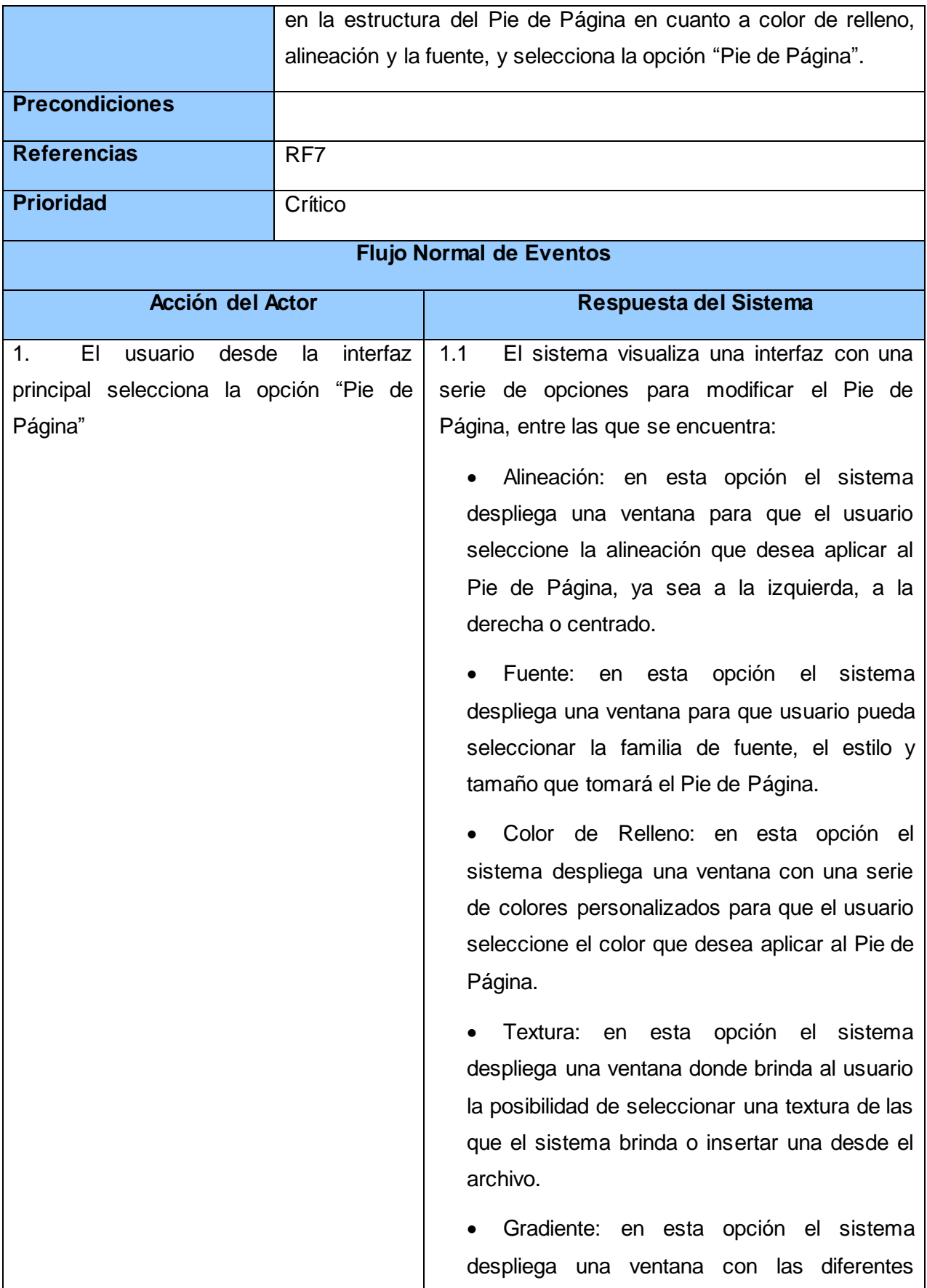

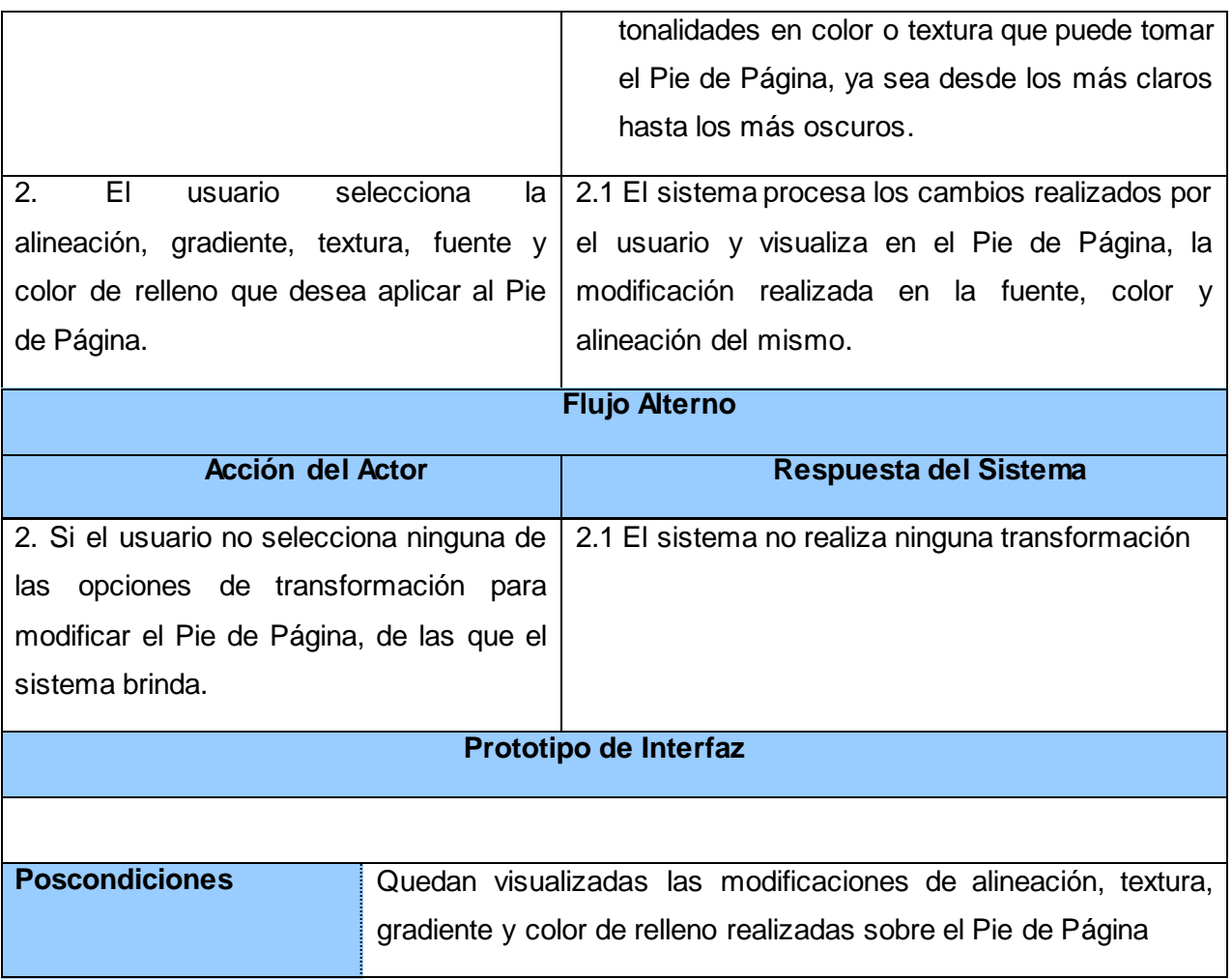

#### **Tabla 9: Descripción del CU Modificar pie de página**

### **2.5.7 Configurar menú vertical**

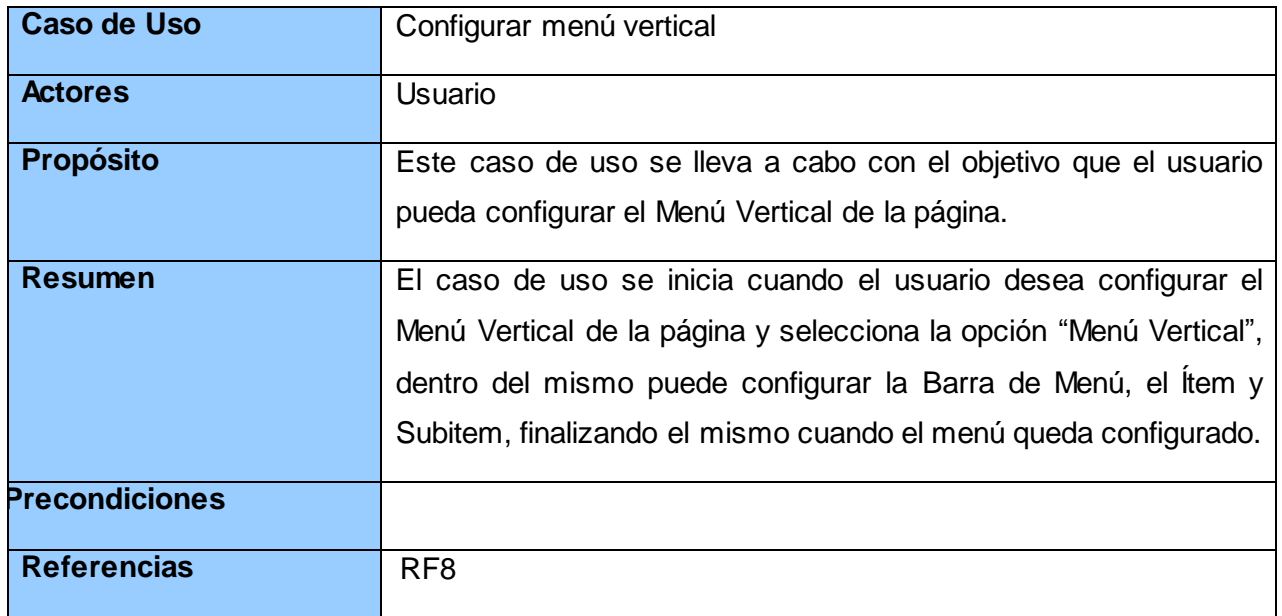

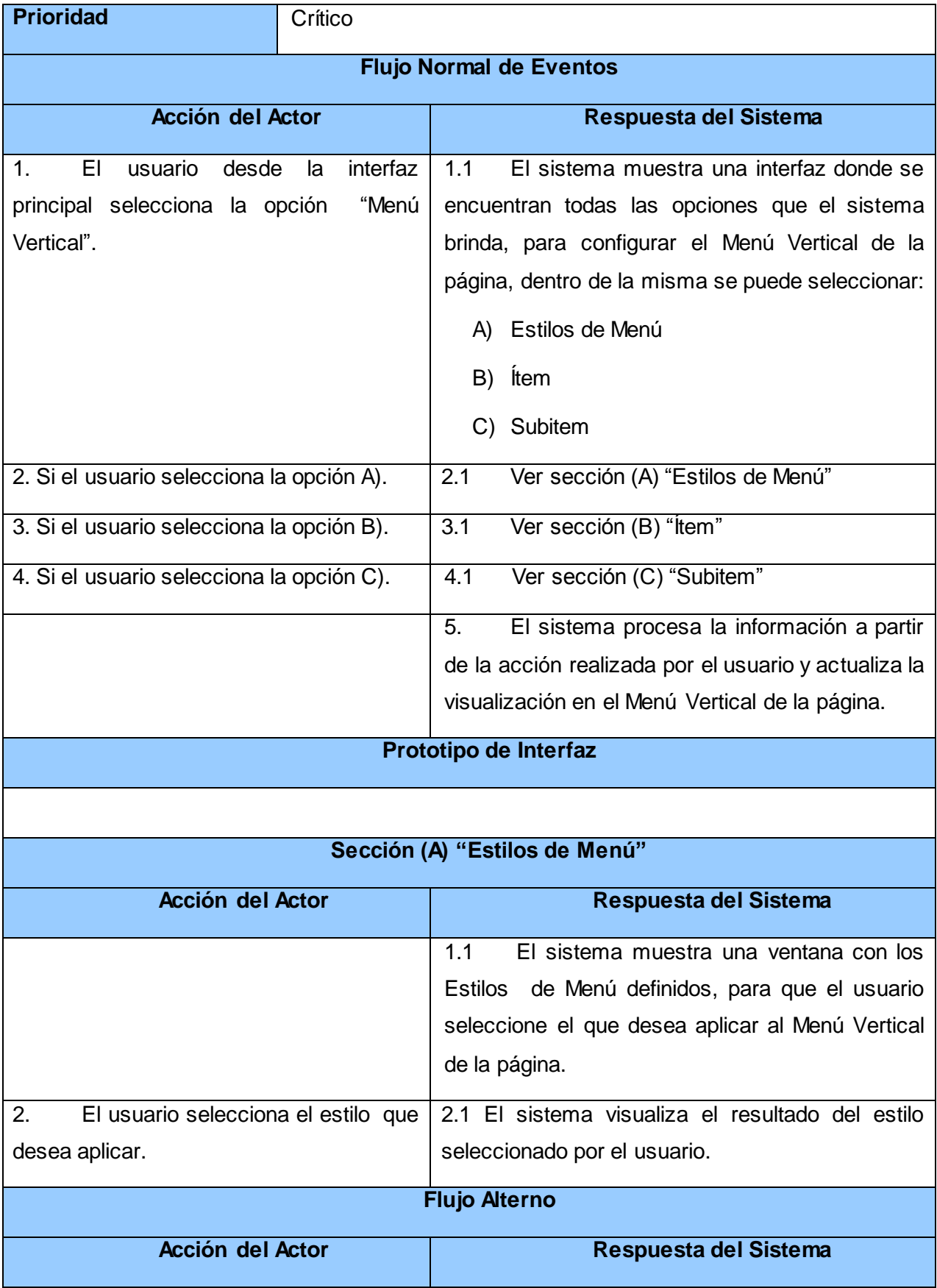

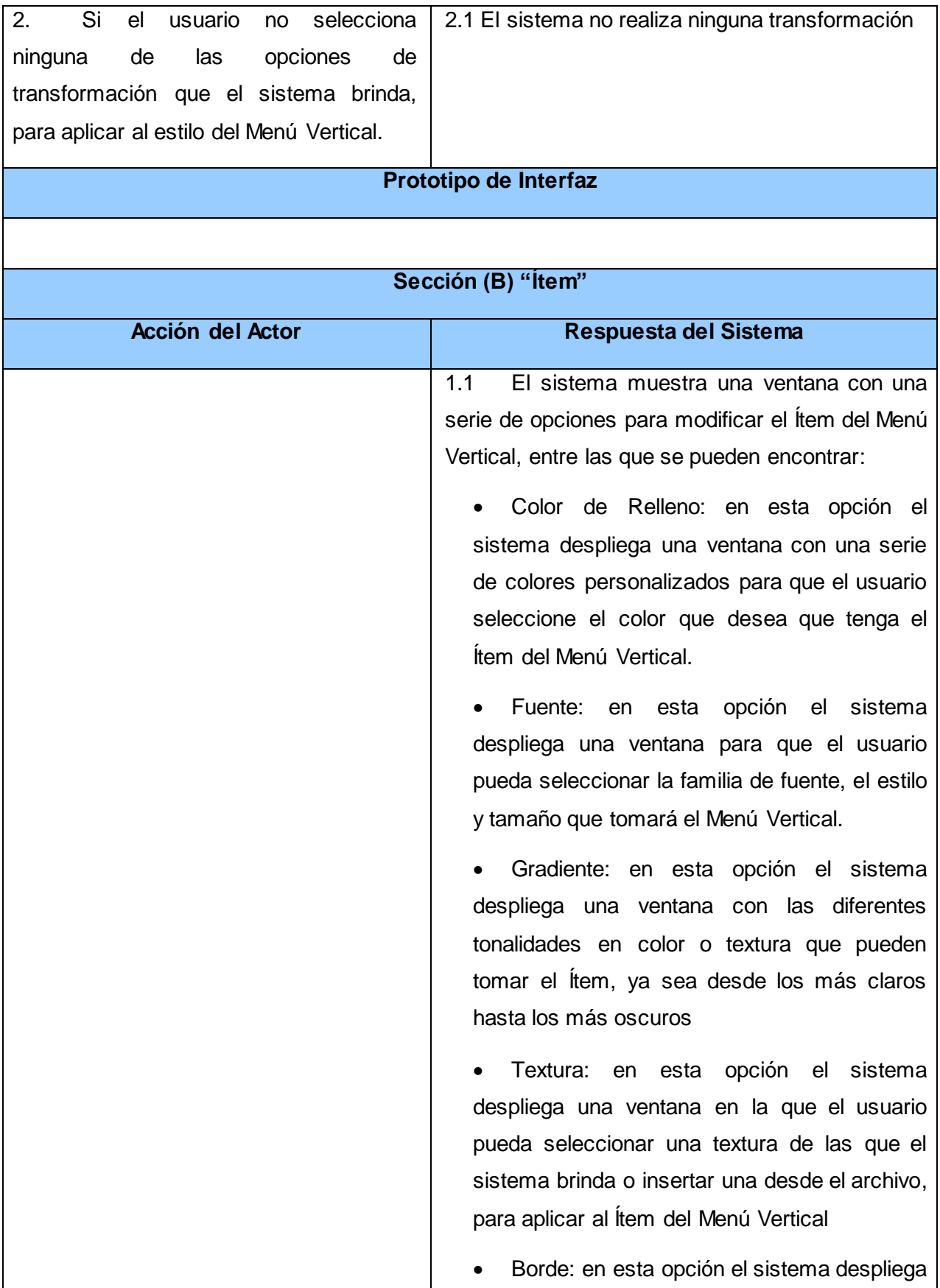

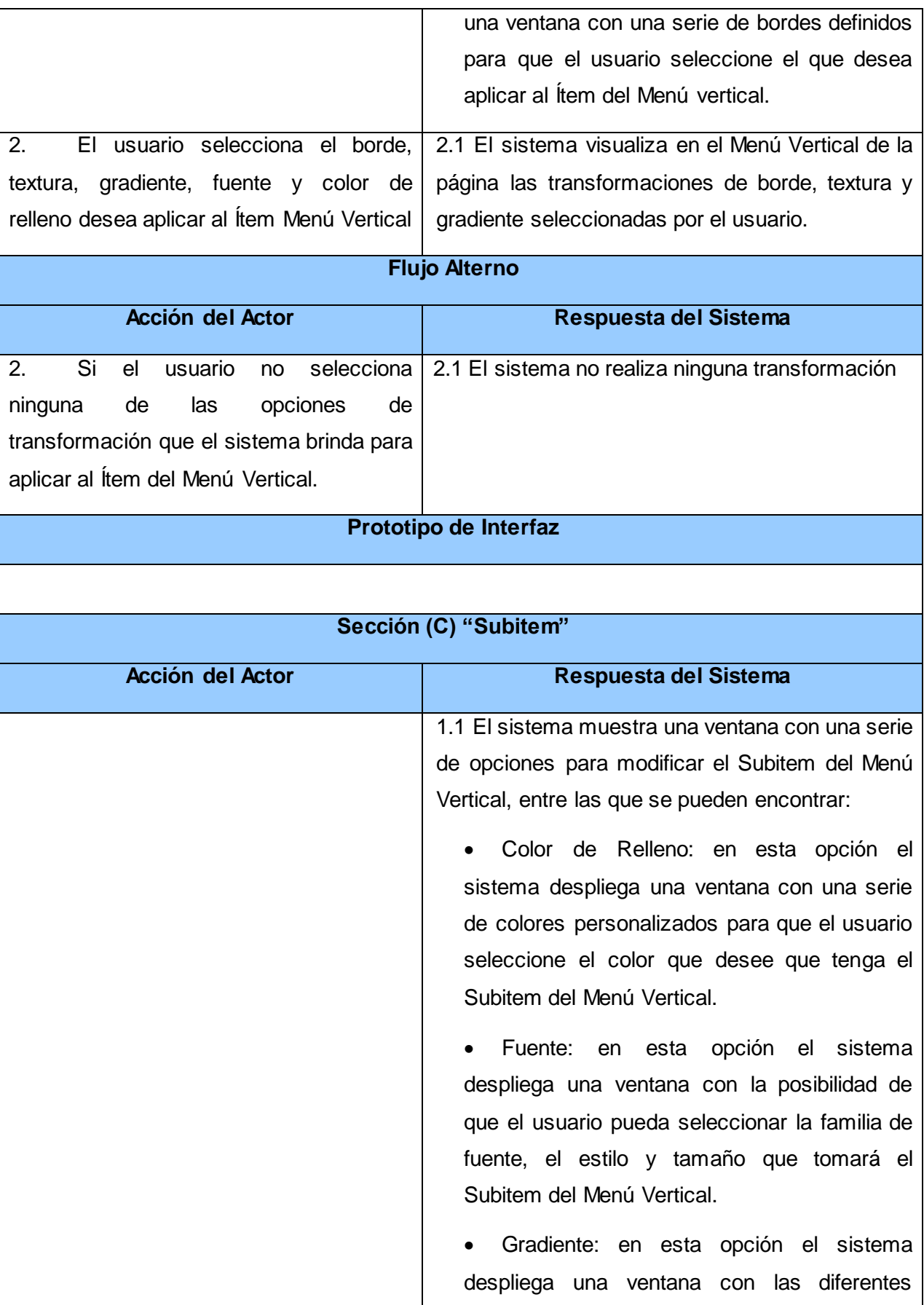

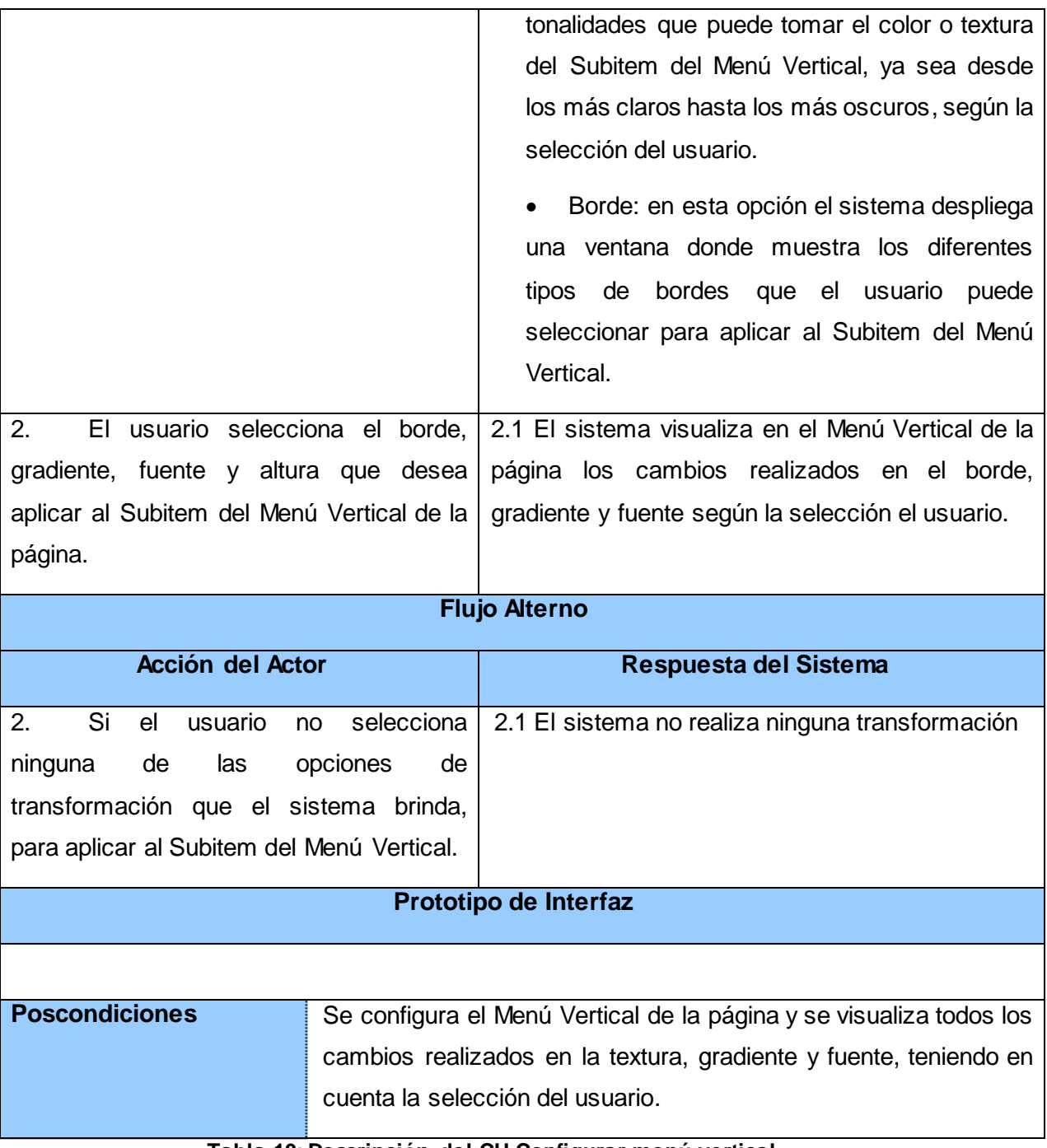

**Tabla 10: Descripción del CU Configurar menú vertical**

## **2.5.8 Guardar proyecto**

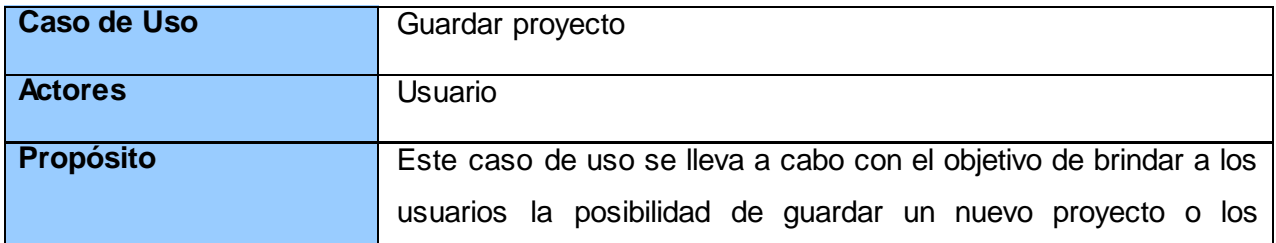

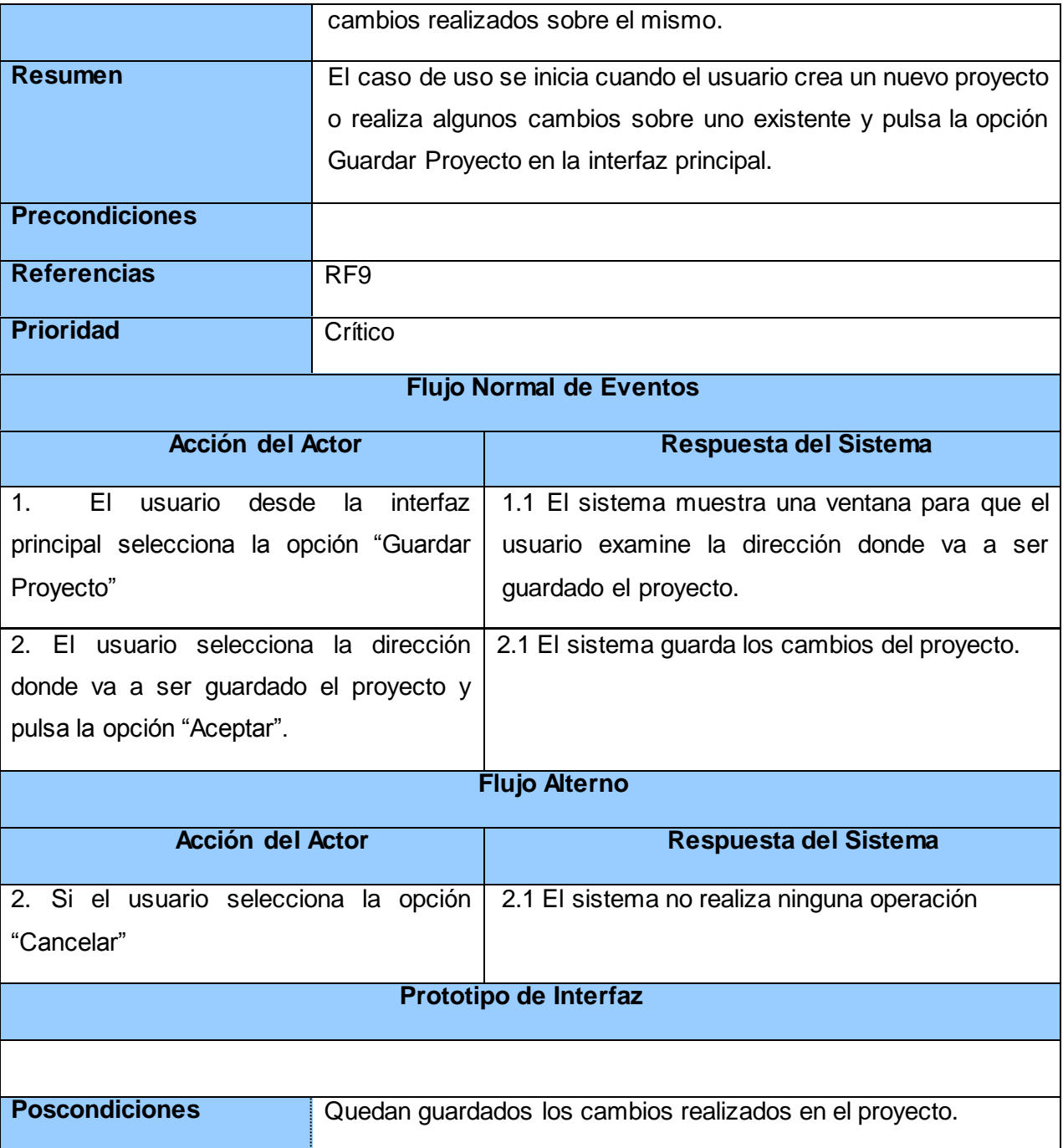

### **Tabla 11: Descripción del CU Guardar proyecto**

#### **2.5.9 Definir la estructura del artículo**

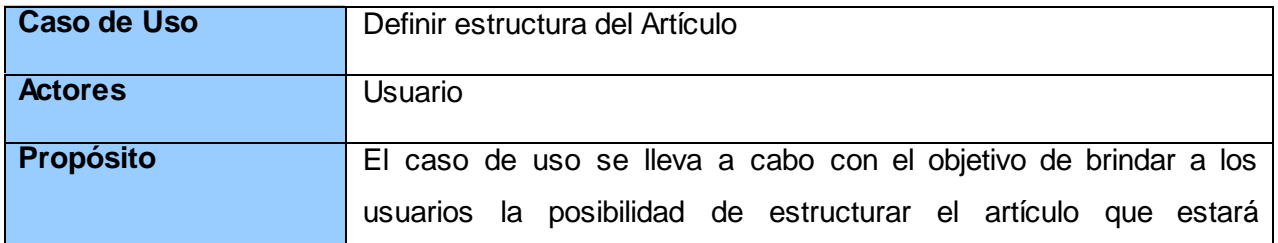

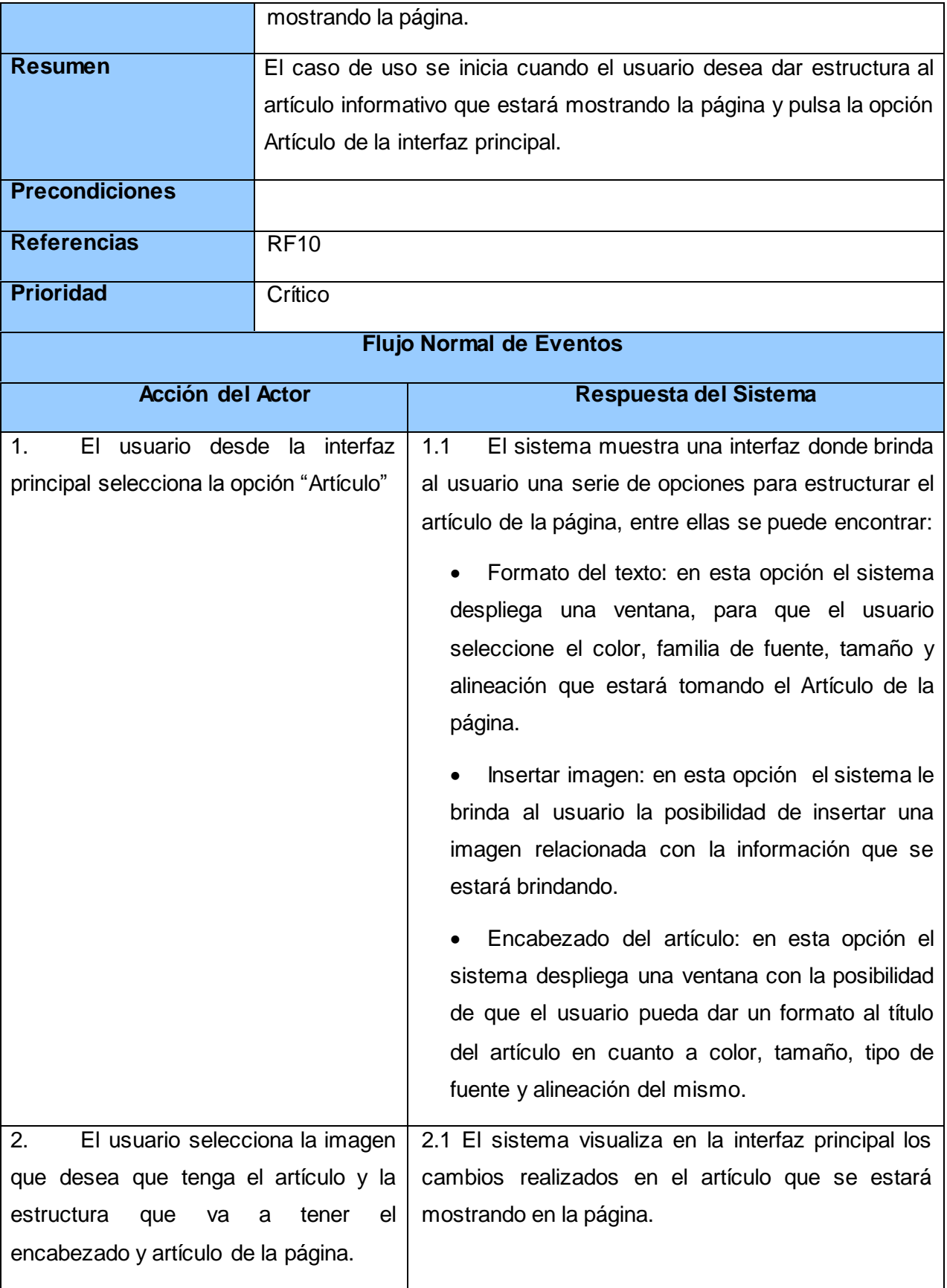

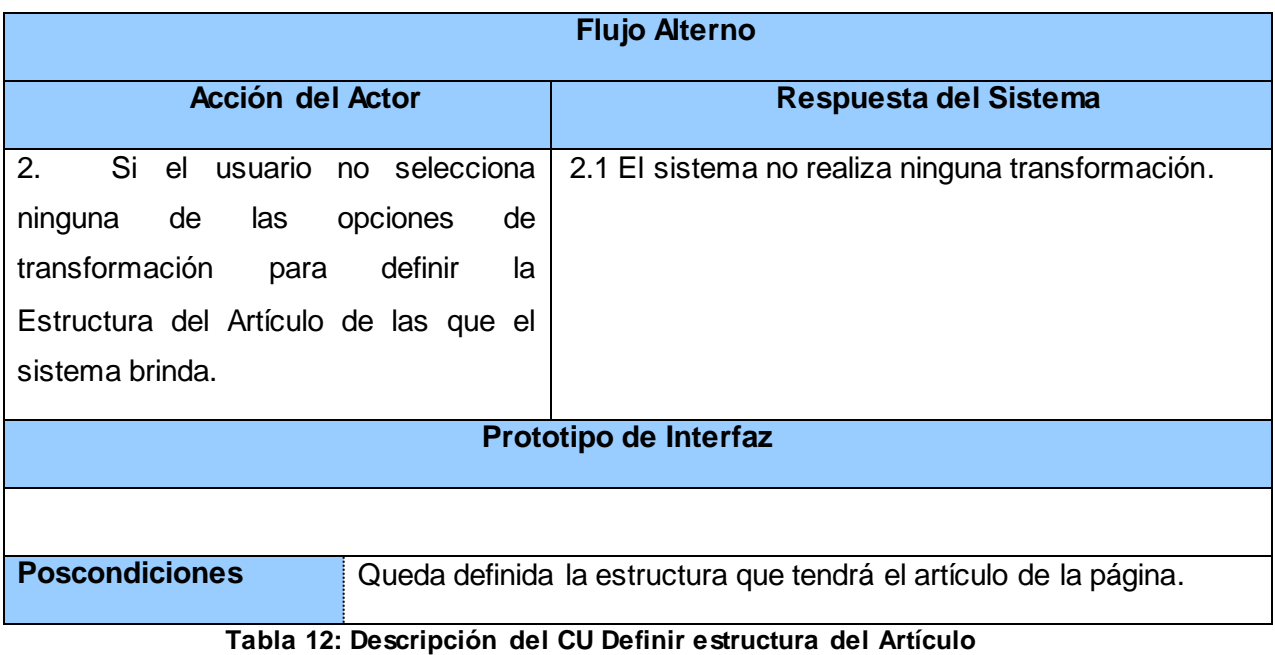

### **2.6 Diagramas de Clases del Análisis**

El diagrama de clases del análisis es un tipo de diagrama que describe la estructura del sistema a desarrollar mostrando sus clases, atributos y relaciones entre ellos. Son utilizados durante el proceso de análisis y diseño de los sistemas para crear un diseño conceptual de la información que el mismo manejará y los componentes encargados de su funcionamiento.

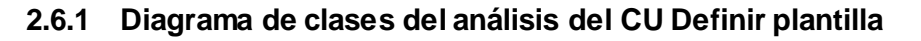

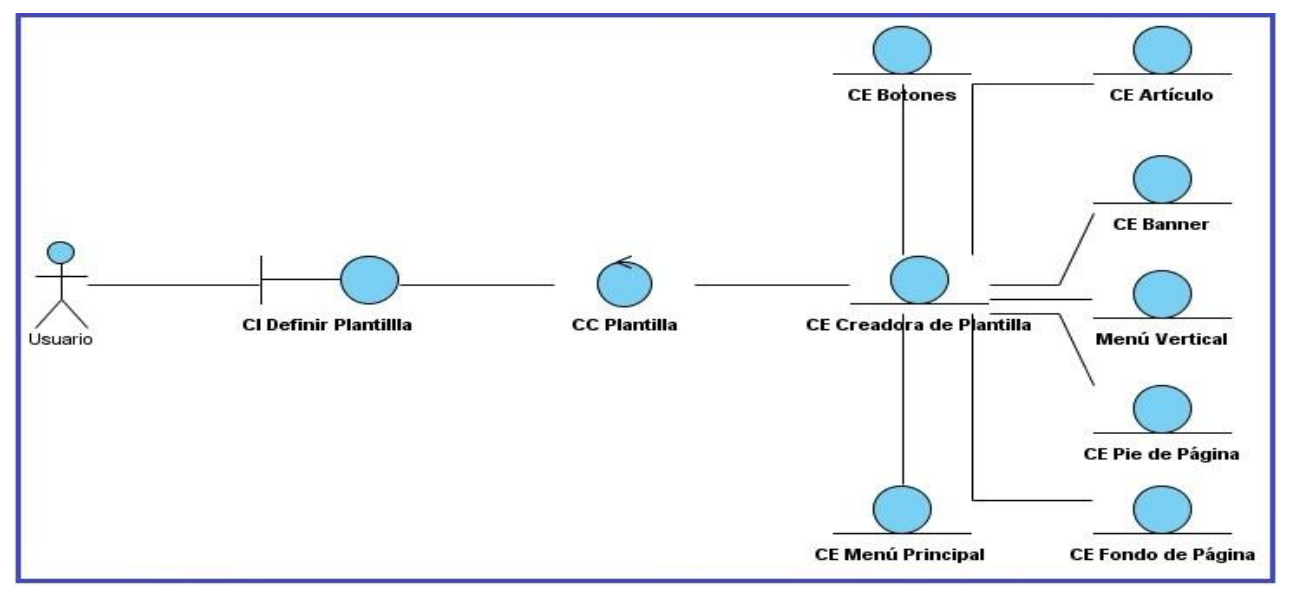

**Figura 6: Diagrama de clases del análisis del CU Definir plantilla**

## **2.6.2 Diagrama de clases del análisis del CU Configurar menú principal**

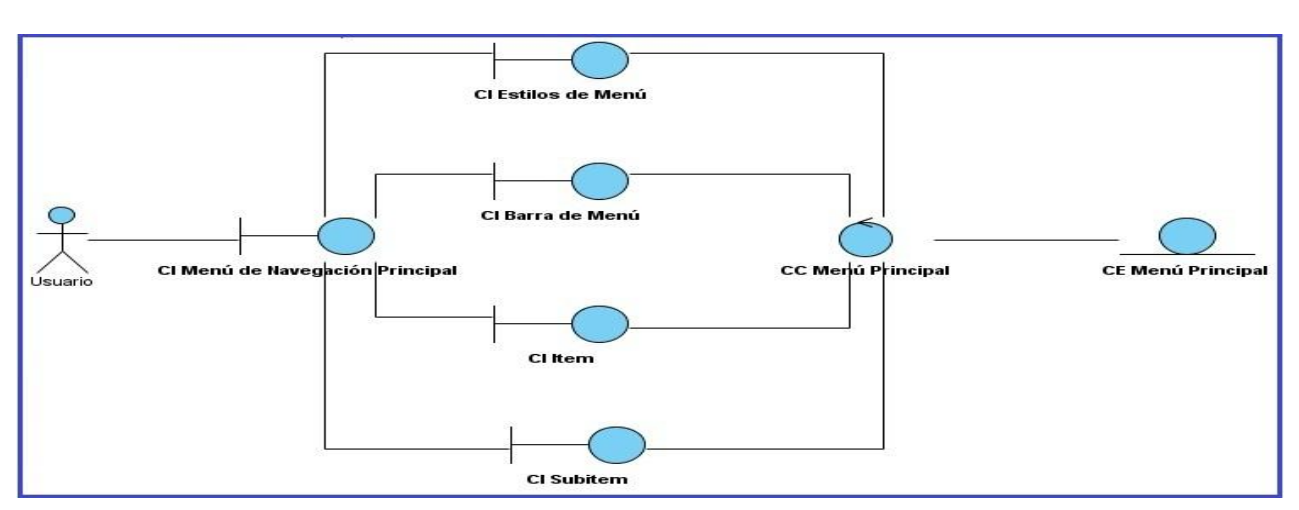

**Figura 7: Diagrama de clases del análisis del CU Configurar menú principal** 

#### **2.6.3 Diagrama de clases del análisis del CU Modificar banner**

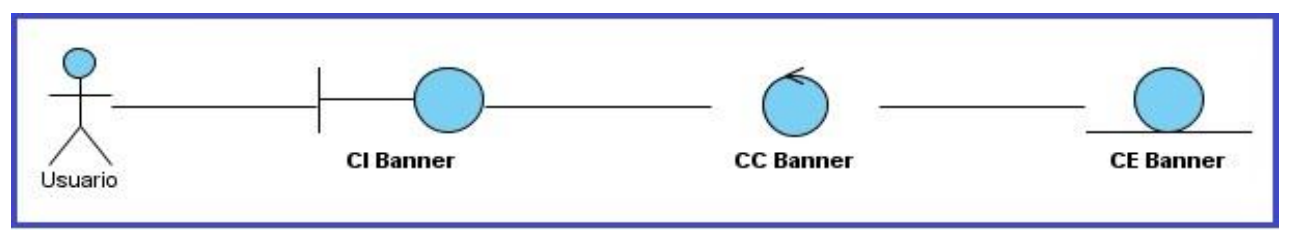

**Figura 8: Diagrama de clases del análisis del CU Modificar banner**

### **2.6.4 Diagrama de clases del análisis del CU Personalizar botones de la página**

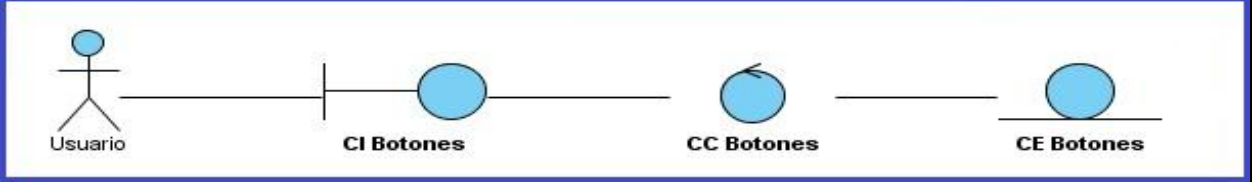

**Figura 9: Diagrama de clases del análisis del CU Personalizar botones de la página**

## **2.6.5 Diagrama de clases del análisis del CU Modificar fondo de página**

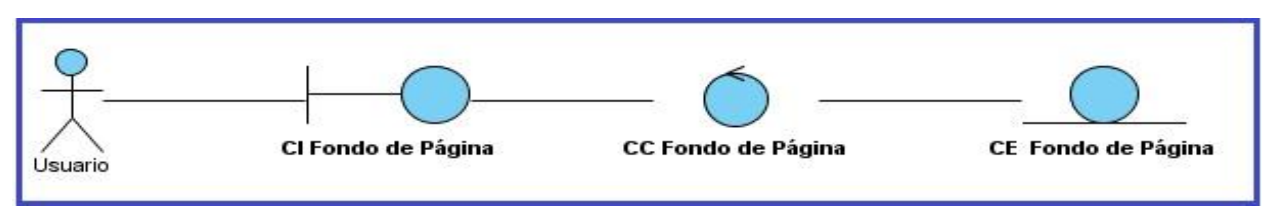

**Figura 10: Diagrama de clases del análisis del CU Cambiar fondo de página**

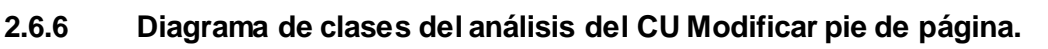

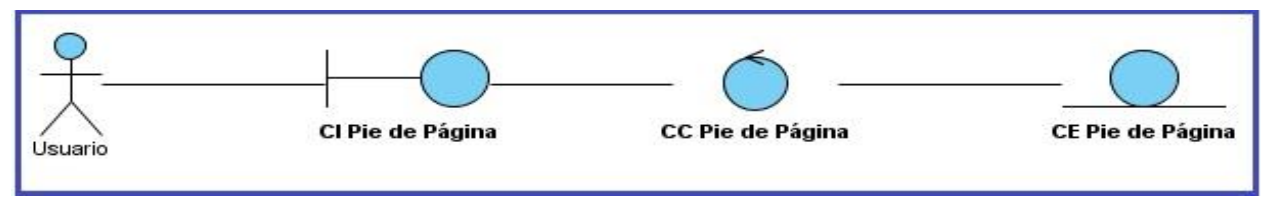

**Figura 11: Diagrama de clases del análisis del CU Modificar pie de página**

### **2.6.7 Diagrama de clases del análisis del CU Guardar proyecto**

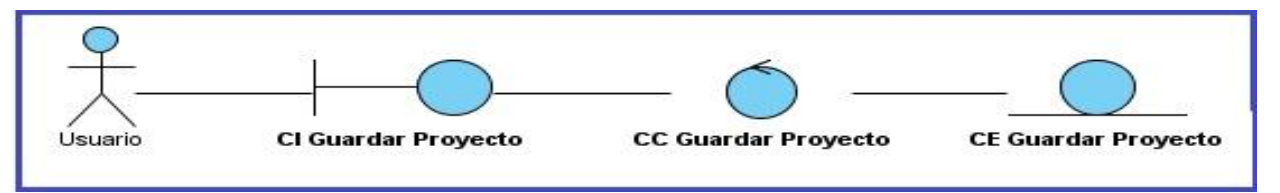

#### **Figura 12: Diagrama de clases del análisis del CU Guardar proyecto**

### **2.6.8 Diagrama de clases del análisis del CU Configurar menú vertical**

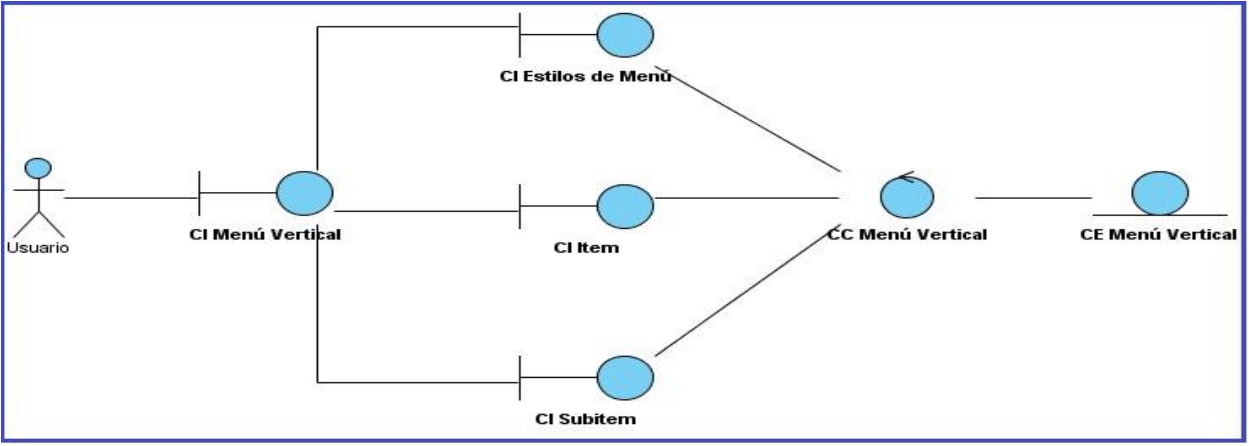

**Figura 13: Diagrama de clases del análisis del CU Configurar menú vertical**

### **2.6.9 Diagrama de clases del análisis del CU Definir estructura del artículo**

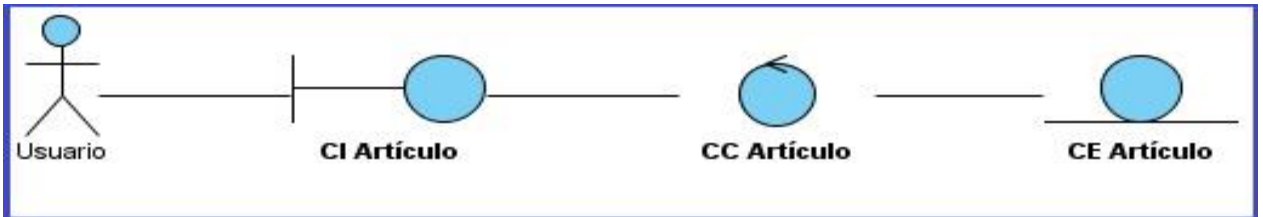

**Figura 14: Diagrama de clases del análisis del CU Definir estructura del artículo**

## **2.7 Diagramas de Colaboración**

Los diagramas de colaboración explican gráficamente como los objetos para realizar las tareas, interactúan de forma organizada a través de mensajes enumerados en el tiempo.

## **2.7.1 Diagrama de colaboración del CU Definir plantilla**

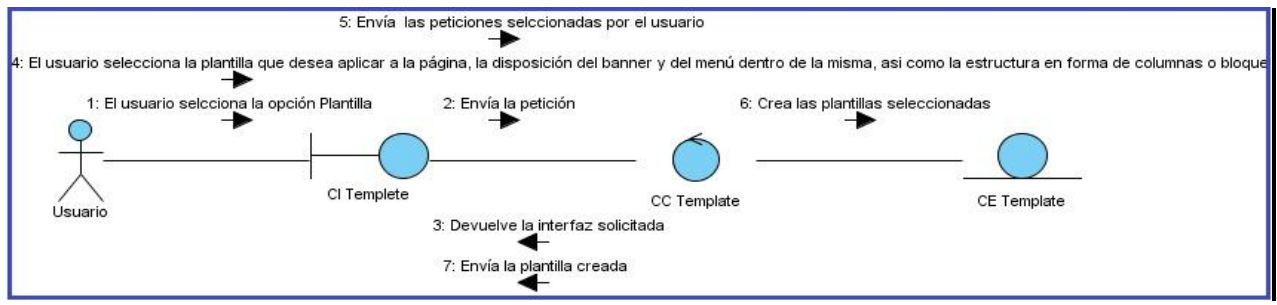

**Figura 15: Diagrama de colaboración del CU Definir plantilla**

### **2.7.2 Diagrama de colaboración del CU Cambiar fondo de página**

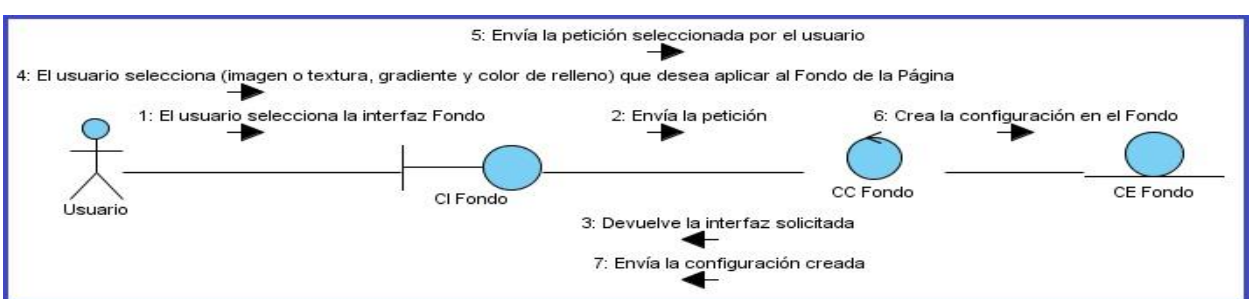

**Figura 16: Diagrama de colaboración del CU Cambiar fondo de página**

### **2.7.3 Diagrama de colaboración del CU Modificar banner**

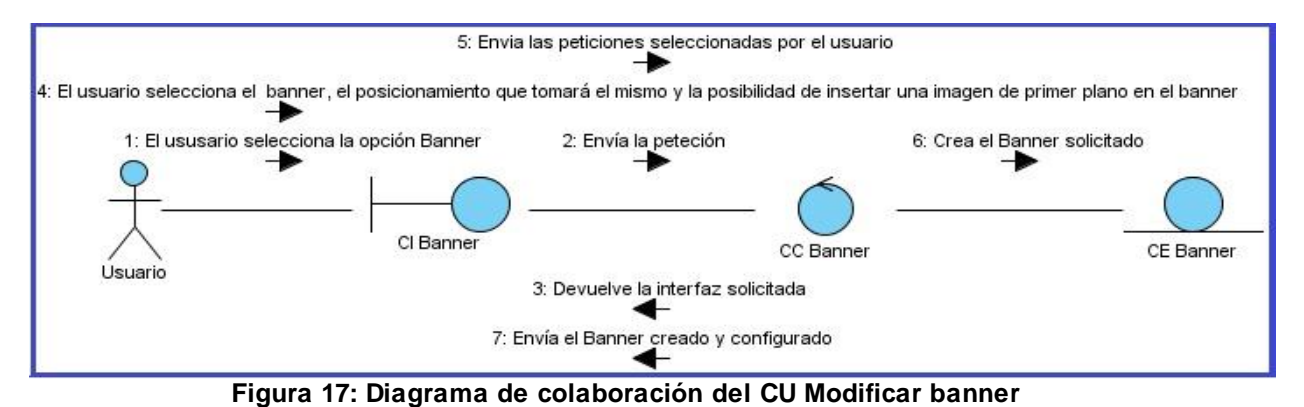

## **2.7.4 Diagrama de colaboración del CU Personalizar botones de la página**

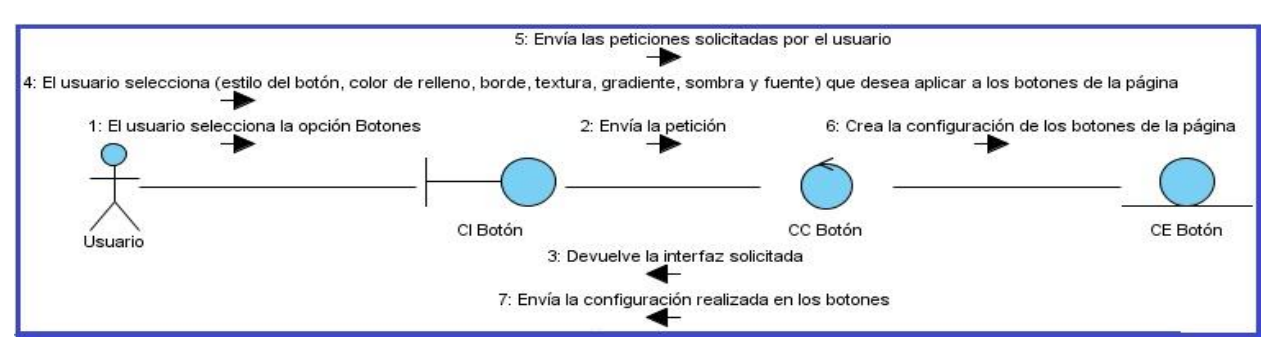

**Figura 18: Diagrama de colaboración del CU Personalizar botones de la página**

### **2.7.5 Diagrama de colaboración del CU Configurar menú principal. Estilos de menú**

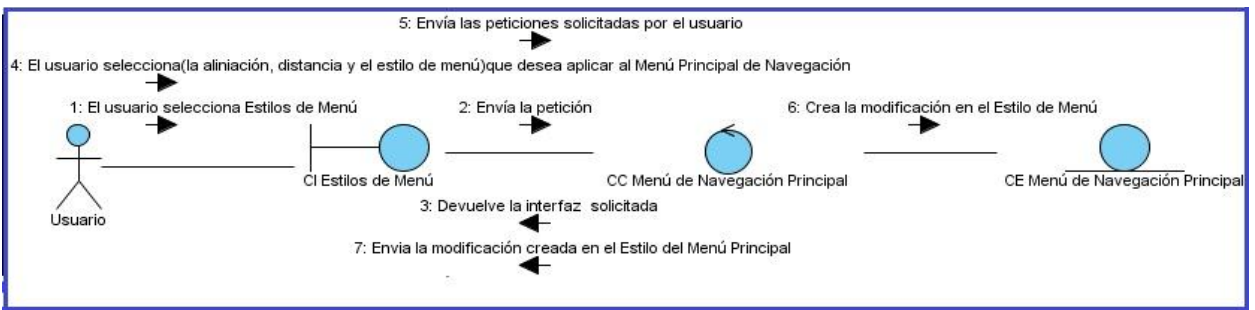

**Figura 19: Diagrama de colaboración del CU Configurar menú principal. Estilos de menú**

#### **2.7.6 Diagrama de colaboración del CU Configurar menú principal. Barra de menú**

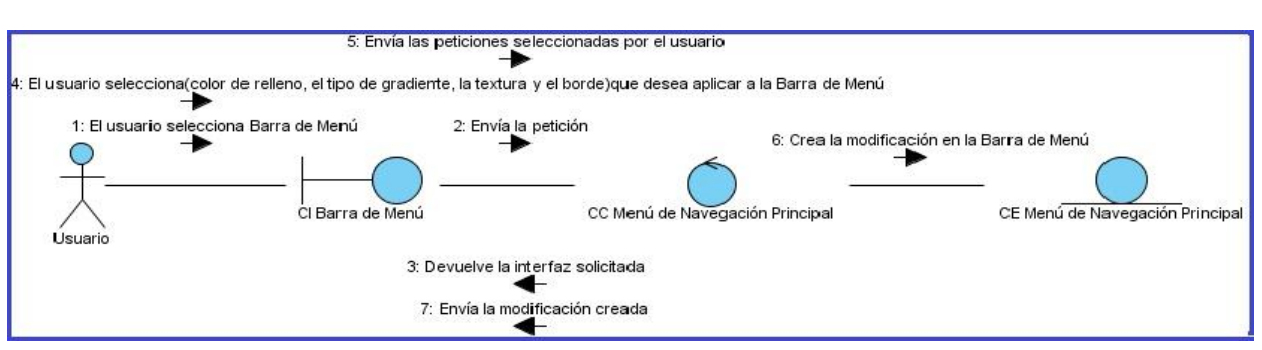

**Figura 20: Diagrama de colaboración del CU Configurar menú principal. Barra de menú**

## **2.7.7 Diagrama de colaboración del CU Configurar menú principal. Ítem**

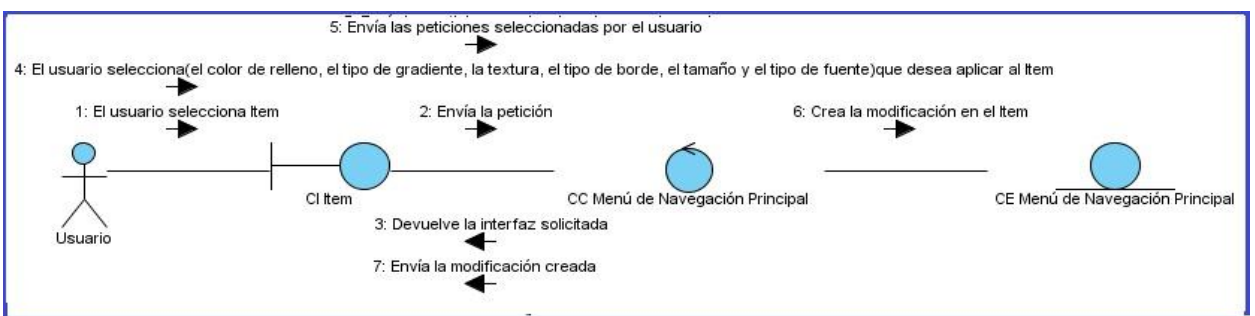

**Figura 21: Diagrama de colaboración del CU Configurar menú principal. Ítem**

## **2.7.8 Diagrama de colaboración del CU Configurar menú principal. Subitem**

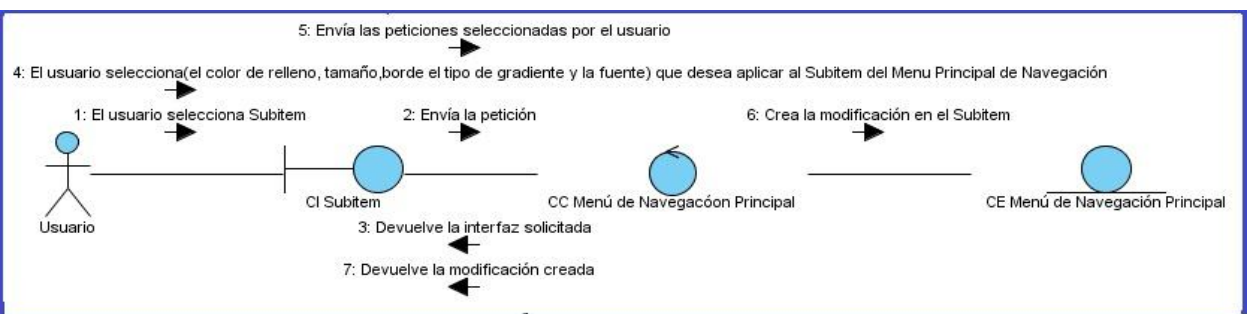

**Figura 22: Diagrama de colaboración del CU Configurar menú principal. Subitem**

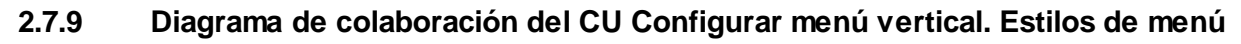

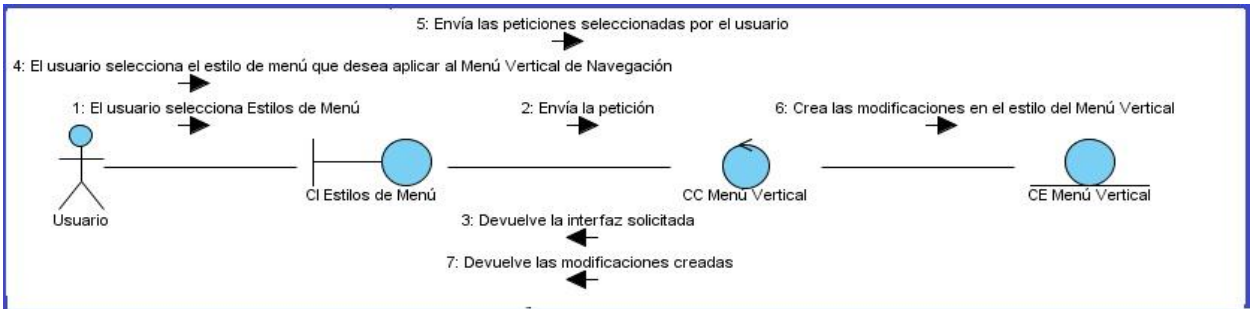

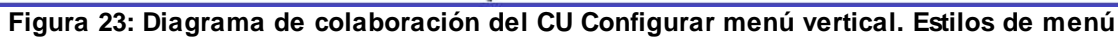

**2.7.10 Diagrama de colaboración del CU Configurar menú vertical. Ítem**

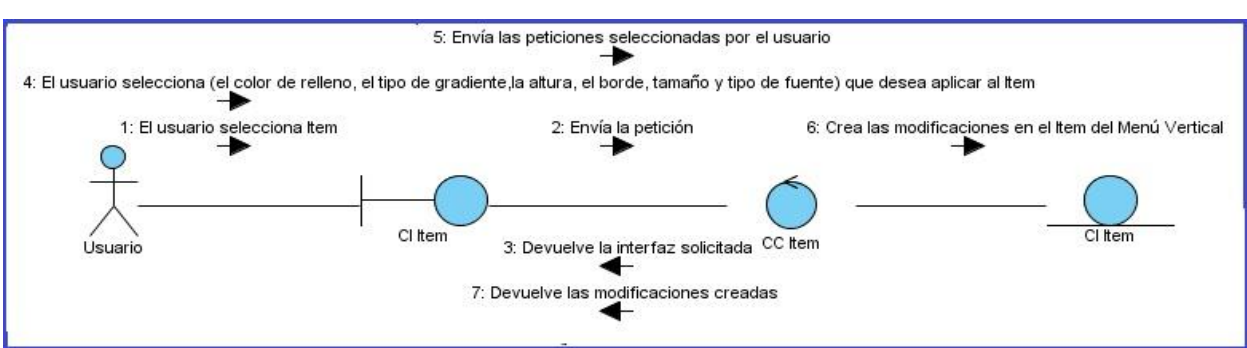

**Figura 24: Diagrama de colaboración del CU Configurar menú vertical. Ítem**

### **2.7.11 Diagrama de colaboración del CU Configurar menú vertical. Subitem**

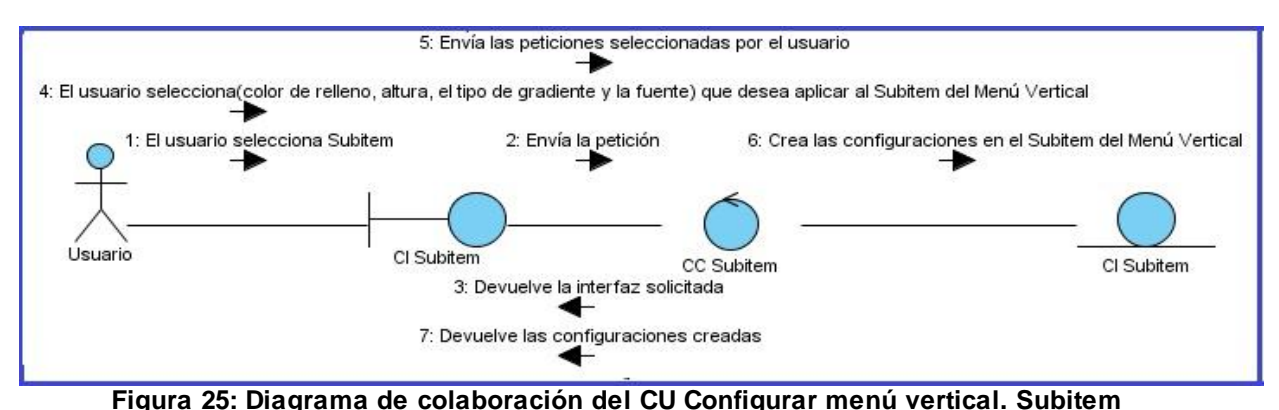

## **2.7.12 Diagrama de colaboración del CU Guardar proyecto**

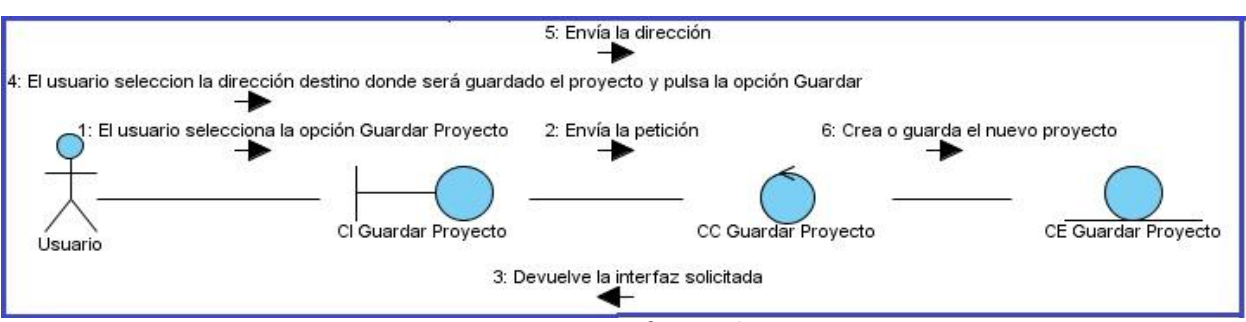

**Figura 26: Diagrama de colaboración del CU Guardar proyecto**

## **2.7.13 Diagrama de colaboración del CU Definir estructura del Artículo**

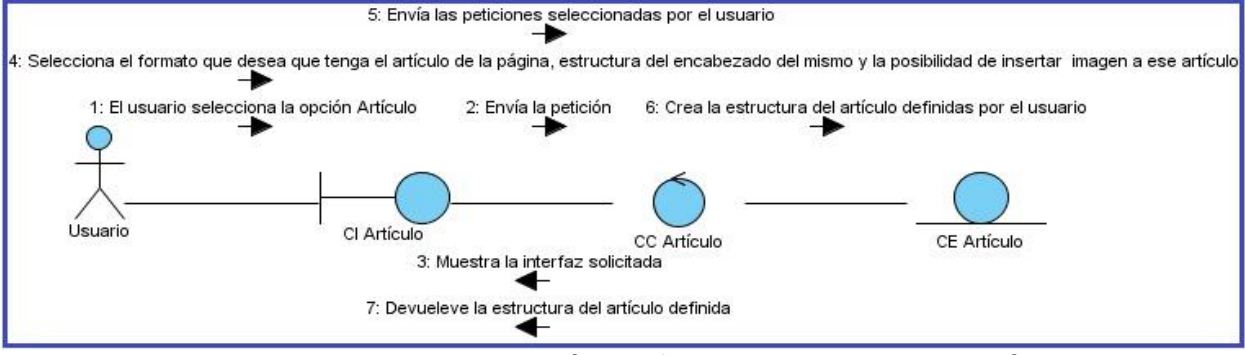

**Figura 27: Diagrama de colaboración del CU Definir estructura del Artículo**

**2.7.14 Diagrama de colaboración del CU Modificar pie de página**

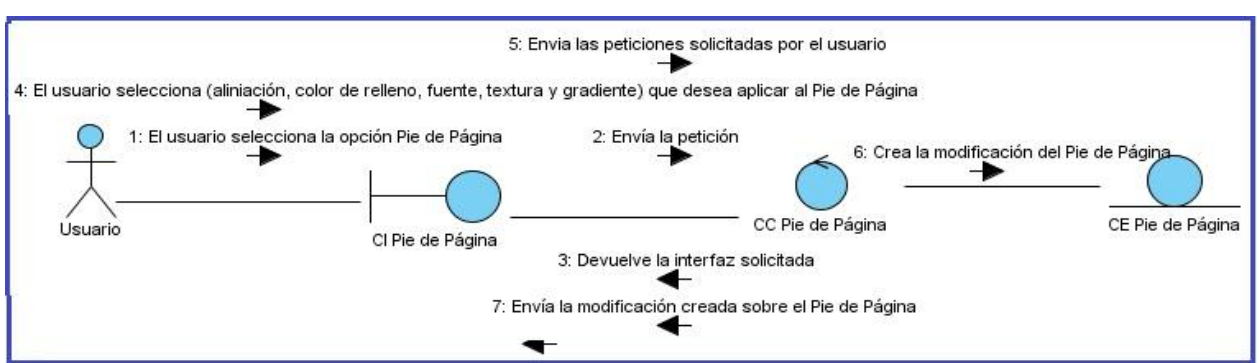

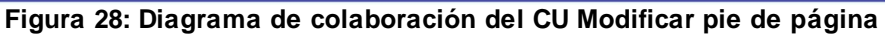

### **2.8 Conclusiones**

En este capítulo se realiza una descripción detallada del sistema propuesto y se generan los artefactos pertenecientes al análisis del mismo. Dichos artefactos son modelados para lograr un mejor entendimiento del sistema propuesto y las funcionalidades que el mismo debe cumplir para dar solución al problema que se nos plantea. Entre estos artefactos generados se pueden encontrar Modelo de Dominio, Diagrama de Casos de Uso del Sistema, Diagramas de Clases del Análisis y Diagramas de Colaboración, que ayudarán a un mejor entendimiento del problema en fases fases posteriores.

## *Capítulo III: "Factibilidad y Validación del Sistema"*

# *Capítulo III: "Estudio de Factibilidad y Validación del Sistema Propuesto"*

### **3.1 Introducción**

En el presente capítulo se realizará un análisis detallado del estudio de la factibilidad del sistema. Se abordarán las diferentes técnicas de estimación y a su vez se determinará si el proyecto a desarrollar es factible, a partir de la aplicación de una de ellas.

Se mencionarán las diferentes técnicas de validación de los requisitos entre las que se pueden encontrar las Auditorias, Reviews o Walk-throughs, Matrices de Trazabilidad y los Prototipos. Luego de un análisis profundo, se seleccionan dos de estas para validar los requisitos propuestos.

#### **3.2 Estimación**

La estimación de lo que constará el desarrollo de un software, es una de las actividades de planeación que reviste especial importancia, ya que una de las características que debe tener un producto de software, es que el costo sea adecuado, de lo contrario el proyecto puede fracasar.

Una estimación es una predicción basada en un modelo probabilístico, es decir la cantidad que se está estimando puede tomar no solamente un valor sino distintos valores.

El objetivo de la estimación de proyectos, es reducir los costos e incrementar los niveles de servicio y calidad. Es por eso que las malas estimaciones o no estimaciones, son posiblemente una de las principales causas del fracaso de los proyectos en desarrollo.

### **3.2.1 Técnicas y Herramientas de estimación**

#### **Técnicas**

Para la construcción de un software no hay forma simple de hacer una estimación precisa del esfuerzo requerido para la realización del mismo. Para eso se han desarrollado varias técnicas de estimación, teniendo en cuenta que cada técnica tiene sus puntos fuertes y sus puntos débiles, ambas tienen en común que son basadas en la experiencia de gestores. Para la aplicación de una métrica se deben tener presente los siguientes atributos: (23)

- $\frac{4}{1}$  Se ha de establecer de antemano el ámbito del proyecto.
- Como base para la realización de estimaciones se usan métricas del software de proyectos pasados.

# *Capítulo III: "Factibilidad y Validación del Sistema"*

El proyecto o los proyectos se desglosan en partes más pequeñas que se estiman individualmente.

Existen diferentes tipos de técnicas de estimación entre las que se puede encontrar: (24)

- Estimación basada en Líneas de Código (LDC). ÷
- 41 Estimación basada en Puntos de Función (PF).
- ÷ COCOMO
- ÷ Estimación basada en Puntos de Casos de Uso

#### **Herramientas**

La estimación de los proyectos de software es una tarea crítica que puede conducir al fracaso del mismo, debido al alargamiento de la duración o a una mala estimación del esfuerzo requerido para ejecutarlo. Es necesario disponer de una herramienta que nos ayude a tener más conocimiento sobre el proyecto, para seleccionar las variables influyentes sobre las desviaciones del proyecto y que proporcione unas estimaciones más ajustadas.

Existen varias herramientas que utilizan las técnicas de estimación, para realizar un estudio de la factibilidad del sistema. Entre estas se pueden encontrar: "Estimación de Costos para el Desarrollo de Softwaree" y "ESTIMAC"

En este caso la herramienta seleccionada para comprobar la factibilidad del sistema es "ESTIMAC". Es un sistema multiplataforma, desarrollada en la Universidad de las Ciencias Informáticas (UCI) y basada en la técnica de "Puntos de Casos de Uso". La misma presenta una interfaz sencilla y fácil de utilizar, tanto para usuarios con conocimientos computacionales como usuarios inexpertos.

La técnica de estimación "Puntos de Casos de Uso", se basa en los Puntos de CU sin Ajustar y en los Puntos de CU Ajustados, donde a través de ambos se calcula el esfuerzo y la estimación final del proyecto.

En los Puntos de CU sin Ajustar se determina la complejidad de los actores del sistema y de los casos de uso en: Simples, Medios y Complejos, tomando cada uno un factor de peso (**Figura 24** y **Figura 25**) y los Puntos de CU Ajustados se determina un valor de 0-5 el factor de complejidad técnica (**Figura 26** y **Figura 27**) y el factor ambiente. (25)

## *Capítulo III: "Factibilidad y Validación del Sistema"*

Factor de Peso de los Actores sin Ajustar (UAW)-

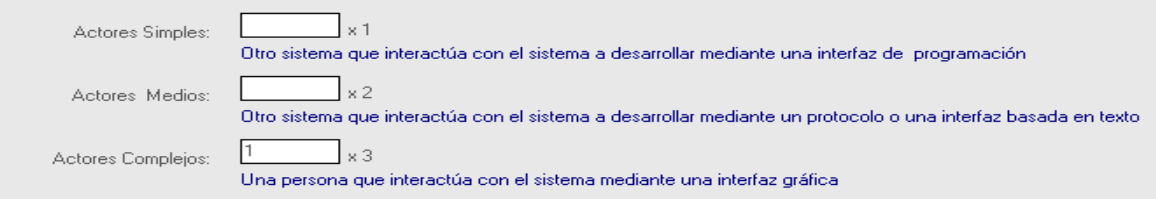

#### **Figura 29: Factor de peso de los Actores sin ajustar**

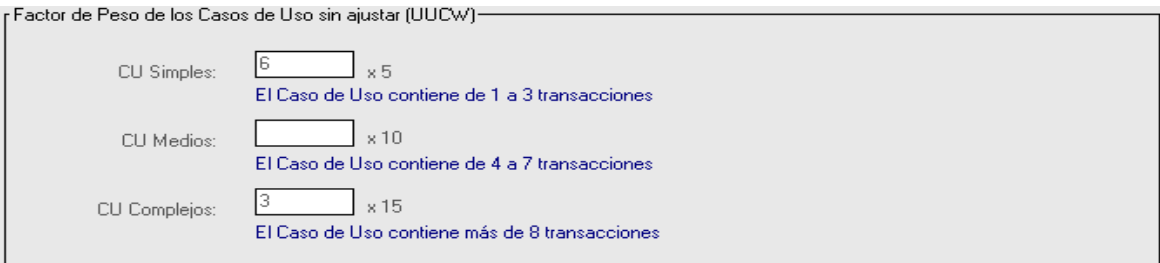

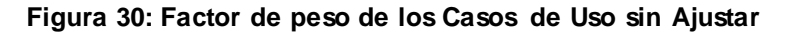

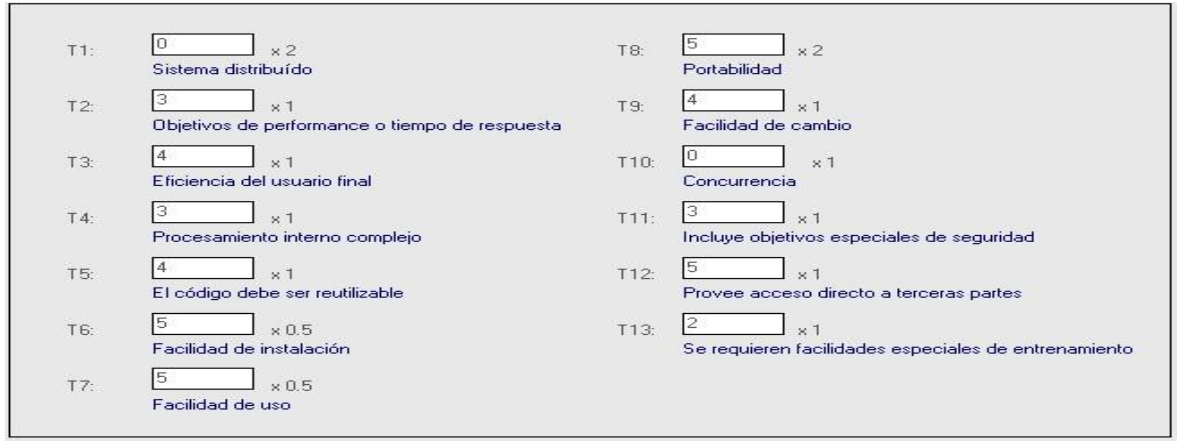

#### **Figura 31: Factor de complejidad técnica**

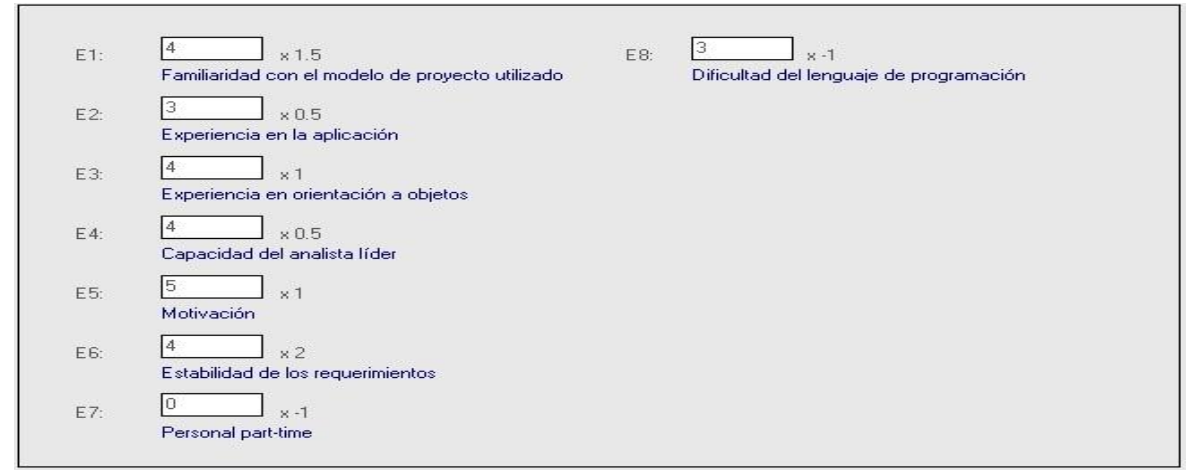

**Figura 32: Factor de ambiente**

Se calcula a partir de la siguiente ecuación: **UUCP = UAW + UUCW**
**UUCP:** Puntos de Casos de Uso sin ajustar

**UAW:** Factor de Peso de los Actores sin ajustar.

**UUCW:** Factor de Peso de los Casos de Uso sin ajustar

Factor de Peso de los Actores sin ajustar (**UAW**)

#### **UAW=Σ (actores\*Peso)**

Factor de Peso de los Casos de Uso sin ajustar (**UUCW**)

#### **UUCW = Σ CU\*Peso**

Cálculo de Puntos de Casos de Uso ajustados:

#### **UCP = UUCP x TCF x EF**

**UCP**: Puntos de Casos de Uso ajustados **UUCP**: Puntos de Casos de Uso sin ajustar **TCF**: Factor de complejidad técnica **EF**: Factor de ambiente

Factor de complejidad técnica (**TCF**)

#### **TCF= 0.6 + 0.01 x Σ (Pesoi x Valor asignadoi)**

Factor de ambiente (**EF**)

#### **EF =1.4 - 0.03 x Σ (Pesoi x Valor asignadoi)**

El esfuerzo en horas-hombre viene dado por:

#### **E = UCP x CF**

**E**: esfuerzo estimado en horas-hombre

**UCP**: Puntos de Casos de Uso ajustados

**CF**: factor de conversión

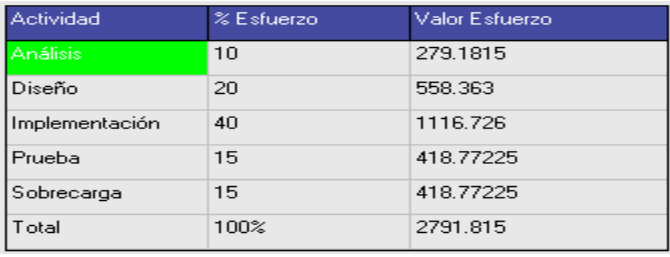

Teniendo en cuenta que el esfuerzo total del proyecto es de 2791,815, la jornada laboral del proyecto es de 8 horas-hombres, en la semana se trabajan 40 horas-hombres y un mes tiene como promedio 192 horas laborales. Si trabajan dos personas 40 horas-hombre como promedio

a la semana, el proyecto puede terminar aproximadamente 34,897687 semanas. Esto equivale a 7,2703514 meses (de 7 a 8 meses).

#### **3.2.2 Costo del Proyecto**

**Profesor:** Asumiendo que el salario básico de un profesor vinculado a proyecto es de \$ 495.00 mensual.

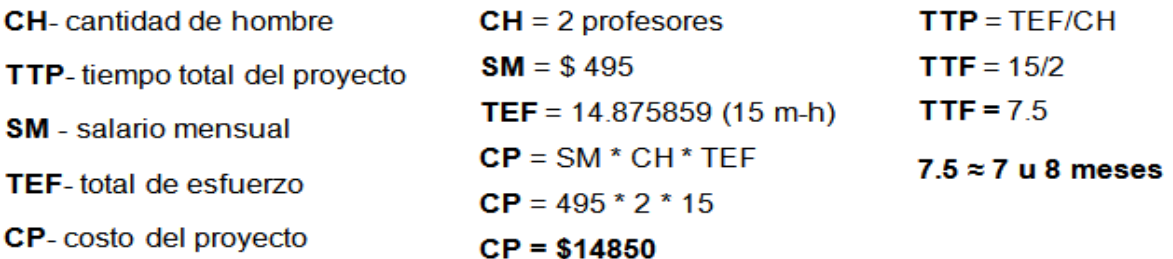

**Estudiante**: Asumiendo que el estipendio de un estudiante es como mínimo de \$ 50.00 mensual.

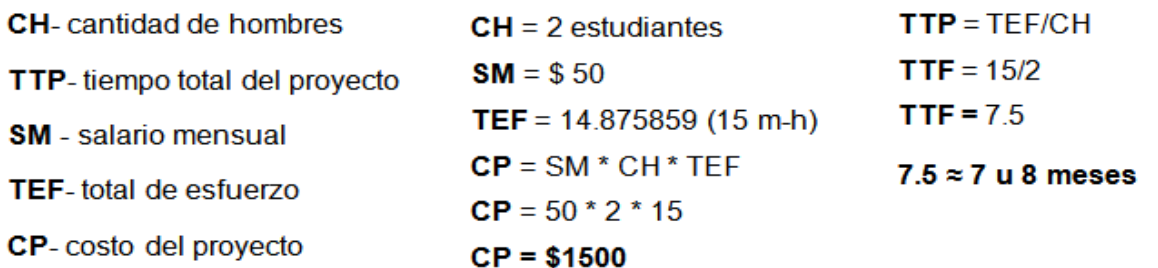

Teniendo en cuenta los resultados obtenidos en el desarrollo por pasos de todos los cálculos y análisis pertinentes de los costos del proyecto, se llega a la conclusión de que la implementación del sistema de personalización para las aplicaciones Web es factible. Queda en manos de la dirección del proyecto la toma de decisiones enfocadas a la optimización de las variables planteadas en el estudio realizado de acuerdo con las necesidades y condiciones reales existentes para su desarrollo.

#### **3.3 Técnicas de validación de requisitos**

Una vez que los requisitos sean definidos, estos necesitan ser validados. El objetivo fundamental de validar los requisitos, es demostrar que realmente estos definen el sistema que el cliente desea. Se hace necesario garantizar que el análisis realizado y los resultados obtenidos en la etapa de definición de requisitos son correctos.

La validación de los mismos es importante porque debido a que errores en el documento de Requerimientos puede conducir a elevados costes de producción del software, cuando son descubiertos durante el desarrollo o ejecución del mismo. Por tal razón implica que cambios en

los requerimientos del sistema trae consigo modificaciones en el diseño e implementación y que el mismo sea probado nuevamente.

Pocas son las propuestas que ofrecen técnicas para la validación de los requisitos. Entre las técnicas para la validación de los mismos se pueden encontrar: (25)

Reviews o Walk-throughs: consiste en la lectura y corrección de la completa documentación o modelado de los requisitos definidos. Con esto se puede validar la correcta interpretación de la información transmitida y verificar con facilidad la consistencia de la información obtenida.

Auditoria: consiste en la revisión de la documentación realizando un chequeo de los resultados obtenidos contra una Checklist predeterminada o definida a comienzo del proceso.

Matrices de trazabilidad**:** consiste en marcar los objetivos del sistema y chequearlos contra los requisitos del mismo. Es necesario comprobar qué objetivos cubre cada requisito, para así poder detectar inconsistencias u objetivos no cubiertos.

Prototipos: consiste en obtener de la información de requisitos, prototipos que sin tener la totalidad de la funcionalidad del software, permiten al usuario hacerse una idea de la estructura de la interfaz del mismo. Con la diferencia de que el usuario debe entender que es un prototipo y no un sistema final.

#### **3.3.1 Aplicación de Técnicas y resultado de la validación**

#### **3.3.1.1 Matriz de trazabilidad**

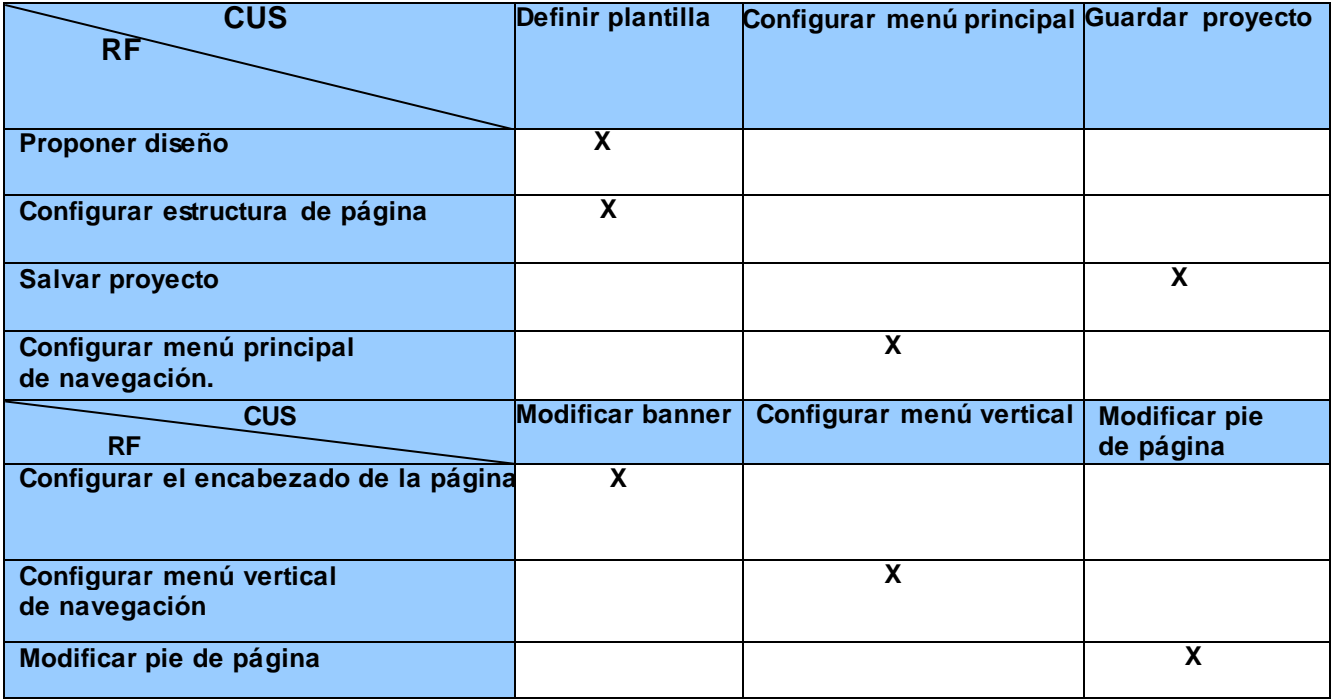

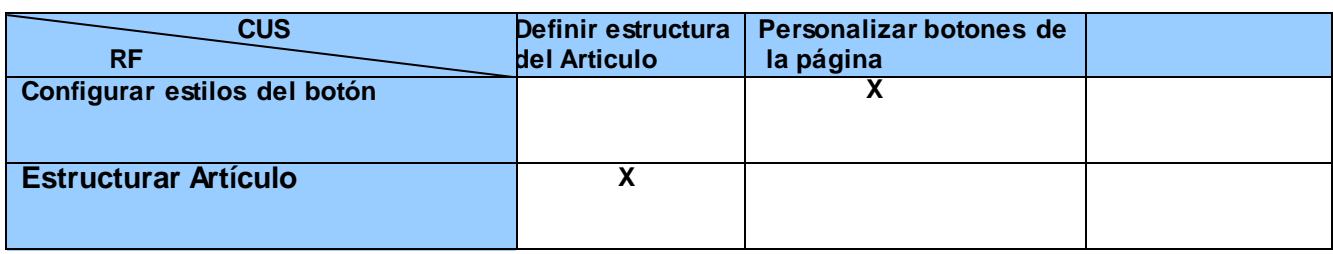

#### **Tabla 13: Matriz de trazabilidad**

Como se muestra anteriormente en la **Tabla 15,** todos los requisitos que has sido identificado están relacionados con los casos de uso del sistema. Por lo tanto, al ser desarrollado el Sistema de Personalización para las aplicaciones Web, no quedará ningún requisito funcional sin ser implementado.

#### **3.2.1.2 Lista de Chequeo**

En la Universidad de las Ciencias Informáticas existe un grupo de trabajo el cual se encarga de todo lo relacionado con la calidad, el mismo lleva por nombre Calidad UCI. Entre las tareas que desarrollan está la revisión de la documentación a través de listas de chequeo definidas, propias para cada documento o artefacto generado por RUP.

Las listas de chequeos, no son más que una serie de preguntas o aspectos a considerar durante el levantamiento de requisitos. Que tienen como objetivo principal apoyar al analista, en la verificación y cumplimiento de algunas reglas establecidas. Esta plantilla tiene un carácter flexible, teniendo en cuenta que puede asumir modificaciones e inclusiones.

A continuación se muestra la lista de chequeo, aplicada a los requisitos con el objetivo de verificar que estos estén correctos (26)

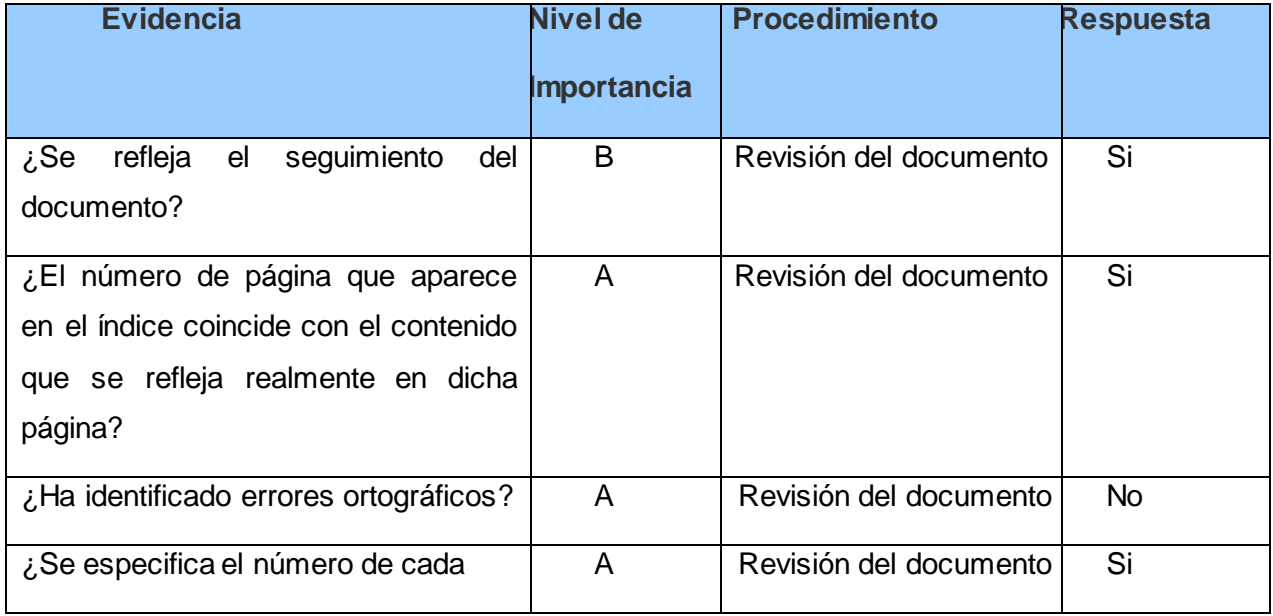

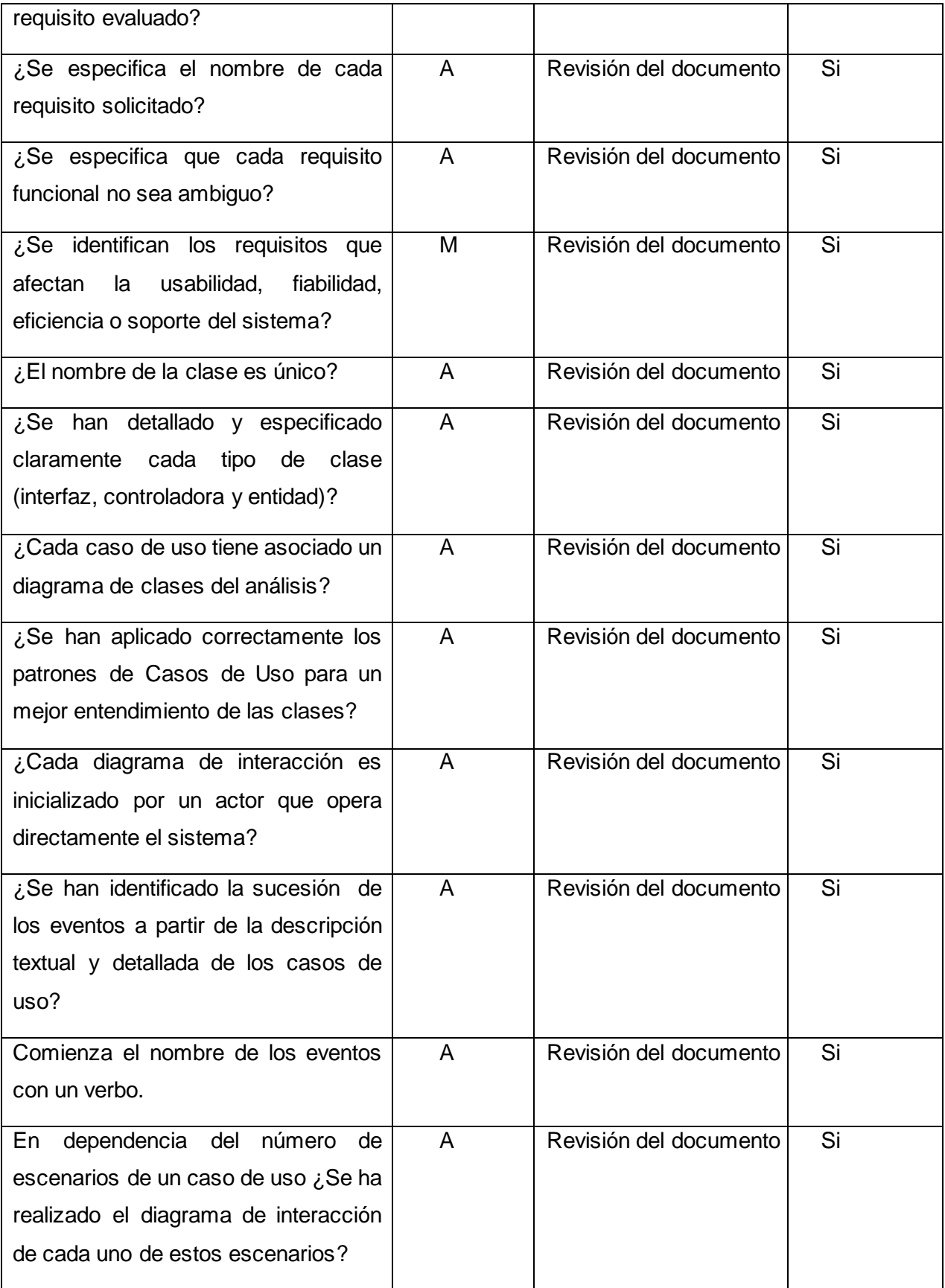

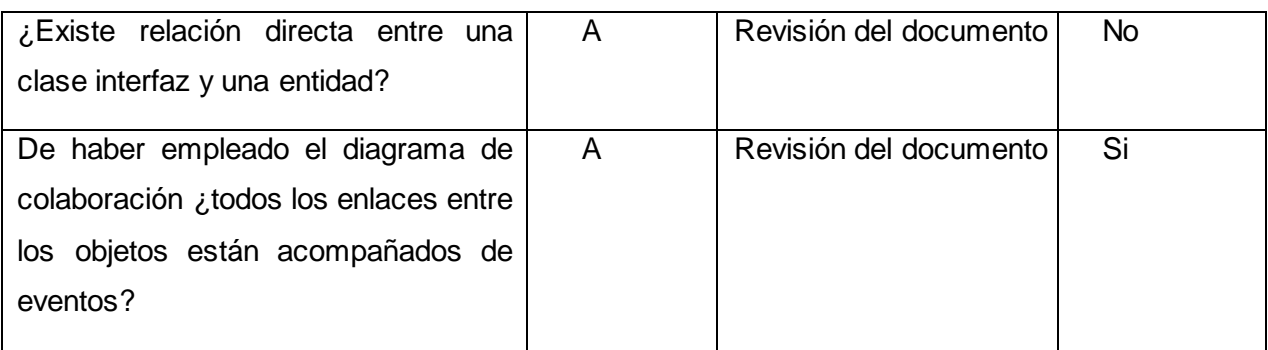

**Tabla 14: Lista de Chequeo**

#### **3.4 Conclusiones**

En este capítulo se realiza un análisis de la factibilidad del sistema donde se estima el esfuerzo que requiere el mismo. Teniendo en cuenta que en el desarrollo del sistema laboran 2 personas y el mismo se debe desarrollar en aproximadamente 7 u 8 meses, el proyecto a desarrollar se considera factible. Además se lleva a cabo la validación de la solución propuesta aplicando las técnicas de Auditorías, empleado las listas de chequeo de Calisoft y la matriz de trazabilidad, para verificar que no existan inconsistencias en los requisitos.

### *Conclusiones Generales*

La construcción de un software informático y la documentación perteneciente al mismo conlleva a resultados. Es por eso que guiados por el Proceso de Desarrollo de Software RUP que define como lenguaje de modelado UML y seleccionando como herramienta de modelado Visual Paradigm, se realizó el análisis de un sistema de personalización para las aplicaciones Web en la Plataforma de Transmisión Abierta para Radio y Televisión. Además aplicando técnicas de validación de requisitos y comprobando la factibilidad del sistema a través de las Técnicas de Estimación, se puede asegurar que con la documentación creada pretende mejorar el tiempo y calidad del sistema propuesto. Por tanto se concluye que:

- Con la realización del análisis del sistema de personalización para las aplicaciones Web de la Plataforma de Transmisión Abierta para Radio y Televisión, se logró definir todos los requisitos funcionales y no funcionales. Describiéndose detalladamente todas las funcionalidades que el sistema debe brindar.
- A lo largo del análisis del sistema de personalización para las aplicaciones Web de la Plataforma de Transmisión Abierta para Radio y Televisión, se generan una serie de artefactos entre los que se encuentran: el Modelo de Dominio, Diagrama de Caso de Uso del Sistema, Diagramas de Clases del Análisis y los Diagramas de Colaboración, que dejan así todo listo para continuar con la fase de Diseño del sistema.
- Se realiza un estudio de la factibilidad del sistema propuesto a través de la Técnica de Estimación basada en Puntos de Casos de Uso y la validación de los requisitos definidos a través de la Matriz de Trazabilidad y las Auditorias, utilizando las Listas de Chequeos, pudiendo concluir que el sistema propuesto es factible.

### *Recomendaciones*

Una vez concluida la investigación, se recomienda:

- Que se continúe con el resto de las fases de desarrollo del sistema propuesto, para que pueda ser puesto en funcionamiento.
- Se implemente el sistema teniendo en cuenta las clases de análisis propuestas.
- Se actualice la documentación en correspondencia con el diseño de clases y las nuevas funcionalidades que el sistema brinde.

## *Bibliografía citada*

- 1. **Definiciones***.* [Online] [Cited: Octubre 20, 2010.] www.definiciones.com.mx.
- 2. **Pergaminovirtual**. [Online] [Cited: Octubre 20, 2010.] www.pergaminovirtual.com.ar.
- 3. **masadelnte.com**. [Online] [Cited: Octubre 20, 2010.] http://www.masadelante.com.
- 4. **Wikite**l. [Online] [Cited: Octubre 20, 2010.] http://es.wikitel.info.
- 5. **DIGIDOC**. [Online] [Cited: Octubre 20, 2010.] http://www.digidoc.es.
- 6. **Mis Repuestas.com** [Online] [Cited: Octubre 20, 2010.] http://www.misrespuestas.com.
- 7. **AFLYS**. [Online] Marzo 10, 2010. [Cited: Noviembre 11, 2010.] http://www.aflys.com.
- 8. **Artisteer.com** [Online] [Cited: Noviembre 11, 2010.] www.artisteer.com.

9. **Martín.** WebEasy8. [Online] [Cited: Noviembre 17, 2010.] www.webeasysite.com.

10. **Web Easy Professional**. [Online] [Cited: Noviembre 18, 2010.] www.DesarrolloWeb.com.

11. **desarrolladora, María A. Mendoza Sanchez.Analista y.** Metodologias de Desarrollo de Softaware. [Online] Junio 7, 2004. [Cited: Noviembre 15, 2010.] http://www.informatizate.net.

12. **Entorno Virtual de Apendizaje**. [Online] [Cited: Noviembre 20, 2010.] www.eva.uci.cu.

13. **Fransisco, Mora.***UML:Lenguaje Unificado de Modelado.* Universidad de Alicante : s.n., 2002.

14. **Unified Modeling Language***.* [Online] [Cited: Noviembre 22, 2010.] www.uml.org.

15. **Infromatica, El Instituto Nacional de Estadistica e.** Herramientas CASE*.* s.l. : Talleres de la Oficina de Impresiones de la Oficina Técnica de Difusión, Noviembre,1999.

16. **Altamirano, Ing.Alfonso Valdez.***Comparativos de Entornos de Desarrollo Integrados.* 

17. **Guerrero, Hanz Cocchi.** h@nz...el Geek. [Online] Abril 19, 2007. [Cited: Noviembre 30, 2010.] hanzcocchi.net.

18. **IBM.** *Manual Ayuda de RUP.* Estados Unidos : s.n., 2006.

19. **Entorno virtual de Aprendizaje**. [Online] [Cited: enero 10, 2011.] eva.uci.cu.

20. **Sparks, Geoffrey.***El Modelo de Casos de Uso.* Australia : s.n.

21. **GSINNva**. [Online] [Cited: Febrero 20, 2011.] http://www.rational.com.ar/herramientas/requisitepro.html.

### *Bibliografía consultada*

1. *Definiciones.* [En línea] [Citado el: 20 de Octubre de 2010.] www.definiciones.com.mx.

2. **Pergaminovirtual.** [En línea] [Citado el: 20 de Octubre de 2010.] www.pergaminovirtual.com.ar.

3. **masadelnte.com.** [En línea] [Citado el: 20 de Octubre de 2010.] http://www.masadelante.com.

4. **Wikitel***.* [En línea] [Citado el: 20 de Octubre de 2010.] http://es.wikitel.info.

5. **DIGIDOC.** [En línea] [Citado el: 20 de Octubre de 2010.] http://www.digidoc.es.

6. **Mis Repuestas.** [En línea] [Citado el: 20 de Octubre de 2010.] http://www.misrespuestas.com.

7. **AFLYS.** [En línea] 10 de Marzo de 2010. [Citado el: 11 de Noviembre de 2010.] http://www.aflys.com.

8. **Artisteer.** [En línea] [Citado el: 11 de Noviembre de 2010.] www.artisteer.com.

9. **Martín.** WebEasy8. [En línea] [Citado el: 17 de Noviembre de 2010.] www.webeasysite.com.

10. **Web Easy Professional.** [En línea] [Citado el: 18 de Noviembre de 2010.] www.DesarrolloWeb.com.

11. **desarrolladora, María A. Mendoza Sanchez.Analista y.** Metodologias de Desarrollo de Softaware. [En línea] 7 de Junio de 2004. [Citado el: 15 de Noviembre de 2010.] http://www.informatizate.net.

12. **Entorno Virtual de Apendizaje.** [En línea] [Citado el: 20 de Noviembre de 2010.] www.eva.uci.cu.

13. **Fransisco, Mora.** *UML:Lenguaje Unificado de Modelado.* Universidad de Alicante : s.n., 2002.

14. **Unified Modeling Language.** [En línea] [Citado el: 22 de Noviembre de 2010.] www.uml.org.

15. **Infromatica, El Instituto Nacional de Estadistica e.** Herramientas CASE. *Herramientas CASE.* s.l. : Talleres de la Oficina de Impresiones de la Oficina Técnica de Difusión, Noviembre,1999.

16. **Altamirano, Ing.Alfonso Valdez.** *Comparativos de Entornos de Desarrollo Integrados.* 

17. **Guerrero, Hanz Cocchi.** h@nz...el Geek. [En línea] 19 de Abril de 2007. [Citado el: 30 de Noviembre de 2010.] hanzcocchi.net.

18. **IBM.** *Manua Ayuda de RUP.* Estados Unidos : s.n., 2006.

19. **Entorno virtual de Aprendizaje.** [En línea] [Citado el: 10 de enero de 2011.] eva.uci.cu.

20. **Sparks, Geoffrey.** *El Modelo de Casos de Uso.* Australia : s.n.

21. **GSINNva.** [En línea] [Citado el: 20 de Febrero de 2011.] http://www.rational.com.ar/herramientas/requisitepro.html.

22. **Landazuri, Bárbara A. Mcdonald.** *Definición de Perfiles en Herramientas.* Madrid : s.n., 2005.

23. **Giraldo, Otoniel Perez.** *Métricas, Estimación y Planificación en Proyectos.*  Universidad de Guadalajara : s.n.

24. **Pressman.** Entorno Virtual de Aprendizaje. [En línea] [Citado el: 15 de marzo de 2011.] http\\ eva.uci.cu.

25. **Entorno Virtual de Aprendizaje.** [En línea] Universidad de las Ciencias Informáticas. http\\eva.uci.cu.

26. **Calisoft.** [En línea] [Citado el: 1 de abril de 2011.] http\\calisoft.uci.cu.

## *Glosario de términos*

o **Aplicación:** programa informático creado con el objetivo de facilitar al usuario un determinado trabajo.

o **Personalización Web:** no es más que el hecho de configurar todas las opciones que la Web ofrece, según las preferencias del usuario. Mediante la personalización, un sistema será capaz de responder a las necesidades de cada usuario en particular.

o**Radio:** medio de comunicación electrónico, que permite la transmisión de señales sonoras.

o**Televisión:** medio de comunicación electrónico, que con la combinación de movimientos, voz, efectos sonoros e imágenes, transmite una información**.**

o**Trasmisión:** emitir la señal de radio-televisión de una estación emisora a una receptora.

o**Transmisión abierta:** señal de libre acceso, por la cual no es necesario pagar para consumirla.

o **UML (Unified Modeling Language):** Lenguaje Unificado de Modelado, usado para modelar sistemas de software.

o **UCI:** Universidad de las Ciencias Informáticas.

o **Visual Paradigm:** Herramienta de Ingeniería de Software Asistida por Computadora (CASE, por sus siglas en inglés, (Computer-Aided Software Engineering) que permite realizar ingeniería tanto directa como inversa. Utiliza UML como lenguaje de modelado y RUP como base de desarrollo.

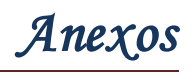

### *Anexos*

#### **Anexo 1. Estructura de la Plataforma**

La Plataforma de Transmisión Abierta para Radio y Televisión está diseñada en Symfony que es un framework de desarrollo que implementa el patrón MVC (Modelo, Vista, Controlador).El **Modelo** representa la información con la cual trabaja la aplicación, es decir la que lleva a cargo toda la lógica del negocio, la **Vista** es la encargada de transformar el modelo en una página Web para que el usuario interactúe con ella y el **Controlador** se encarga de procesar las iteraciones del usuario y realizar los cambios apropiados en el modelo o en la vista.

Este framework da una estructura al proyecto de la siguiente forma:

Cache: se encuentran todos los archivos de cache de la aplicación, este directorio solamente se toca para borrarlo y renegar completamente la cache.

Config: se encuentra la configuración general de todo el proyecto.

LIb: ahí dentro están ubicadas todas las clases.

Log: los archivos de log generados por la aplicación.

Web: se encuentran en diferentes carpetas los archivos de imágenes, css y javaScrip.

En la aplicación la estructura Web está compuesta por la carpeta fotos noticias que es la encargada de guardar las imágenes de la parte web que se muestra al usuario, fotos medias que guarda las imágenes de los subsistemas de conversión, programación y seguridad, imágenes generales que es la encargada de guardar una serie de imágenes auxiliares .En la carpeta CSS se encuentra el estilo que se aplica a la página que por lo general la que se utiliza es style.css

Apps: se encuentran ubicadas las distintas aplicaciones que componen el proyecto, es decir el modulo Transferencia, Web, Programación y Seguridad.

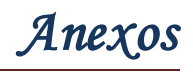

#### **Anexo 2. Entrevista**

Siendo las 2:30 PM del día 21 de enero del 2011, se efectúa la reunión con estudiantes y profesores pertenecientes al proyecto PTARTV para realizar la entrevista, con el objetivo de obtener información suficiente para realizar el levantamiento de requisitos de la presente tesis. De un total de cinco profesores y veinte estudiantes pertenecientes al proyecto PTARTV, llegando a una población de veinticinco personas; se selecciona una muestra de cuatro profesores incluyendo al Líder de proyecto y tres estudiantes para aplicar la entrevista, que permite capturar la información necesaria para realizar el estudio del problema a resolver. La muestra tomada representa el 28% de la población seleccionada.

#### Preguntas:

- 1. ¿Cuántos subsistemas tiene la plataforma?
- 2. ¿Cuántos de ellos son Web?
- 3. ¿Cómo funciona cada subsistema?
- 4. ¿Cómo están estructurados?
- 5. *i* Todos tienen la misma estructura?
- 6. ¿Cuáles de las estructuras pueden ser configuradas?
- 7. ¿Qué tipo de configuración se le puede aplicar?